#### **Onshore Lower 48 Oil & Gas Supply Submodule**

Methodology Peer Review

December 6 – 7, 2006 Vienna, VA

#### **Peer Review Agenda Wednesday, December 6, 2006**

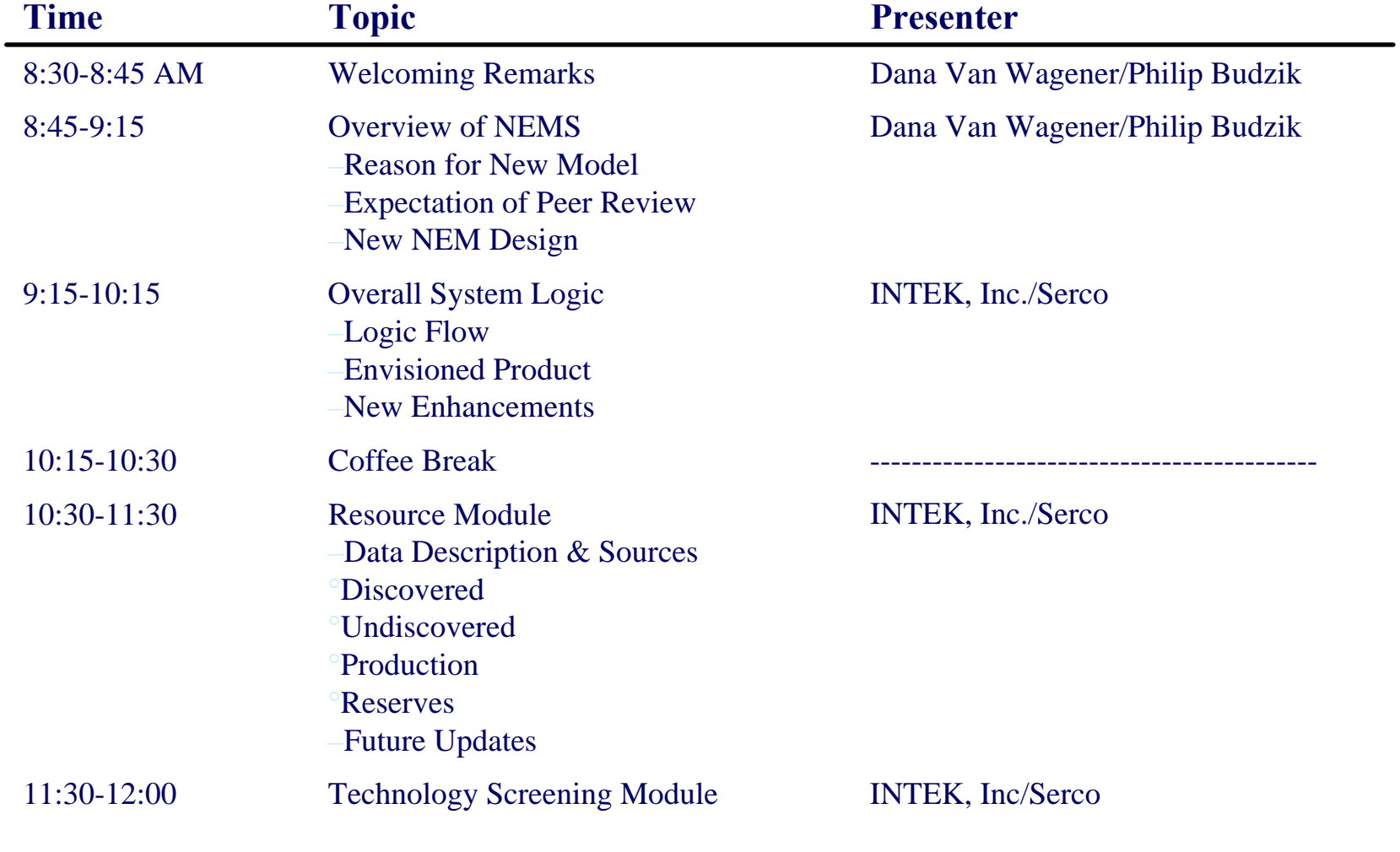

#### **Peer Review Agenda Wednesday, December 6, 2006**

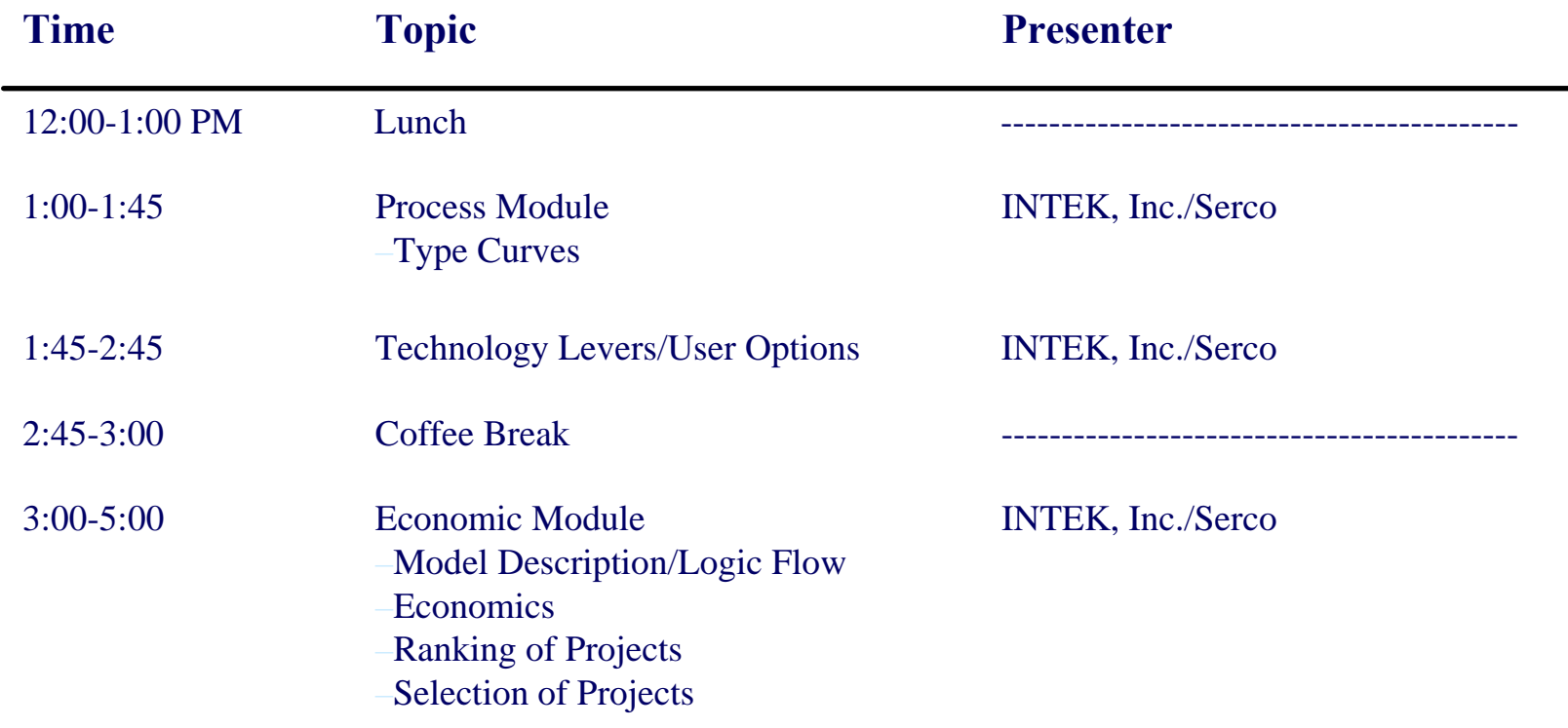

#### **Peer Review Agenda Thursday, December 7, 2006**

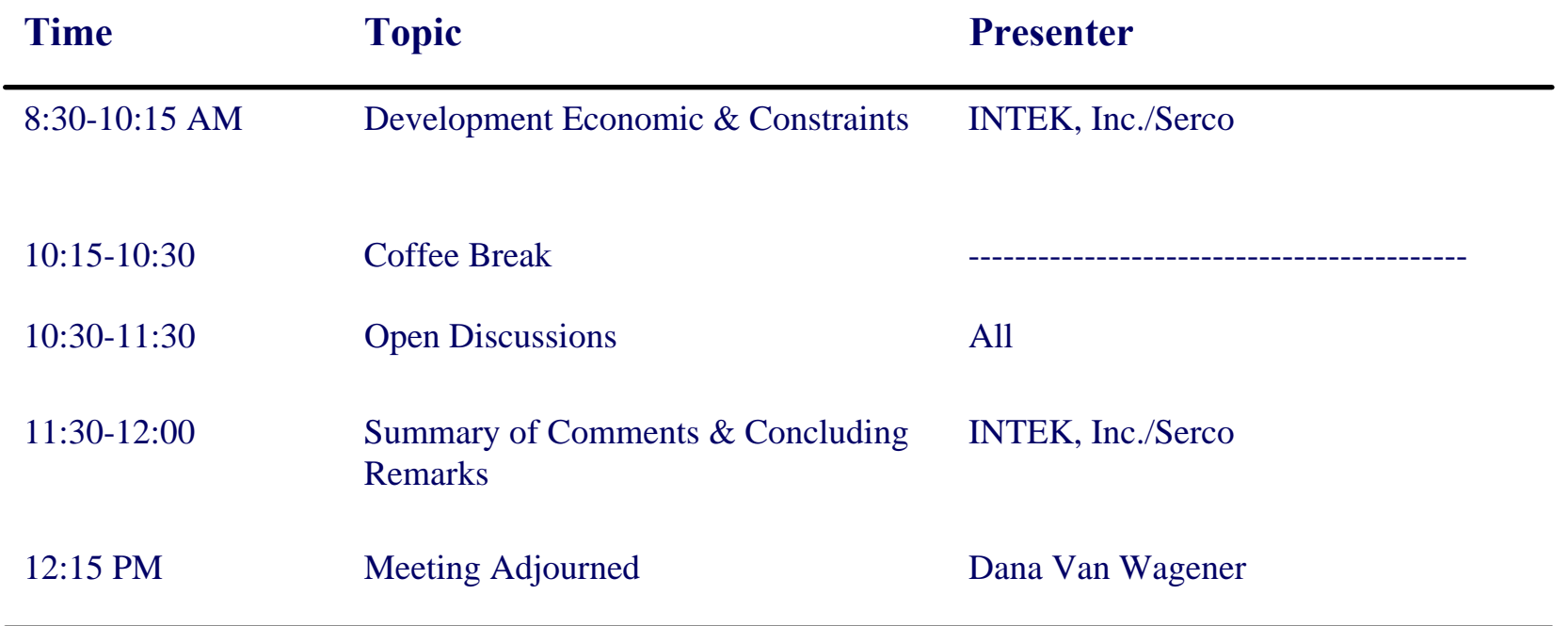

#### **Overview of NEMS**

Dana Van Wagener Oil and Gas Modeling Specialist Energy Information Administration US Department of Energy

## **NEMS Overview**

- Functional model for many analytical needs
- Extensively developed and adapted to maintain relevancy beyond simple updates and periodic extensions of the forecast horizon
- $\bullet$ Unnecessary and impractical to start from scratch

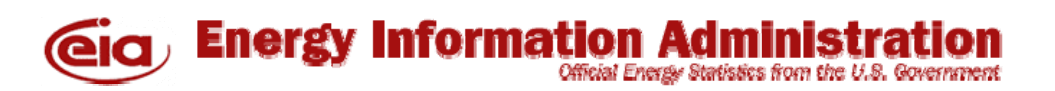

# **NEMS Redesign**

- •Initial outreach efforts
- •Interest varies throughout DOE
- • General Feedback
	- $\triangleright$  Extend the horizon to 2050 or later
	- ¾ Add significant technological and program detail
	- ¾ Enhance integration of U.S. energy markets with both the macro economy and world markets
	- $\triangleright$  Add representations of energy infrastructure
	- $\triangleright$  Drill down dynamically to more regional detail
	- ¾ Add uncertainty analysis and stochastic scenarios
	- $\triangleright$  Add automatic diagnostics
	- $\triangleright$  Add transparency
	- $\triangleright$  And ... by the way, solve in less than one hour

# **NEMS – Next Steps**

- • Expect further discussions with DOE and external stakeholders on projects and priorities
- •Initiated testing of alternative optimization software
- • Initiated review and redesign of several NEMS modules in FY06 and proposed for FY07
- • Expect to initiate review on technology choice by sector and foresight used in consumer decision making in the Spring of 2007
- • Additional module reviews to be done in priority order and as funds become available

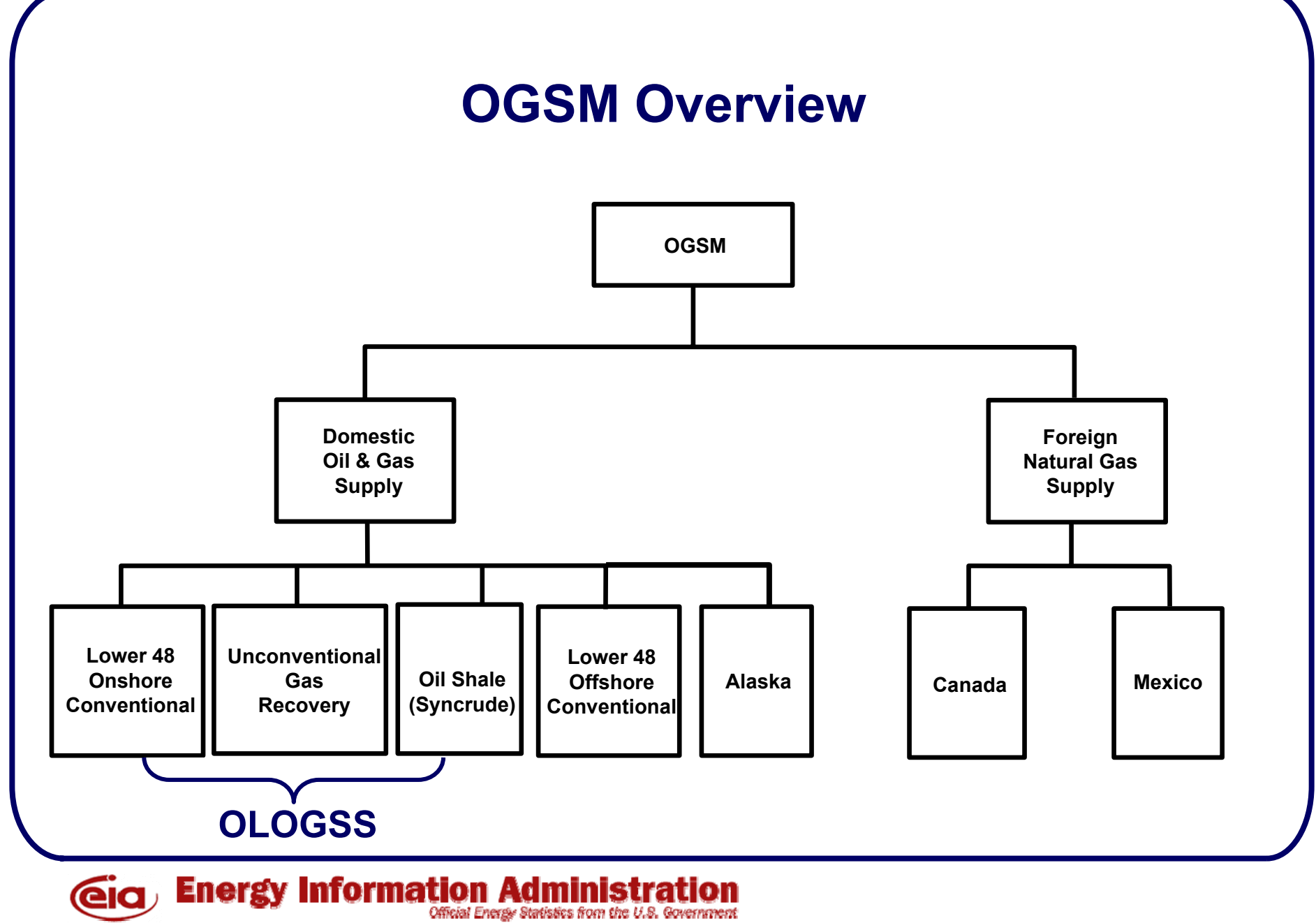

#### **Characteristics of the Proposed Onshore component of OGSM**

- Capability to address more policy and financial issues that affect the profitability of oil and natural gas drilling
- More technology levers
- Easy to maintain & update
- Fast execution time

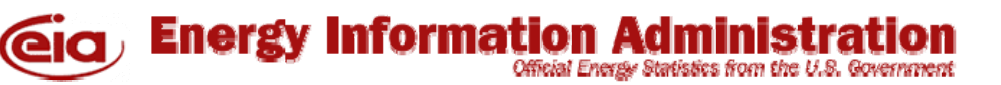

## **Purpose of Peer Review**

- Solicit input on modeling and analytic issues related to onshore oil and natural gas supply
- $\bullet$ Identify/discuss limitations of proposed methodology
- Evaluate/discuss issues raised by the peer review panel

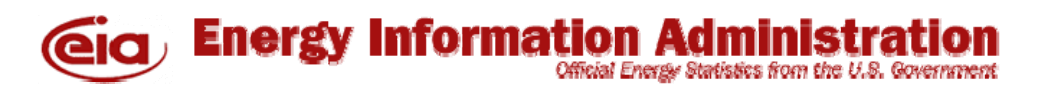

#### **Onshore Lower 48 Oil & Gas Supply Submodule**

Methodology Peer Review

December 6 – 7, 2006 Vienna, VA

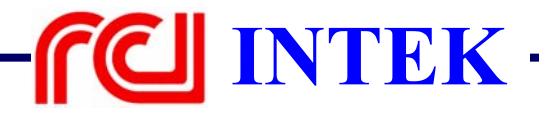

#### **Onshore Lower 48 Oil & Gas Supply Submodule**

System Overview

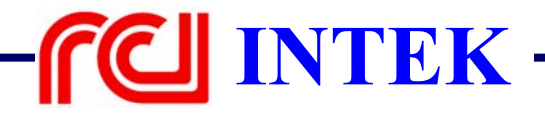

# **Agenda**

- Goal of OLOGSS
- OLOGSS Interaction with NEMS
- Overall System Logic
- •**Capabilities**

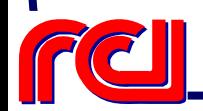

# **Goal of OLOGSS**

- To forecast Oil & Gas supply from Lower 48 Onshore
- •Existing Fields/Reservoirs
- •New Discoveries
- • Reserves Growth¾ EOR / ASR
	- ¾ Improved Technology

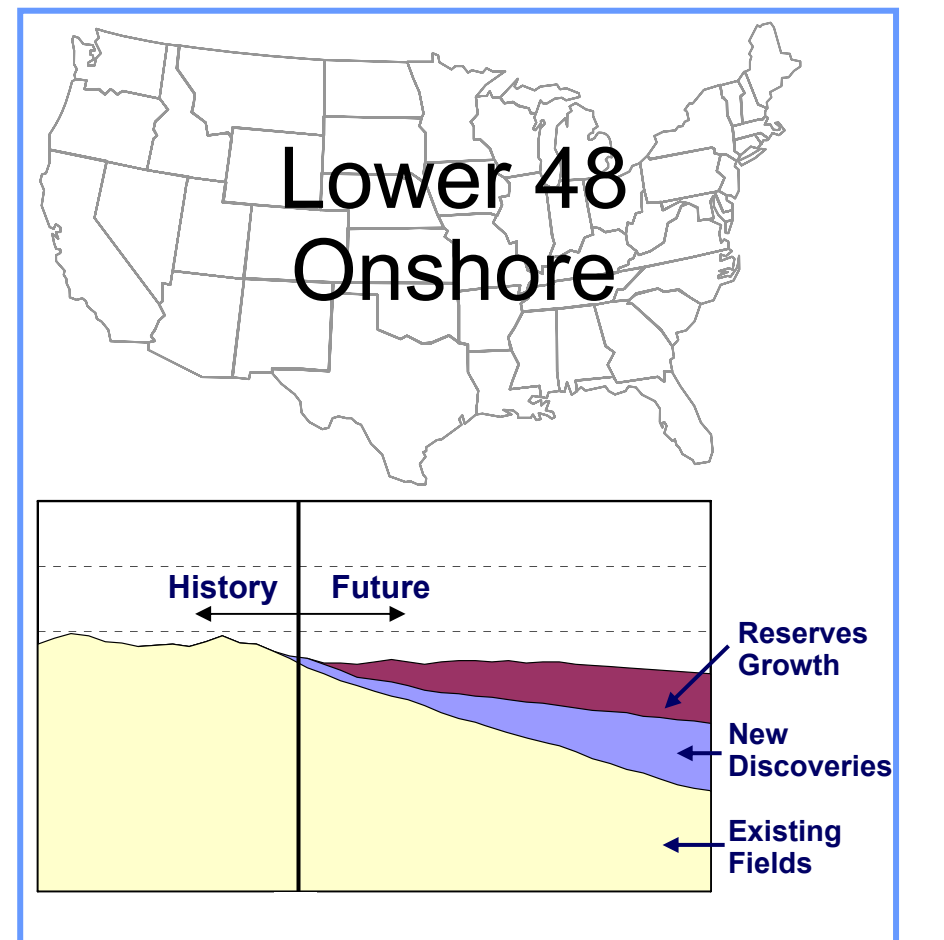

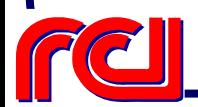

**INTEK**

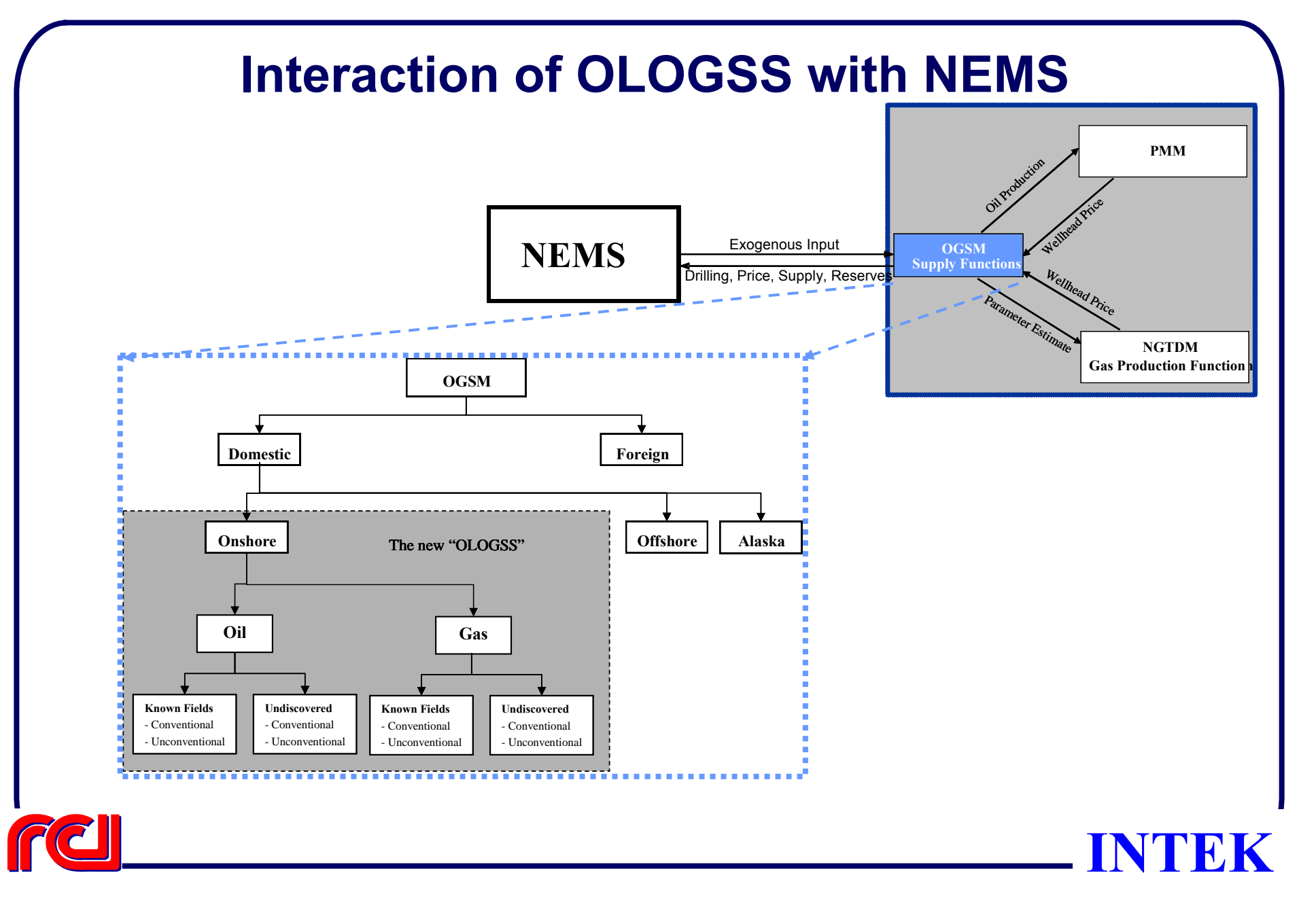

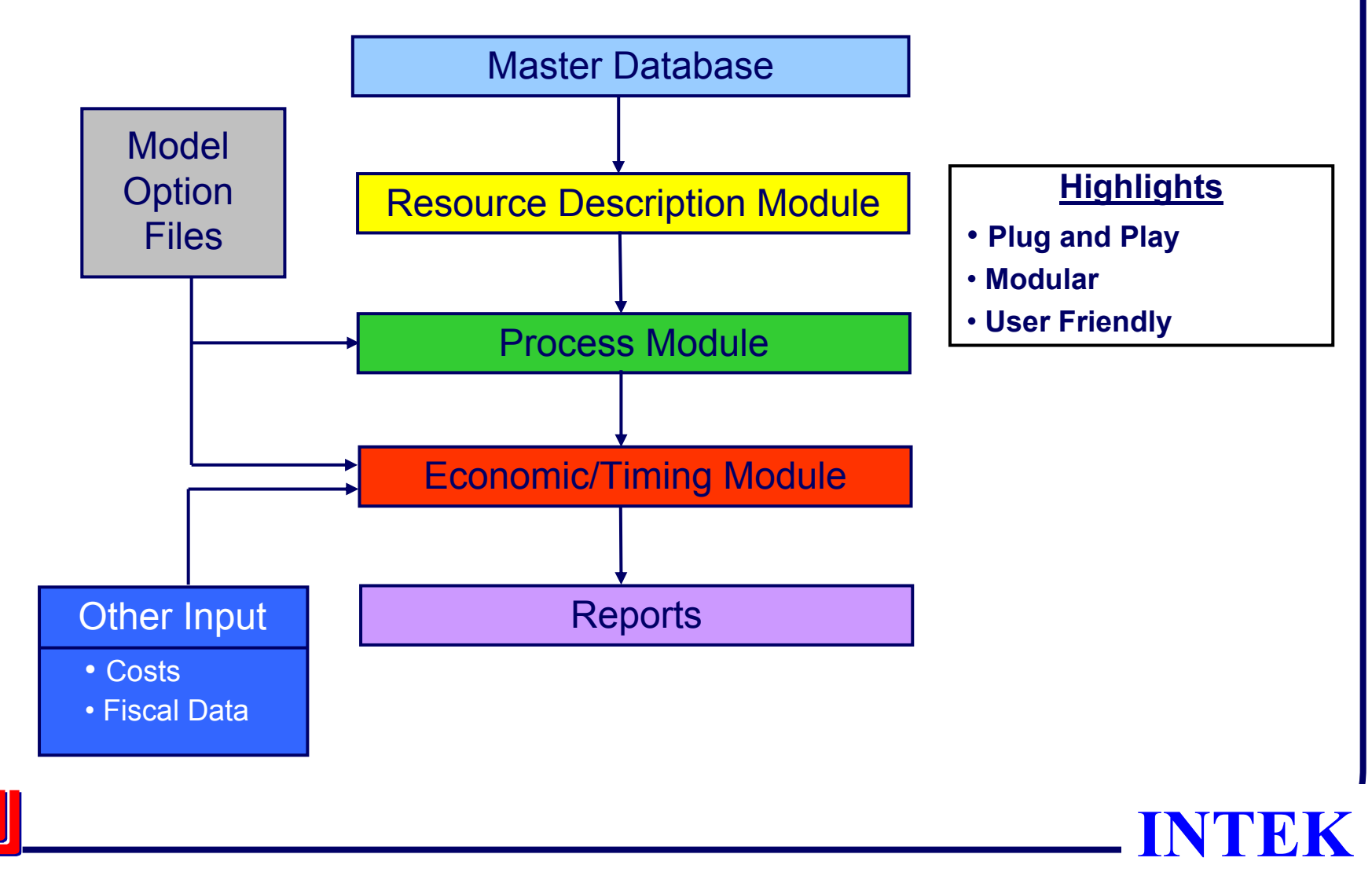

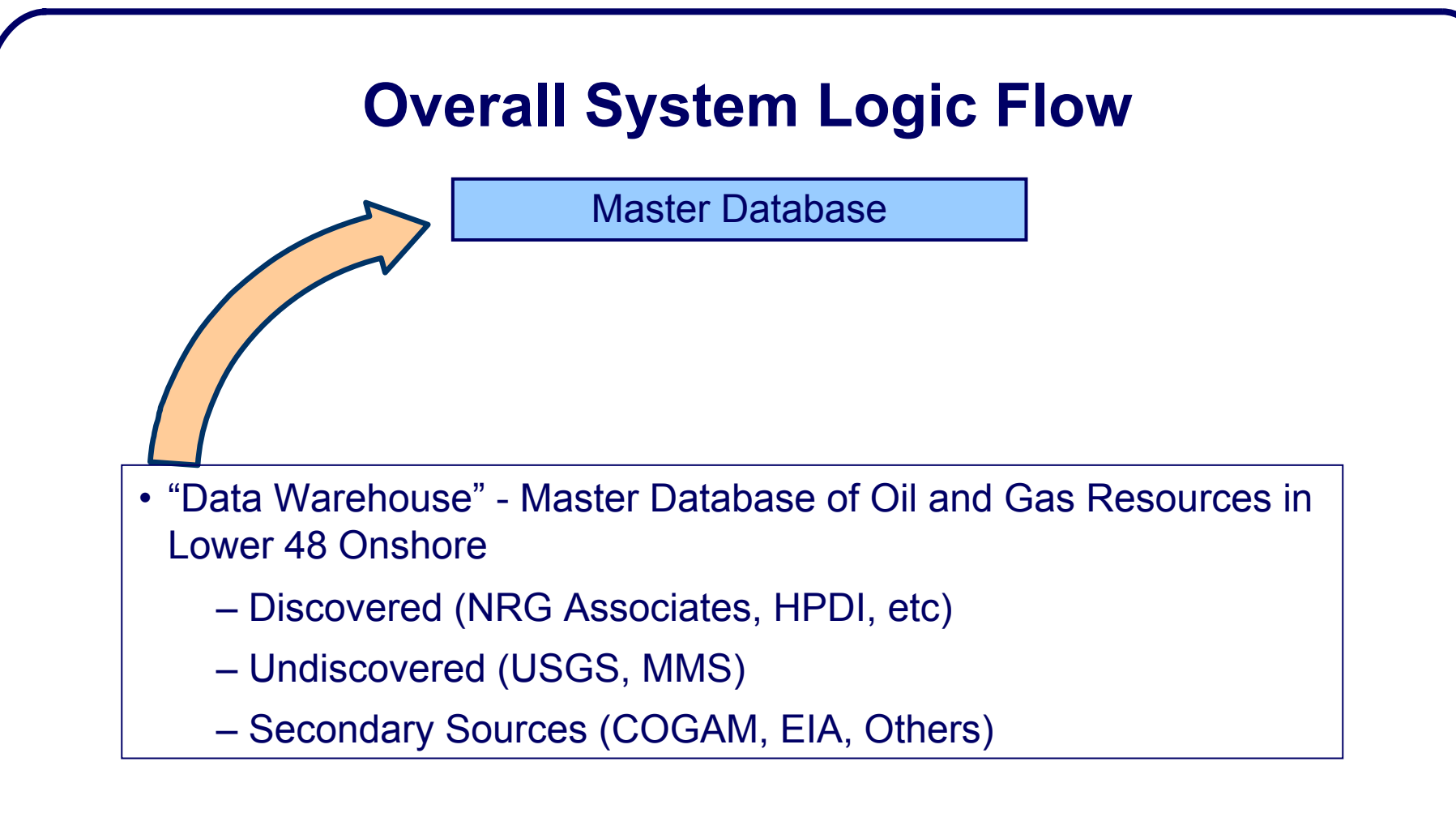

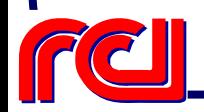

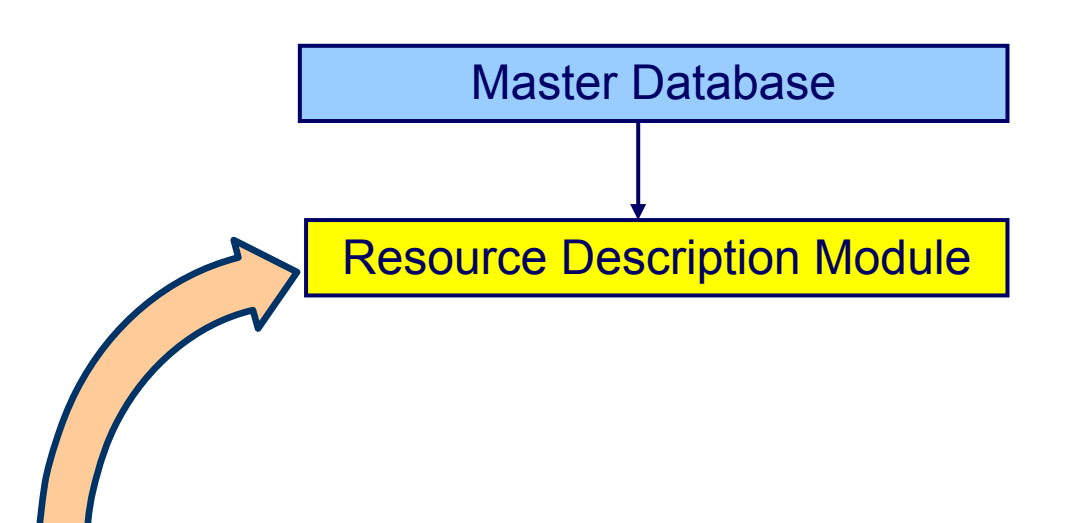

- Compiles Raw Data to Create Input Files For Use in the Model
- Check for Quality, Consistency, Completeness
- Aggregate and Process Data Based on "Unit of Analysis"
- Allocate Resources per OLOGSS Regions

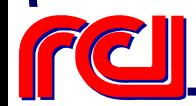

# **Proposed OLOGSS Regions**

#### **Original Onshore OGSM Regions New OLOGSS Regions**

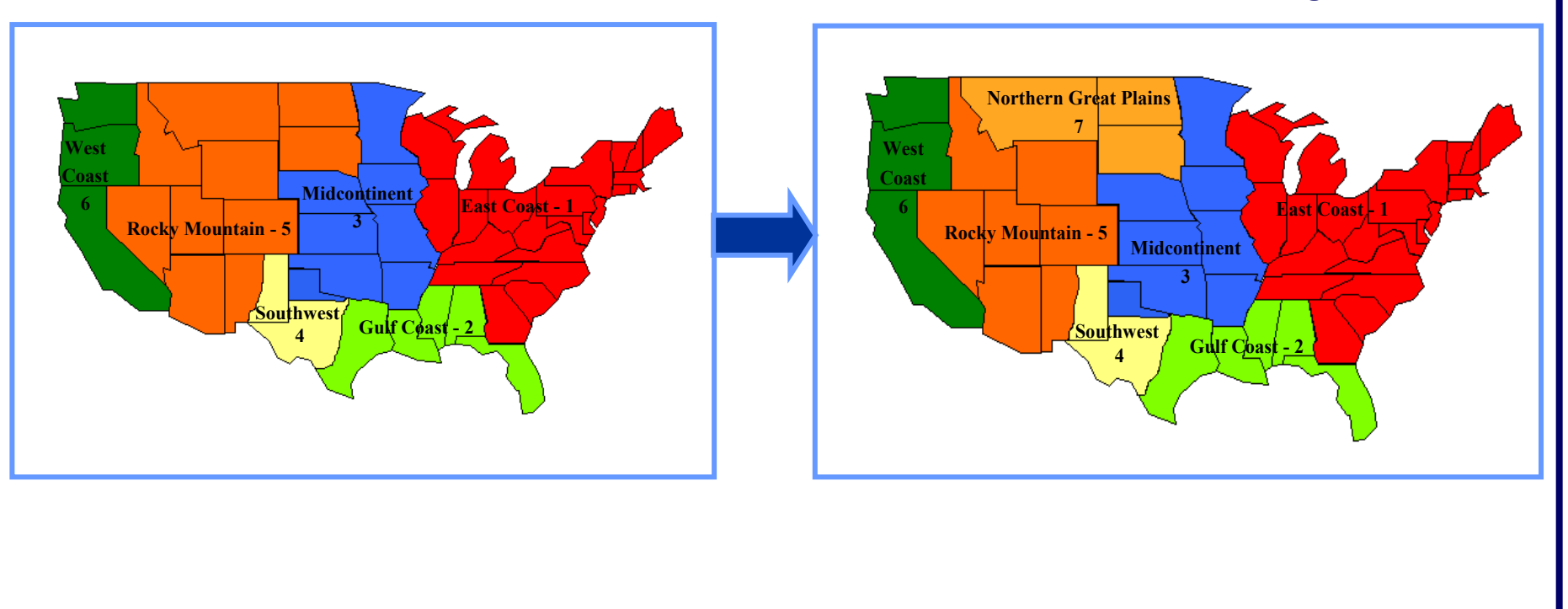

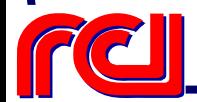

**INTEK**

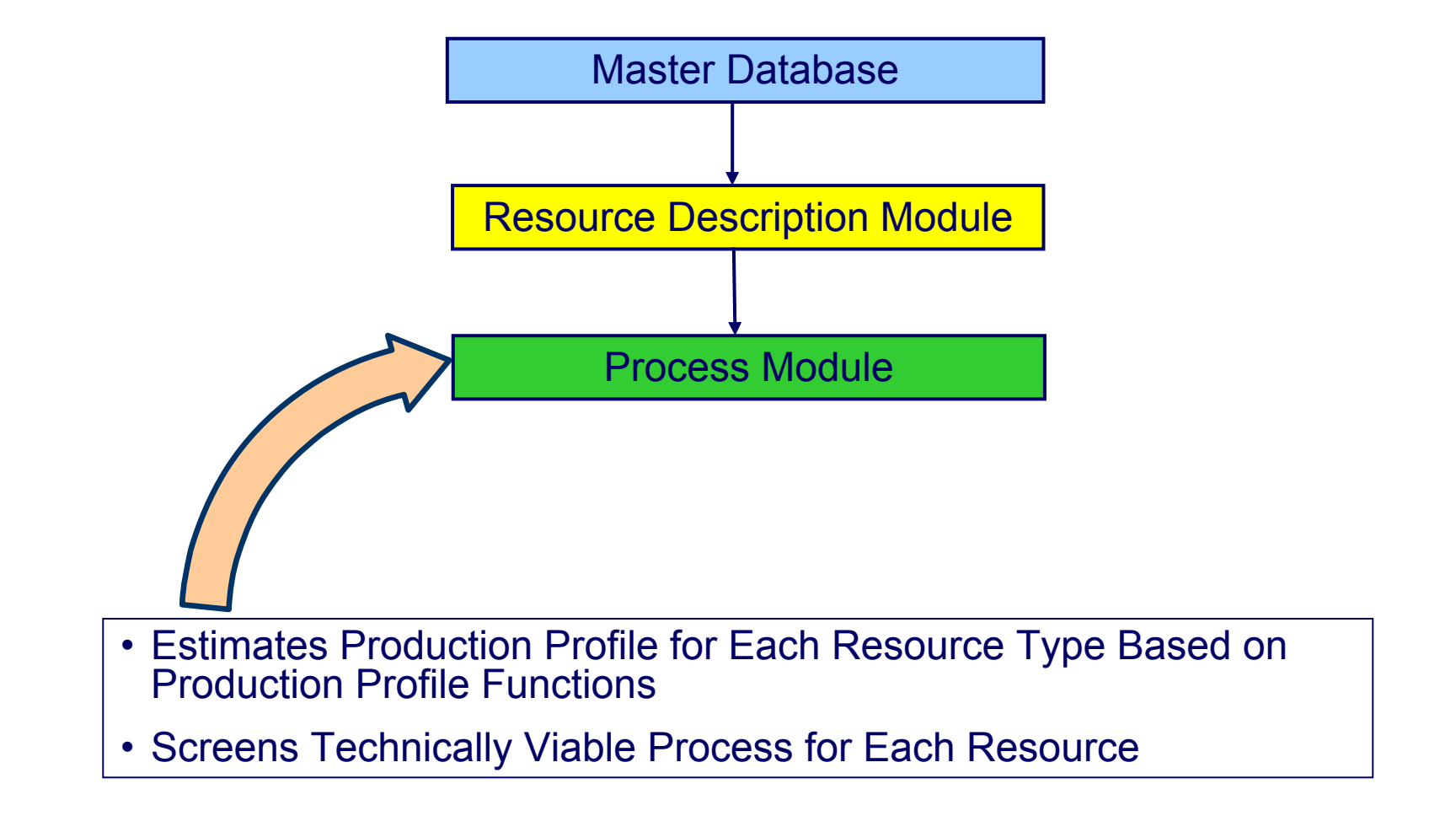

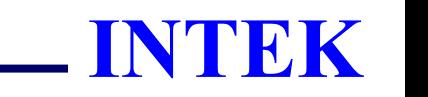

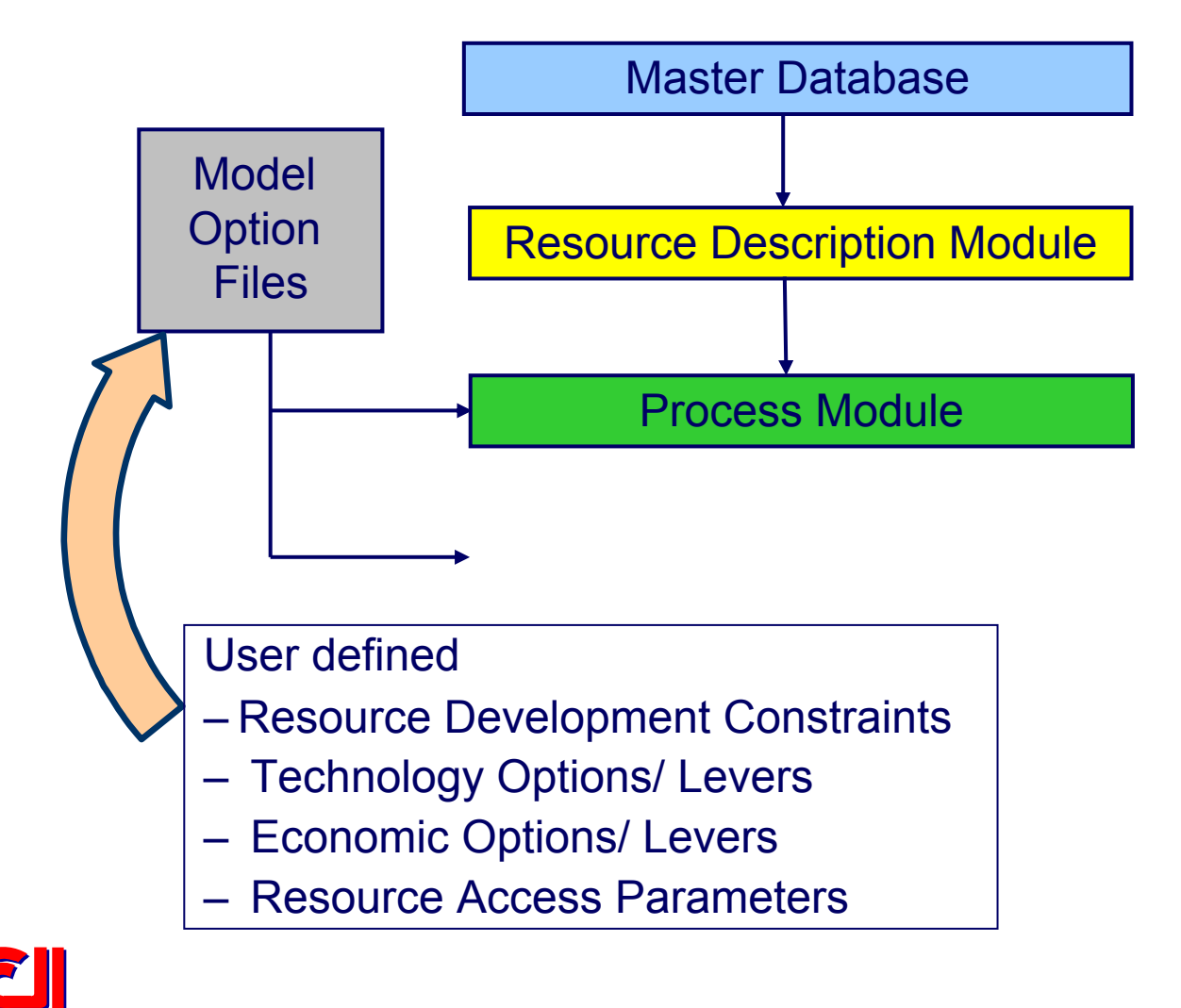

#### **INTEK**

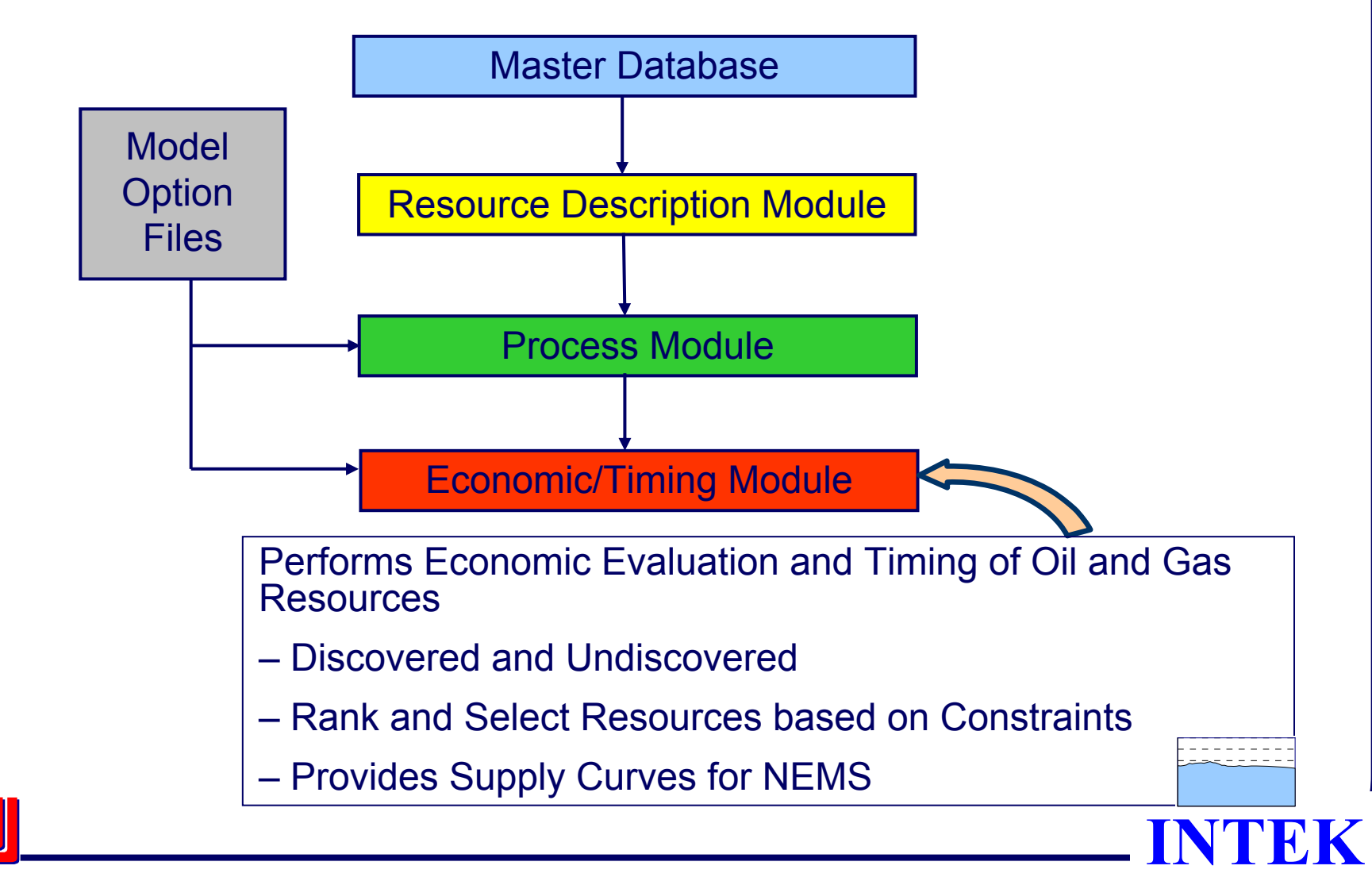

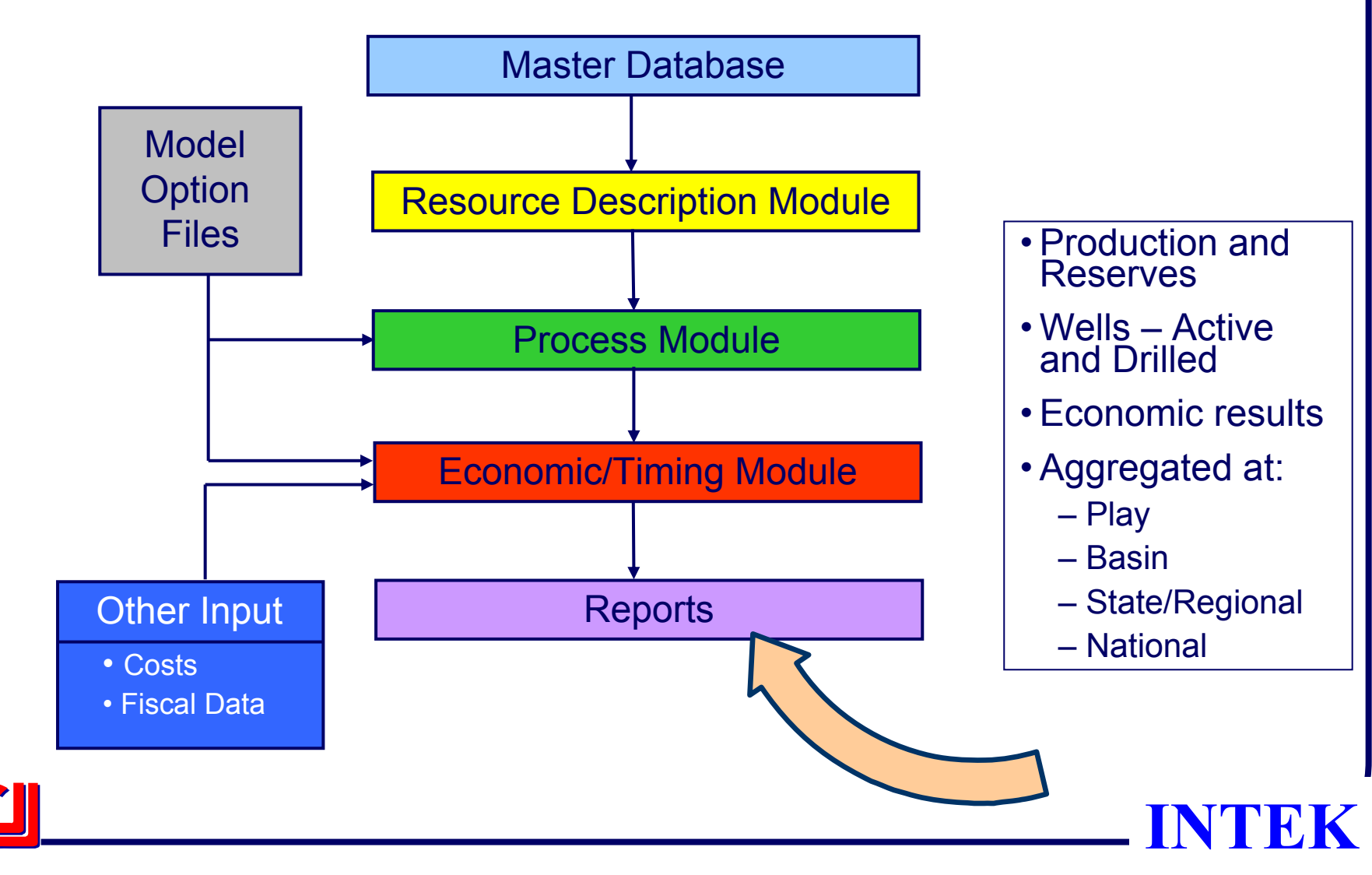

# **Capabilities of Proposed OLOGSS**

- • Model Entire Oil & Gas Resource in Lower 48
	- ¾ Conventional
	- ¾ Unconventional
		- •Tight Sand
		- Oil Shale
		- Continuous Formations, etc
- Ability to Model
	- ¾ Technology Change / Improvements
	- ¾ Land Access Issues
	- ¾ Legislative Policy Issues (Royalty Relief, Tax Credits, etc…)
- •Easy to Maintain and Update

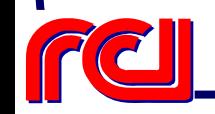

**INTEK**

#### **Onshore Lower 48 Oil & Gas Supply Submodule**

#### Master Database & Resource Module

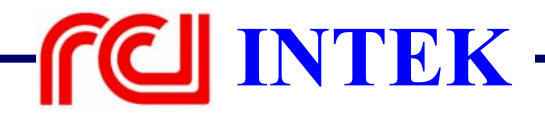

# **Agenda**

- Goal and Objective
- $\bullet$ Description of the Master Database
- •Description of the Resource Module
- Unit of Analysis

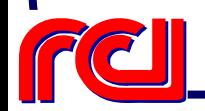

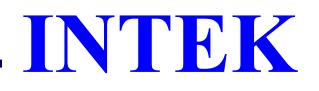

# **Goal and Objective**

- To Process Raw Data for Use in the Process and Timing Modules
- $\bullet$  Resource Data has:
	- ¾ Enough Checks & Balances for Quality Control
	- ¾ Internally Consistent
	- ¾ Complete with no Missing Values
	- ¾ All Resources are Accounted

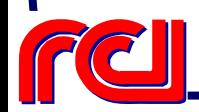

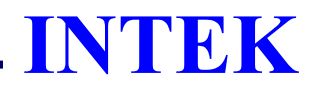

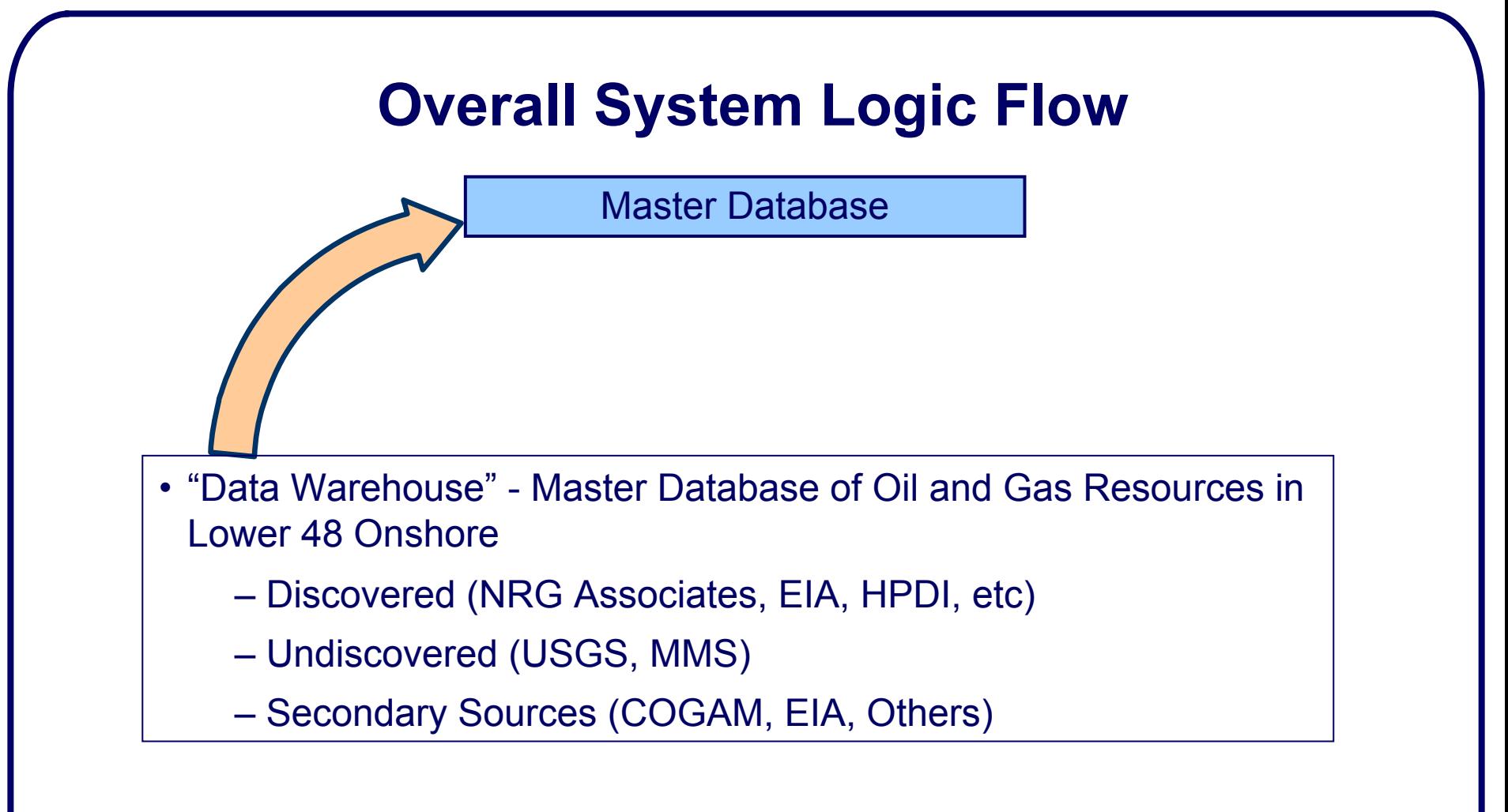

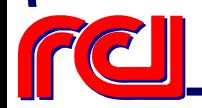

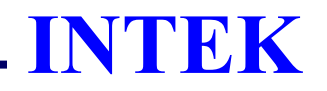

## **Summary of Sources of Resource Data**

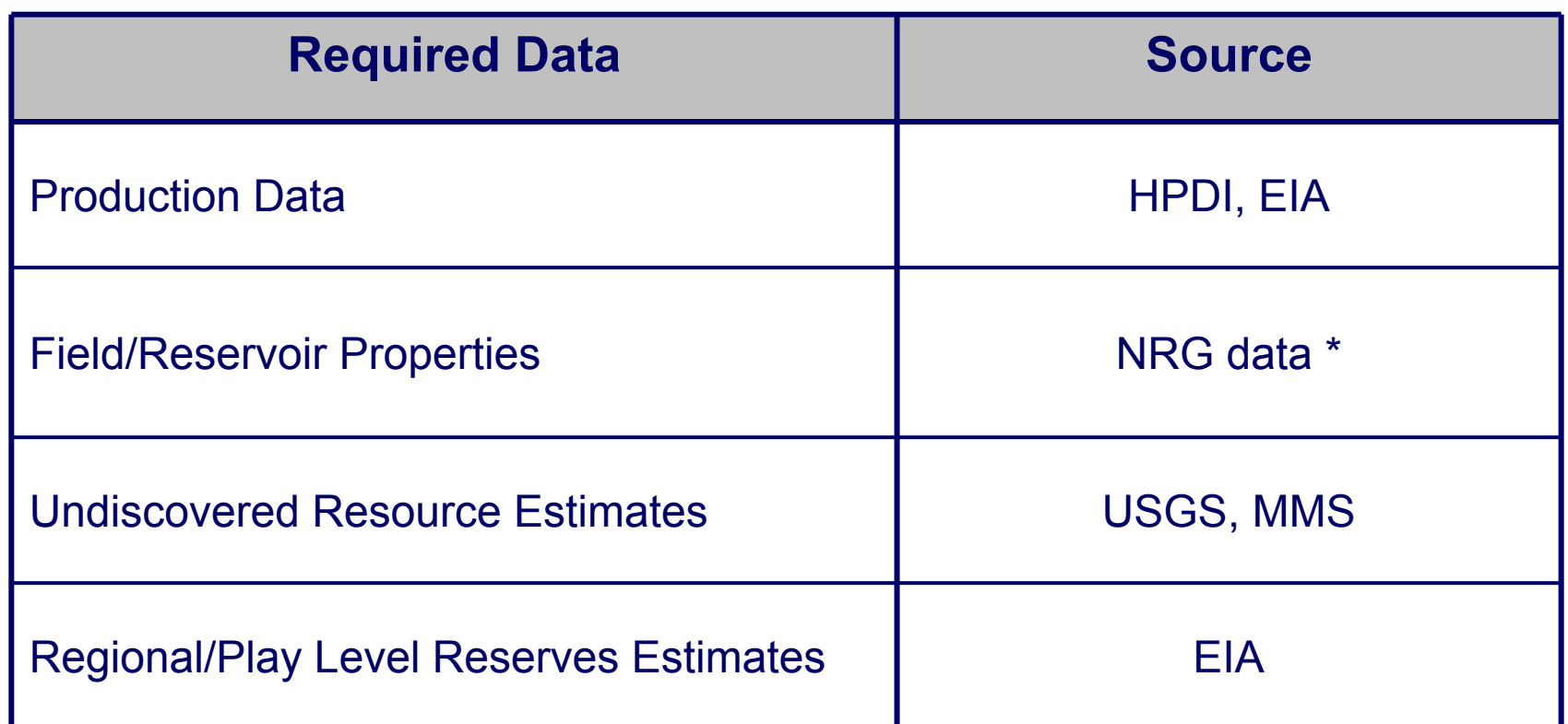

\* Supplemented by COGAM Databases

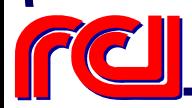

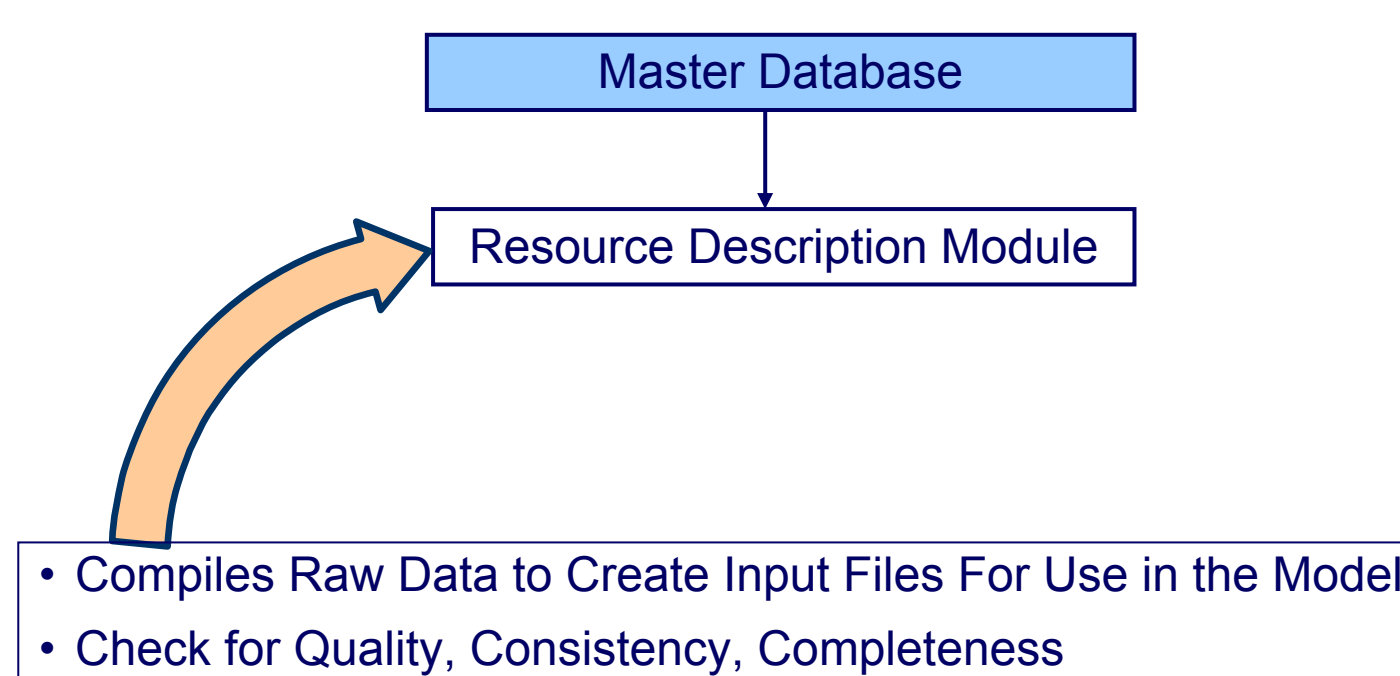

- Aggregate and Process Data Based on "Unit of Analysis"
- Allocate Resources per OLOGSS Regions

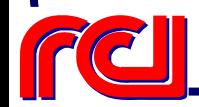

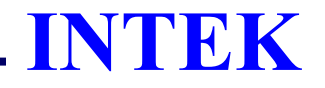

## **What is the Unit of Analysis**

- •Well (W)?
- $\bullet$ Cell (C)?
- •Reservoir (R)?
- •Field (F)?
- •Play (P)
- •Basin (B)?
- •State (S)?
- •Region (Rg) ?

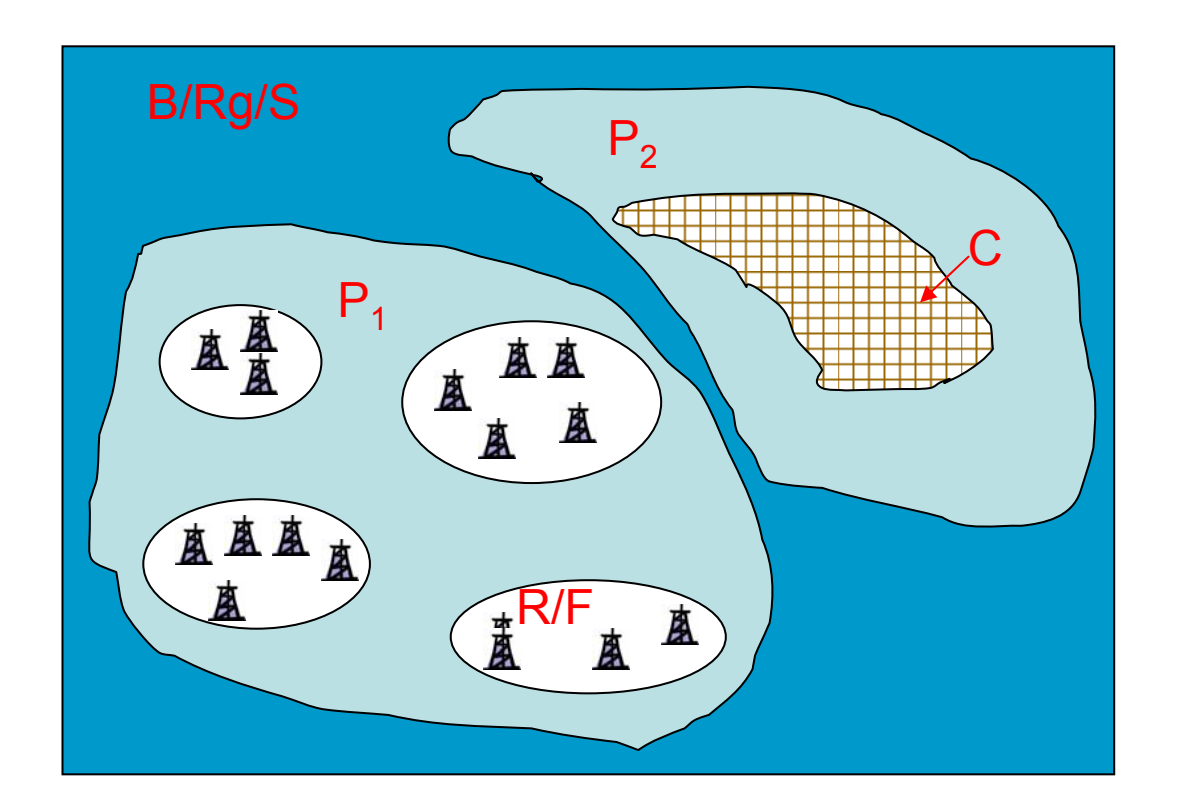

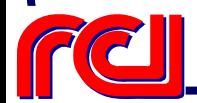

#### **Important Definitions**

- • Reservoir: Occurrence of Reservoir Rocks of Sufficient Quantity and Quality to Permit the Containment of Oil and Gas in Volumes Sufficient for an Accumulation of the Minimum Size
- • Field: An Individual Producing Unit Consisting of a Single Pool or Multiple Pools of Hydrocarbons Grouped on, or Related to, a Single Structural or Stratigraphic Feature
- • Accumulation: An Accumulation is Defined by the USGS as a Discrete Field or Pool of Hydrocarbon Localized in a Structural or Stratigraphic Trap by The Buoyancy of Oil or Gas in **Water**
- • Cell: A cell is a quarter of a square mile of land surface in continuous formations. These are coded by USGS as predominantly oil producing, gas producing, both oil and gas producing or dry. The resource in each cell is characterized by its estimated ultimate recovery based on geologic characteristics of the continuous formation/accumulation
- • Play: A play is defined as a set of known or postulated oil and/or gas accumulations sharing similar geologic, geographic, and temporal properties, such as source rock, migration pathways, timing, trapping mechanism, and hydrocarbon type.

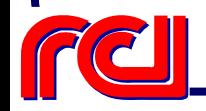

#### **Unit of Analysis Is Resource Specific**

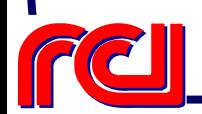

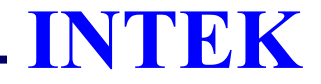

## **Proposed Unit of Analysis**

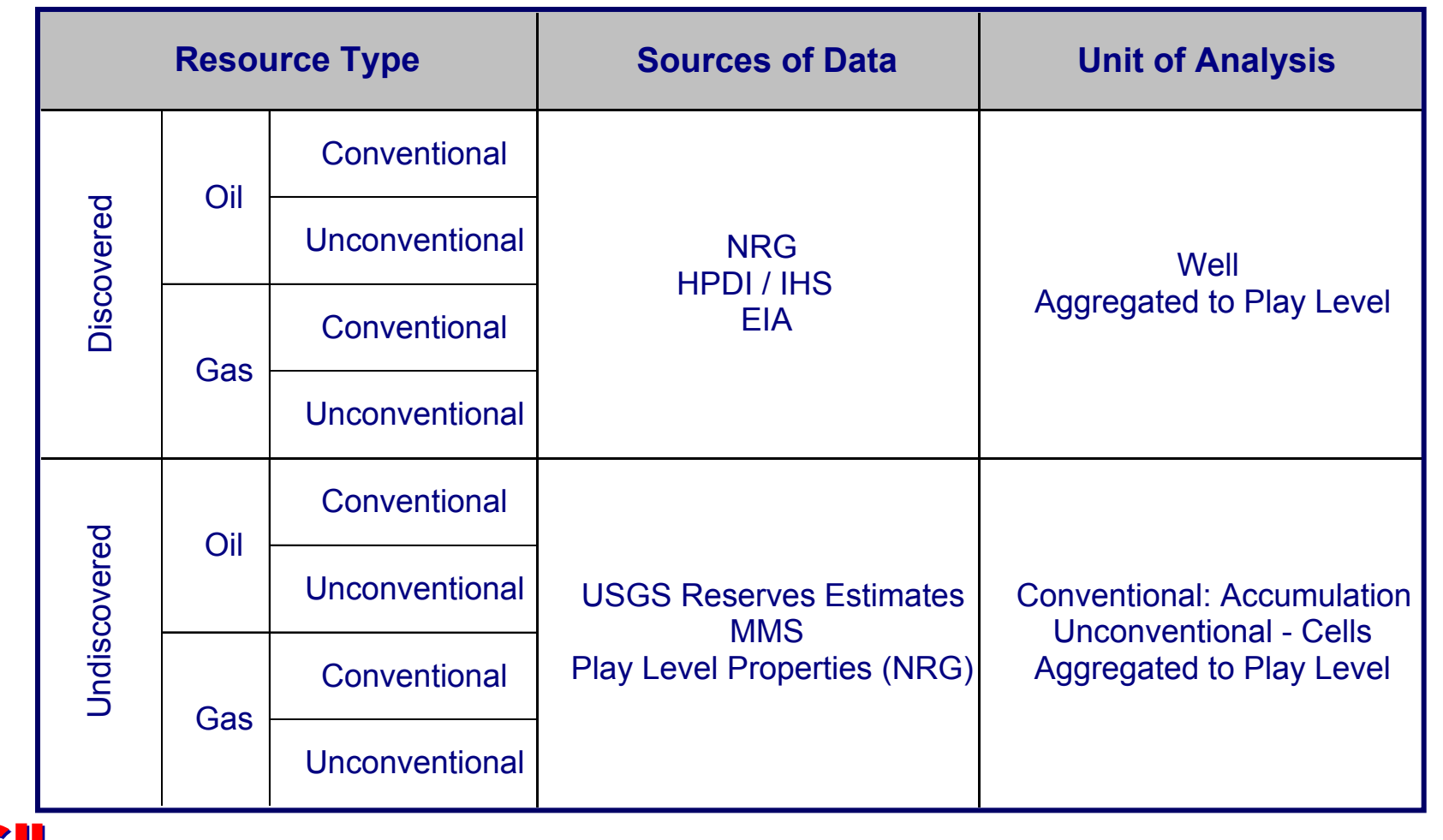

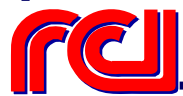

## **Role of Resource Description Module**

- Defining the Play Level Resource Estimates
	- ¾ Both Oil & Gas
	- ¾ Both Discovered & Undiscovered
- Identifying the Number of Wells for Each Play (Active)
- Assigning Average Geologic Properties to Each Play/Well
- •Creating the Play/Resource Specific Data Files

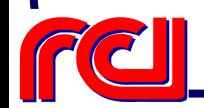
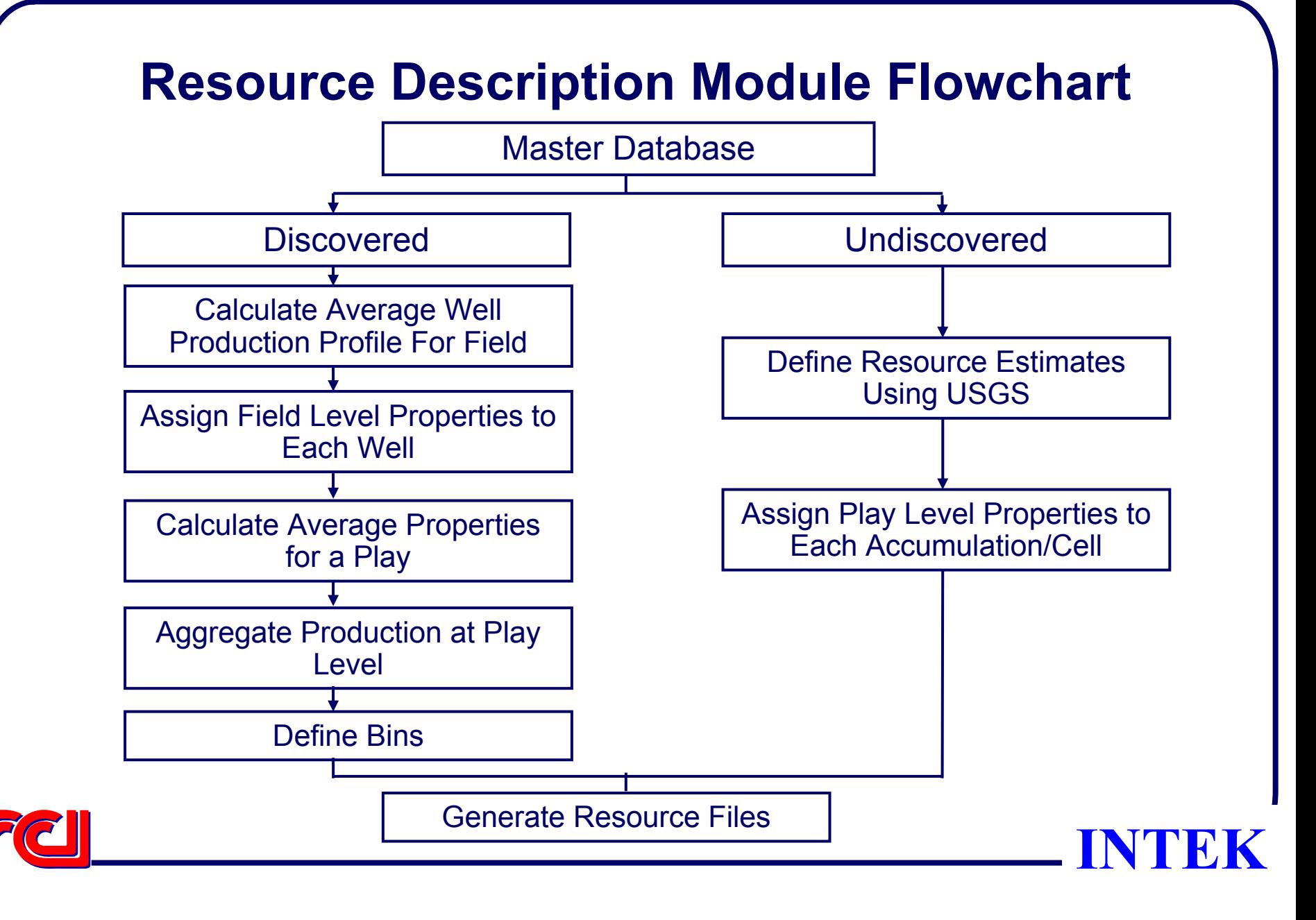

# **Discovered Resources – Define Well Profile**

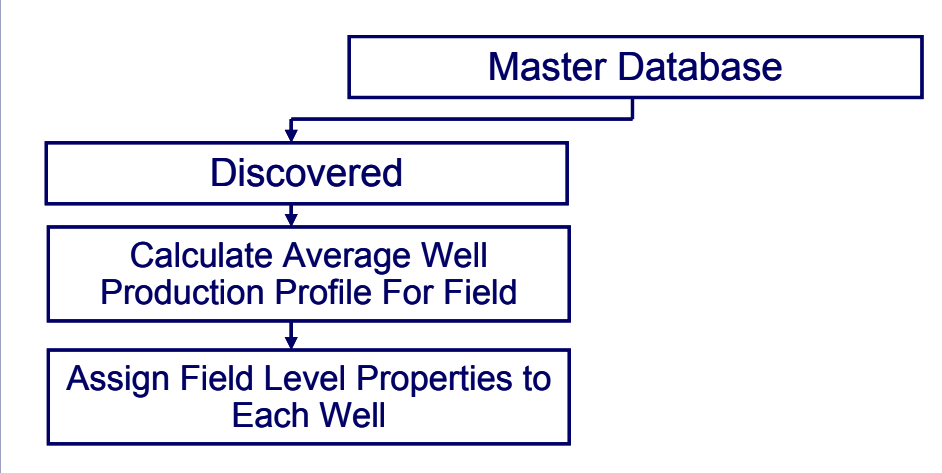

- • Map NRG Database to EIA database using a crosswalk table
- Calculate average well production profile for each active well
- Assign reservoir properties to each well

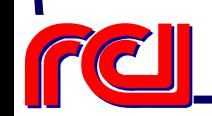

# **Reservoir/Field Properties Used for Analysis**

#### **Original Volumetrics Geologic Data**

- Original-Oil-In-Place
- Reservoir Area
- Net Thickness
- Porosity
- Average Initial Water Saturation
- Average Initial Oil Saturation
- Average Initial Gas Saturation
- Average Formation Volume Factor

#### **Current Volumetrics**

- Current Oil Saturation (Swept Zone) **Fluid Data**
- Current Oil Formation Volume Factor

#### **Development and Performance Data**

- Recovery Efficiency
- Well Spacing

- Lithology
- Depth
- Temperature
- Original and Current Pressure
- Permeability
- Gross Thickness
- Dip Angle
- Geologic Age Code
- Geologic Play, Depositional System, Trap Type

- Average Oil Gravity and Viscosity
- Initial GOR
- Current GOR
- Gas Impurities

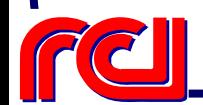

# **Discovered Resources - Average Play Level Properties**

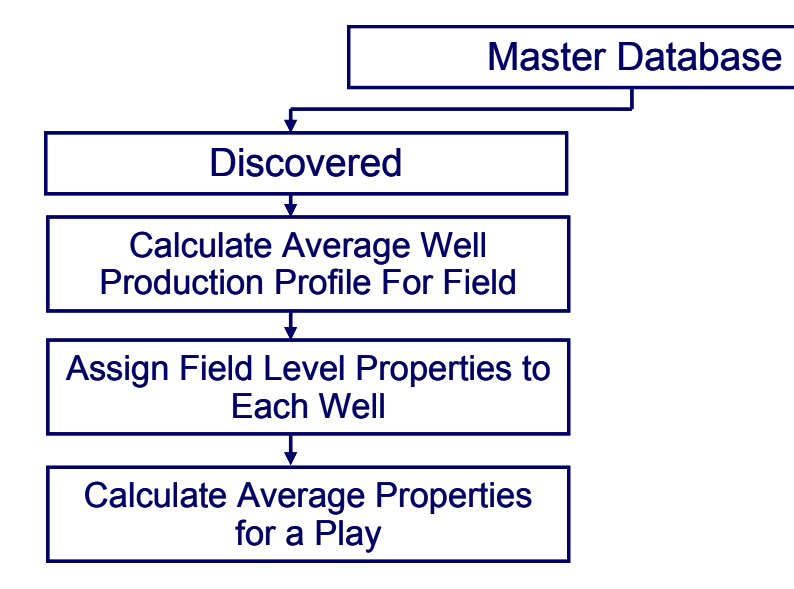

- Assign each reservoir to USGS defined size class
- Calculate average properties for each size class
	- ¾ When no discovered field is in a size class, assign play level properties

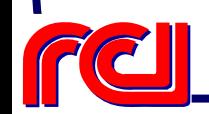

### **Example: Assigning Average Porosity --(Raw Data)--**

#### Accumulation Distribution for Play 401:

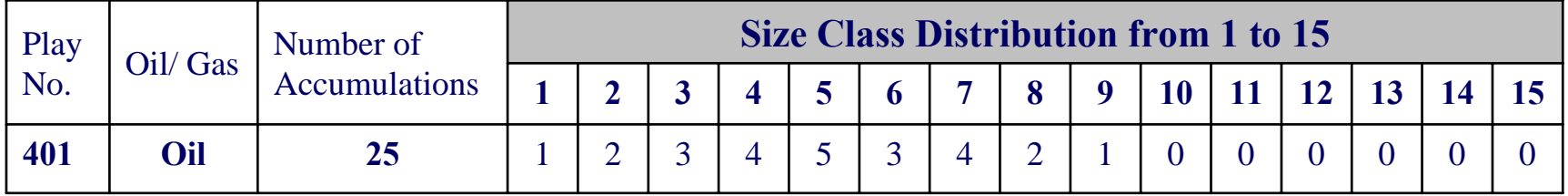

#### 6 known reservoirs belong to play 401:

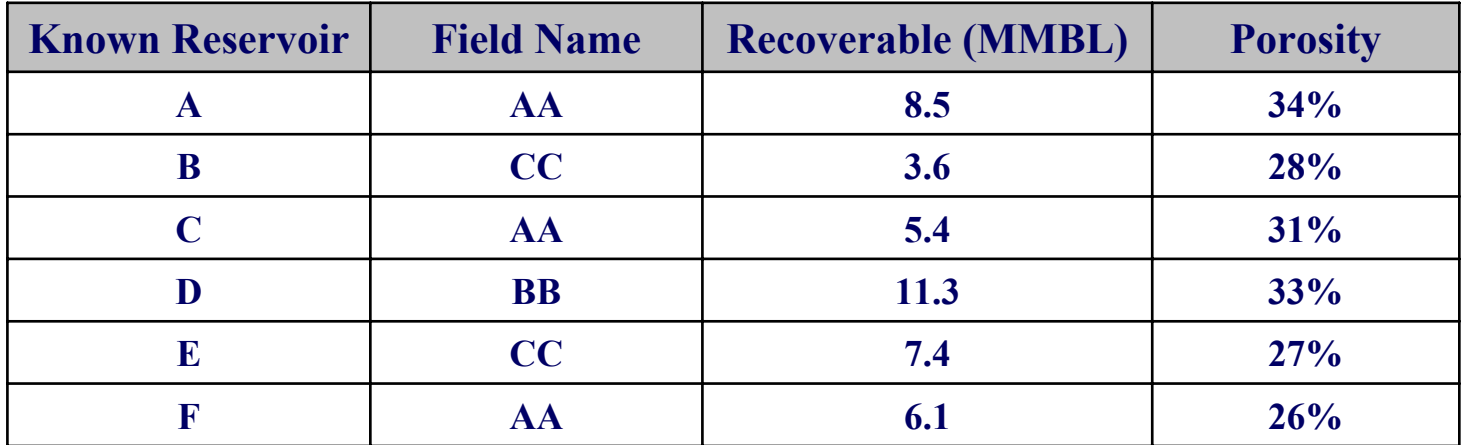

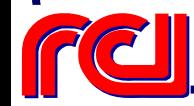

Step 1: Group known reservoirs by field name, and determine size class

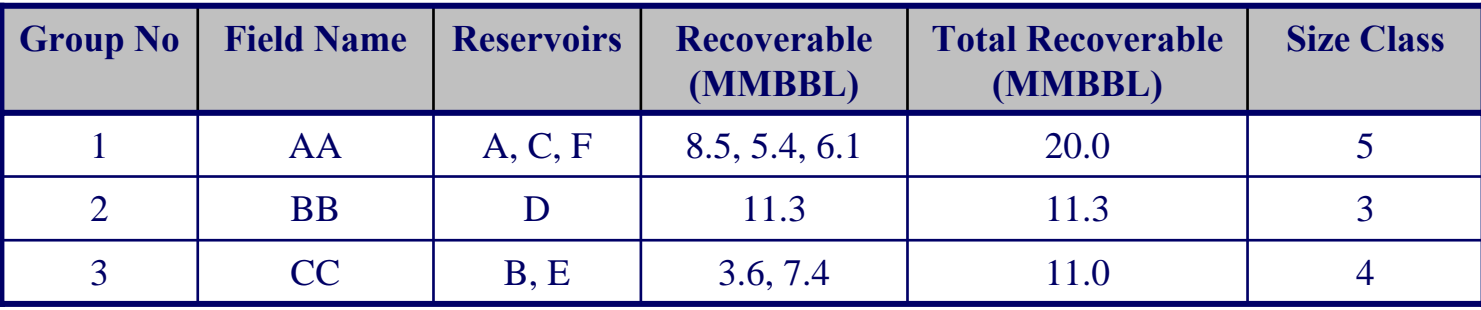

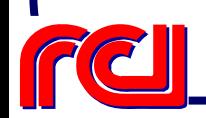

Step 2: Calculate recoverable weighted average porosity for each group Weighted Average Porosity = Sum(Porosity\*Recoverable)/Sum(Recoverable)

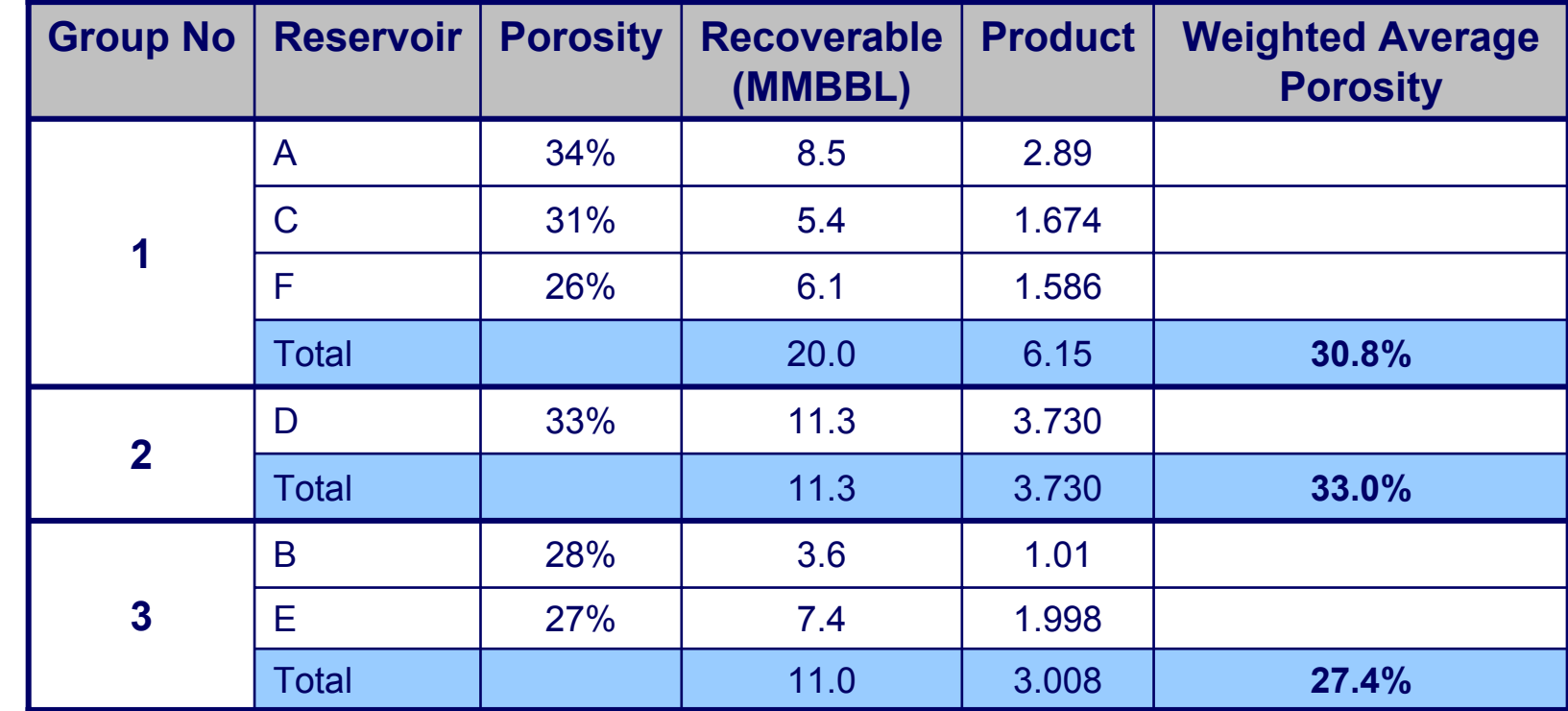

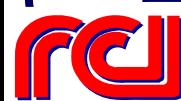

Step 3: Calculate play average porosity

Play Average Porosity = sum(Weighted Average Porosity for each Group\*Total Recoverable)/ sum(Total Recoverable)

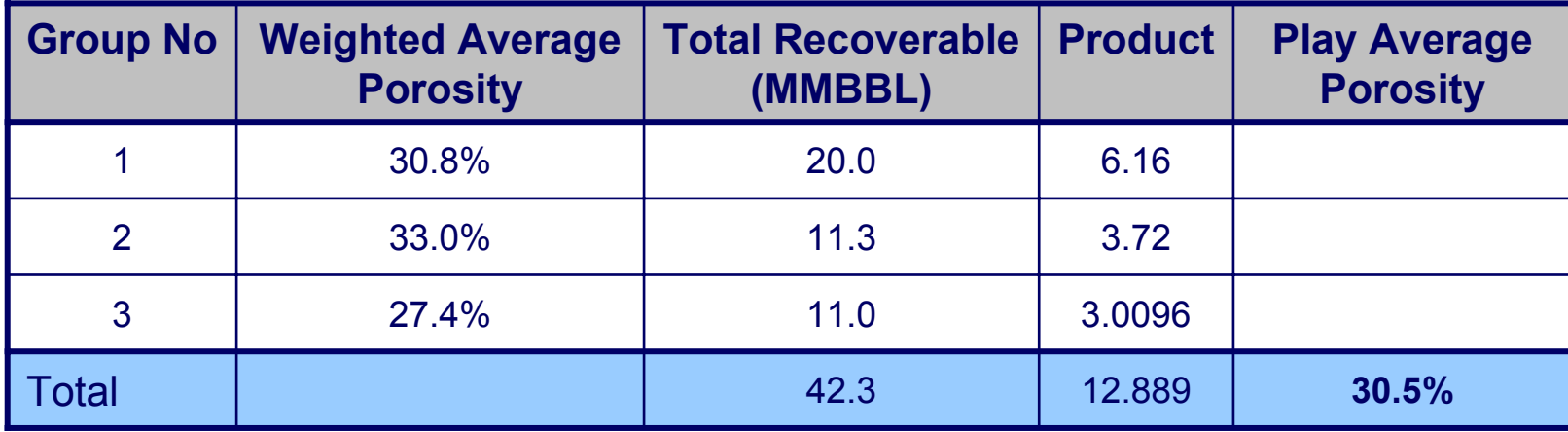

Play 401 Average Porosity: 0.2990

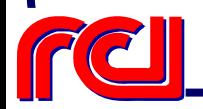

Step 4: Assign average porosity to size classes without known reservoir data

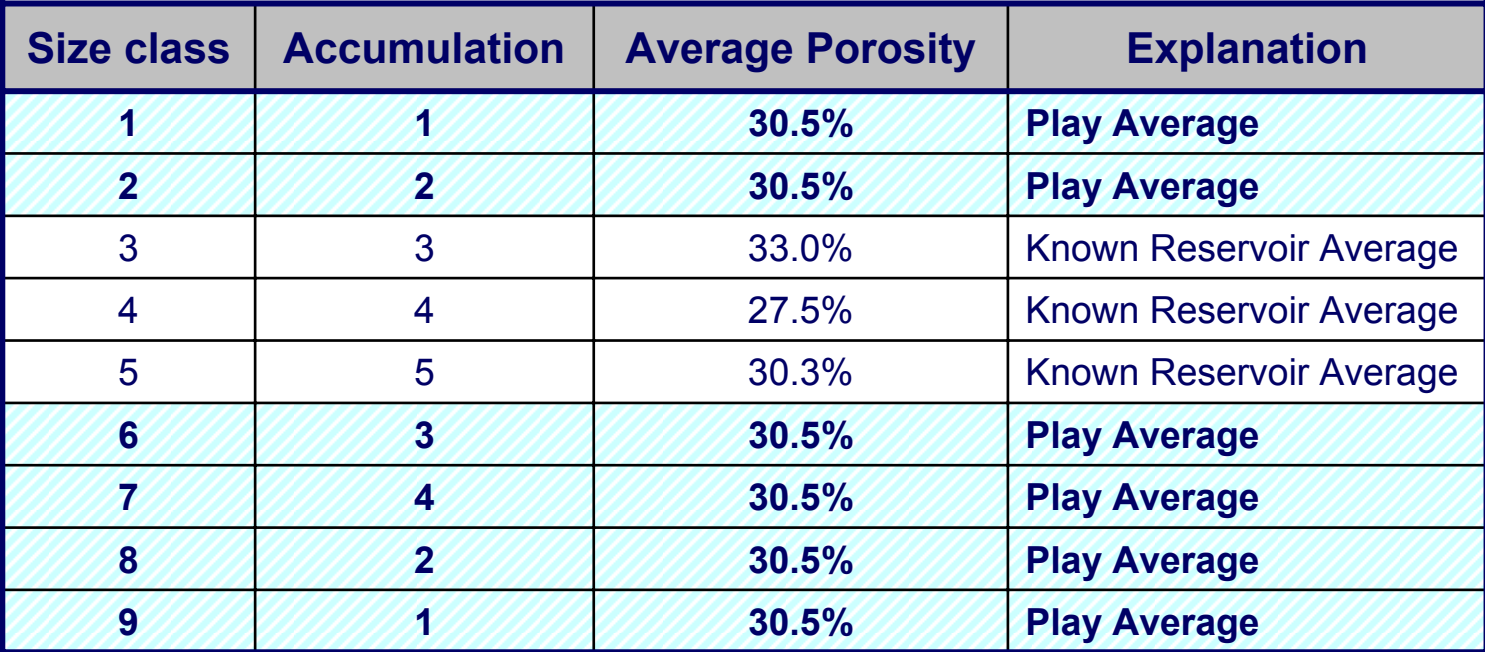

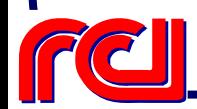

### **Undiscovered Resources – Resource Estimates**

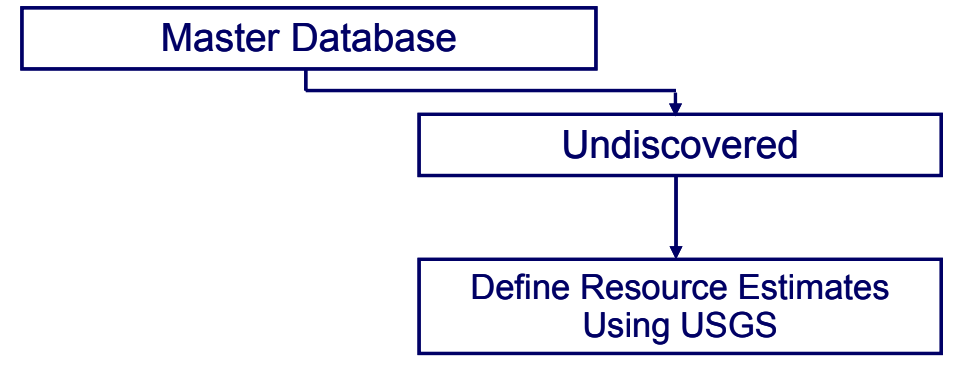

•**Conventional** 

- ¾ Use 2005 Update for Resource Estimates
- ¾ Determine Number of Accumulations in Each Size Class
- Unconventional
	- ¾ Use 2005 USGS Update for Resource **Estimate**
	- ¾ Assign Number of Cells to Each Play Based on Size Class

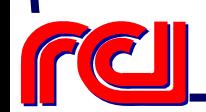

## **What are the Size Classes?**

#### **Conventional**

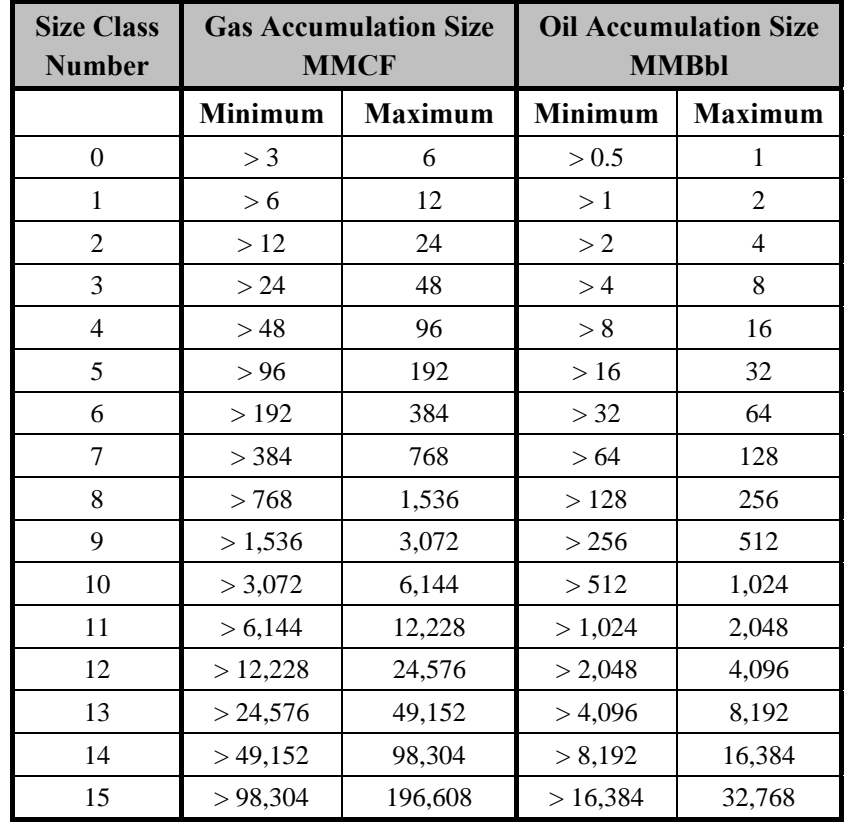

#### **Unconventional**

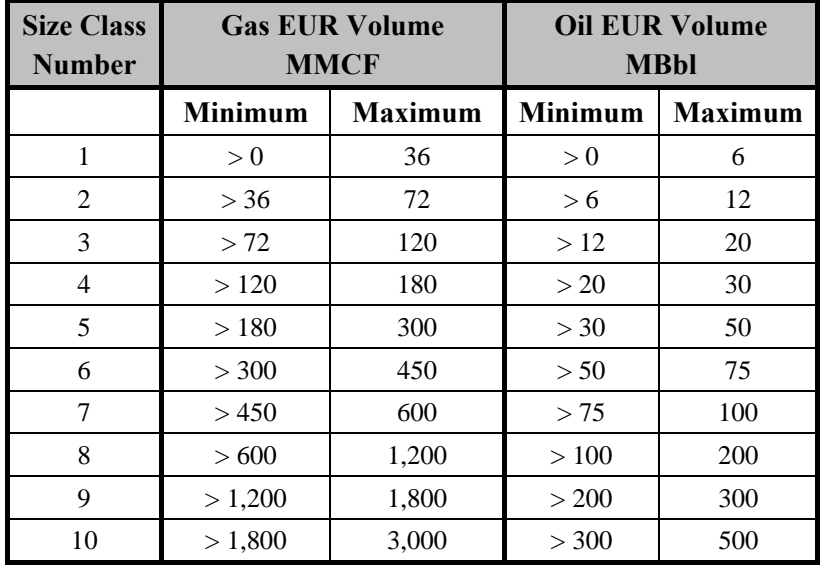

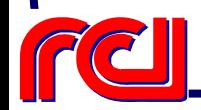

### Defined by USGS

# **Number of Accumulations by Size Class**

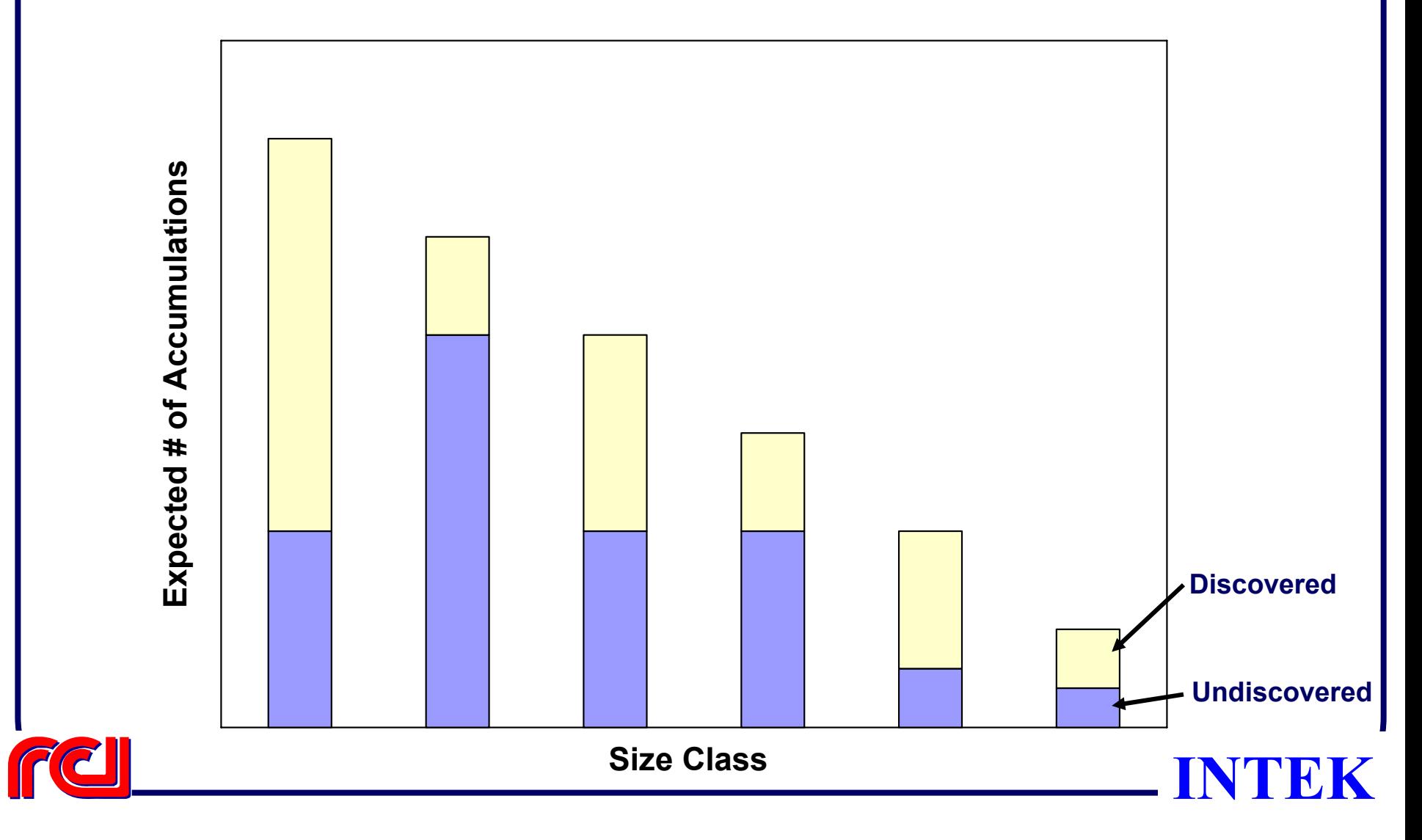

# **Undiscovered Resource – Assign Properties**

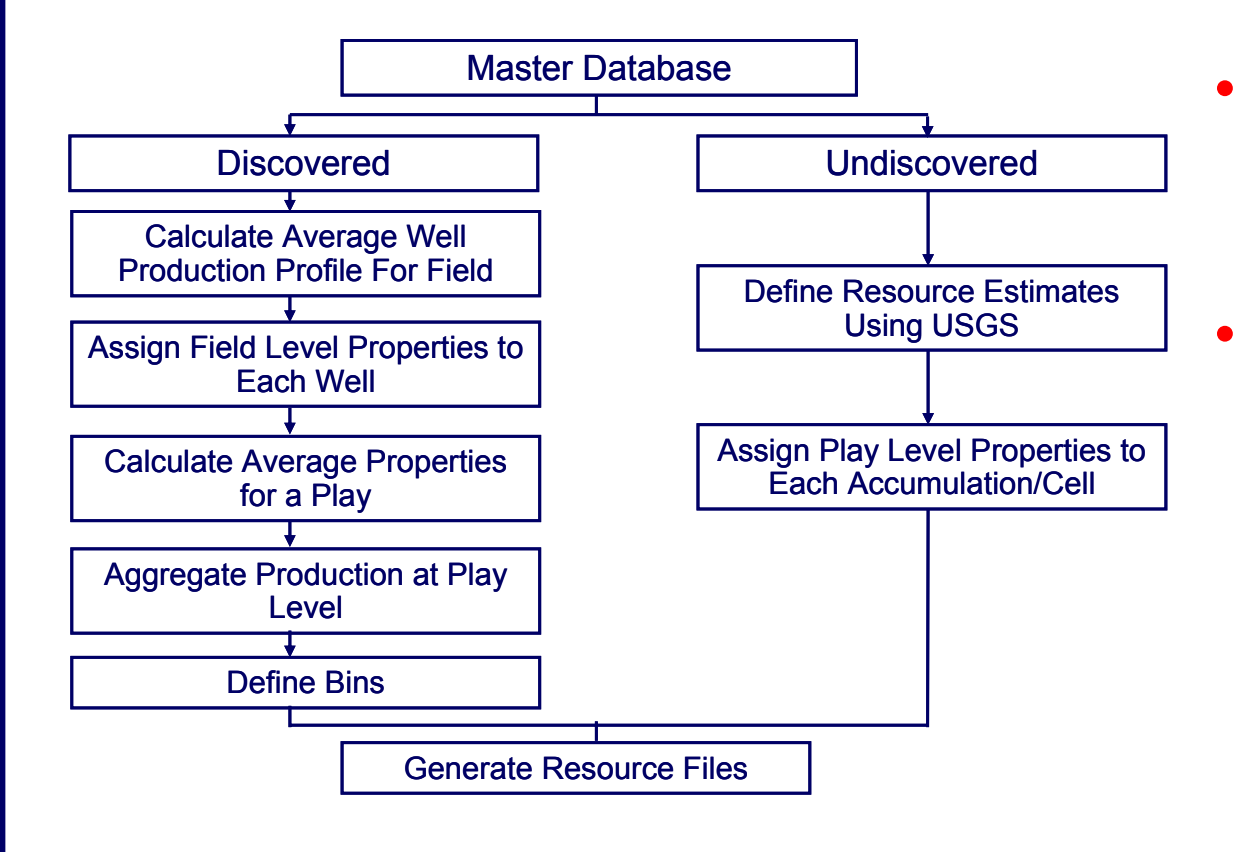

• For Each Accumulation / Cell

 Assign Play Level Properties Based on

- ¾ Size Class
- ¾ Play Average

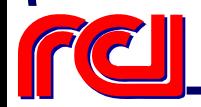

# **Binning of Resource Data**

- Due to the Proprietary Nature of the Resource Data, the Discovered Resource Will be Classified in Pseudo-Bins Based on its Production Volumes and Depth
- Each Well is Assigned a Size and Depth Bin Category

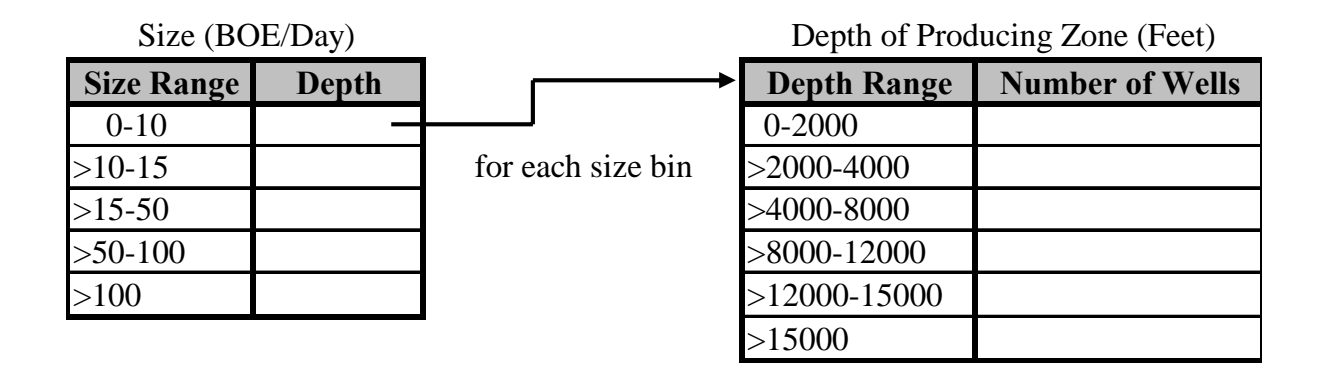

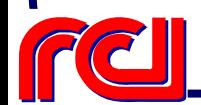

# **Example of Binning Wells**

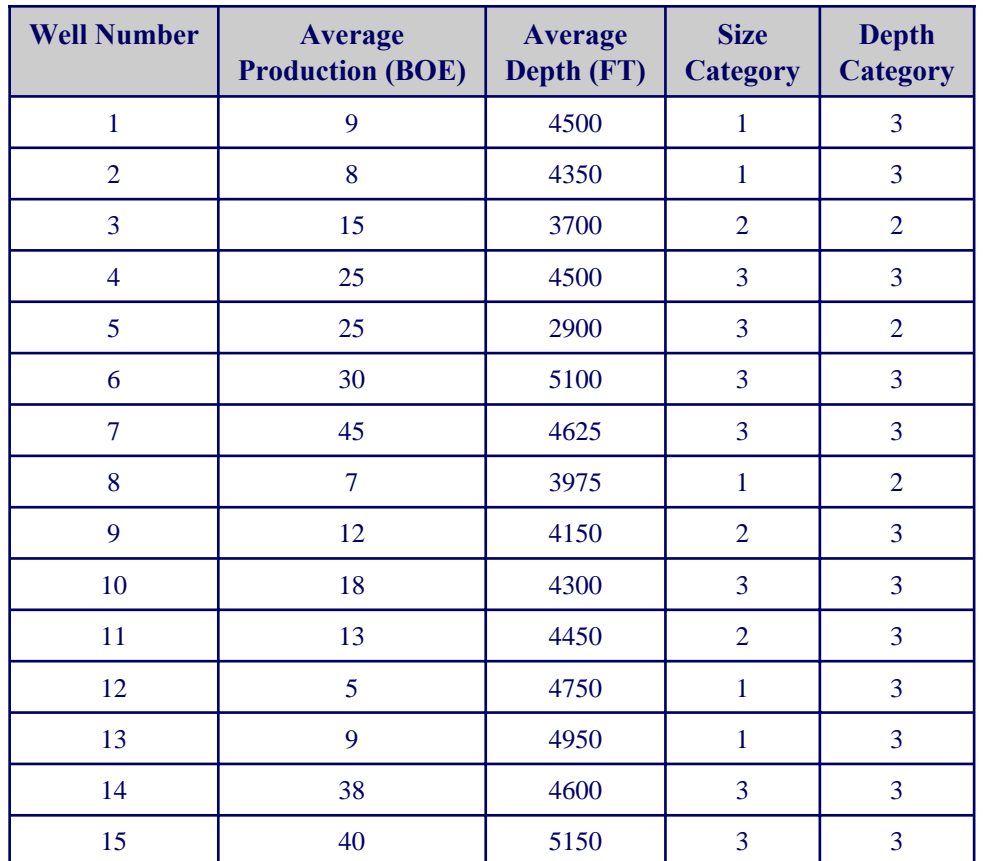

- Assume 15 Wells in a Hypothetical Play
- The Size Category and Depth Category Are Determined for Each Well

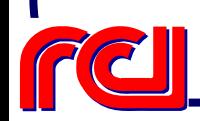

# **Example of Binning Wells (Cont)**

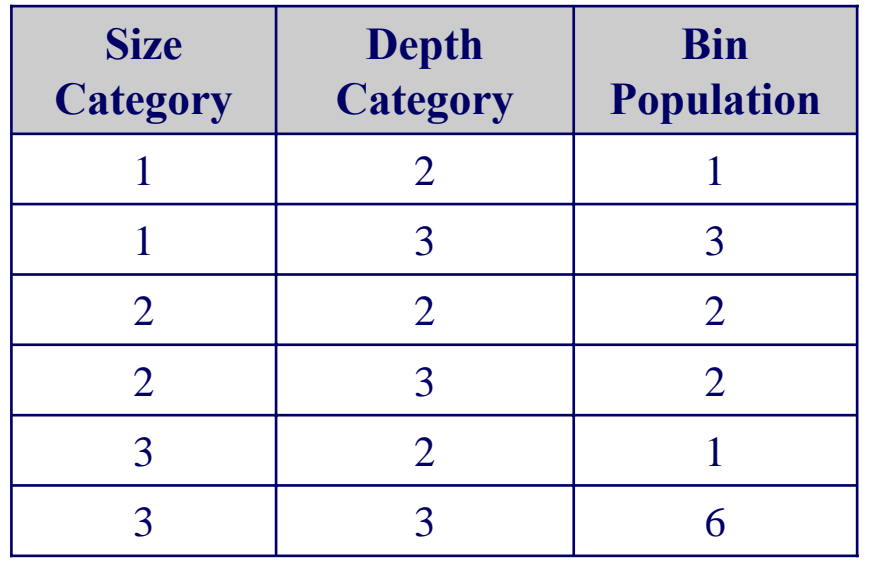

- The Bin Population Is the Total Number of Wells in Each Size and Depth Category Combination
- The Empty Bins Are Not Shown

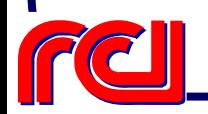

# **Example of Well Binning (Cont)**

•

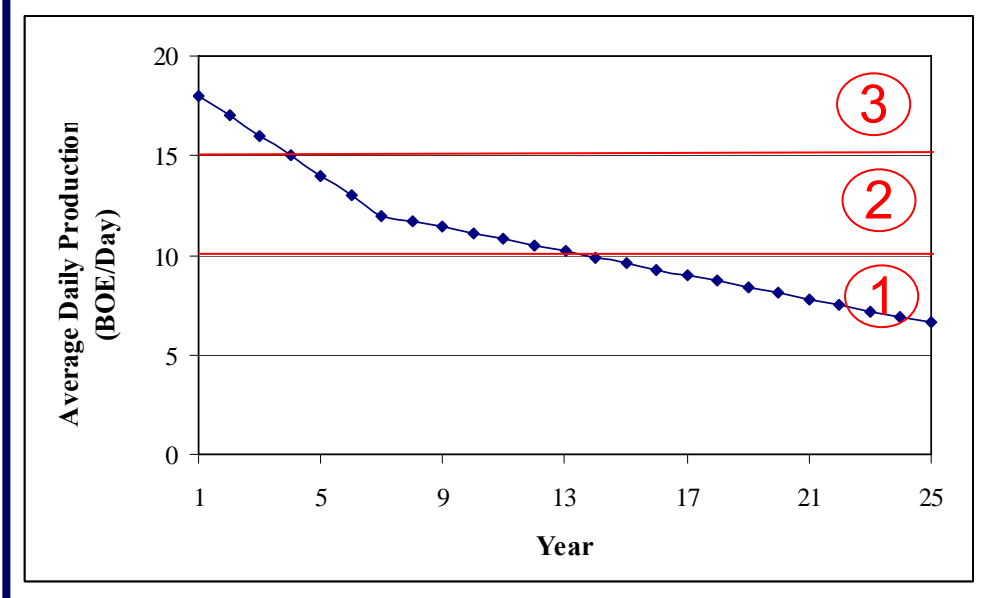

- • Decline Curve Analysis is Used to Determine the Size Category of Each Well in Subsequent Years (for Future Technology Advancements )
	- This Well is in:  $\triangleright$  Bin 3 Year  $1 - 4$  $\triangleright$  Bin 2 Year  $5 - 14$ 
		- $\triangleright$  Bin 1 Year 15 - 25

**INTEK**

53

# **Summary**

• Resource Description Module will Process and Create the Data Required for the Following Resources

### ¾ Oil

- •**Conventional**
- •Unconventional

#### ¾ Gas

- •**Conventional**
- •Unconventional

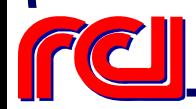

### **Onshore Lower 48 Oil & Gas Supply Submodule**

Process Module & Technical Screening

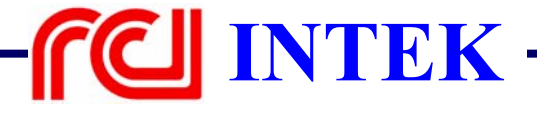

# **Discussion Items**

- •**Goal**
- Process Model
- Production Profile Function Approach
- Technology Screening Criteria

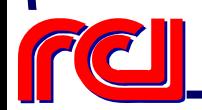

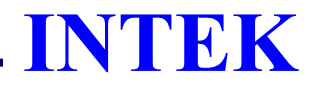

# **Goal & Objective**

- To Forecast Future Production Potential from Oil & Gas Fields Based on their
	- ¾ Geologic Properties
	- ¾ Petrophysical Properties

Bin/Play Level

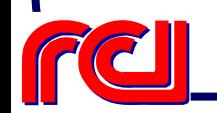

# **Three Phases of Future Production**

- • Existing Production ¾ From Currently Producing Oil & Gas Fields
- • Reserves Growth ¾ ASR / EOR ¾ Infill Drilling
- •Undiscovered Resource

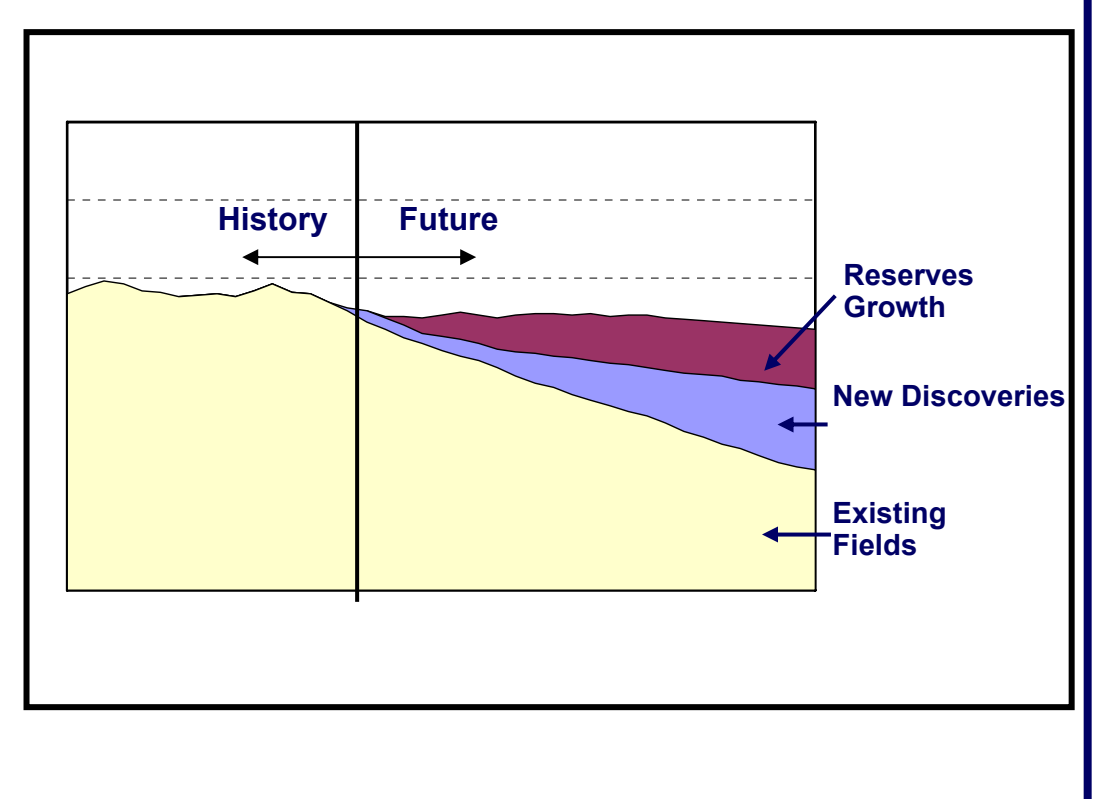

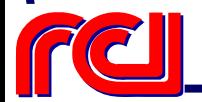

# **Existing Production**

- Use Production Profile Function Approach for Both ¾ Oil
	- ¾ Gas
- $\bullet$  QA/QC Process
	- ¾ Perform Back Casting Analysis to Validate Decline Curve

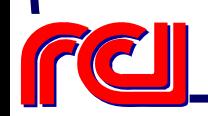

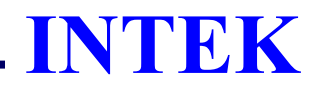

# **Reserves Growth**

- Production Profile Functions for Estimating Reserves **Growth** 
	- ¾ Oil
		- Advanced Secondary Recovery
		- •Enhanced Oil Recovery
		- •Infill Drilling
	- ¾ Gas
		- Infill Drilling

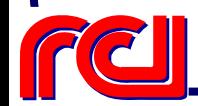

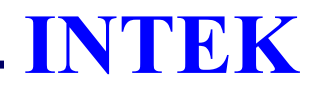

# **Processes Modeled**

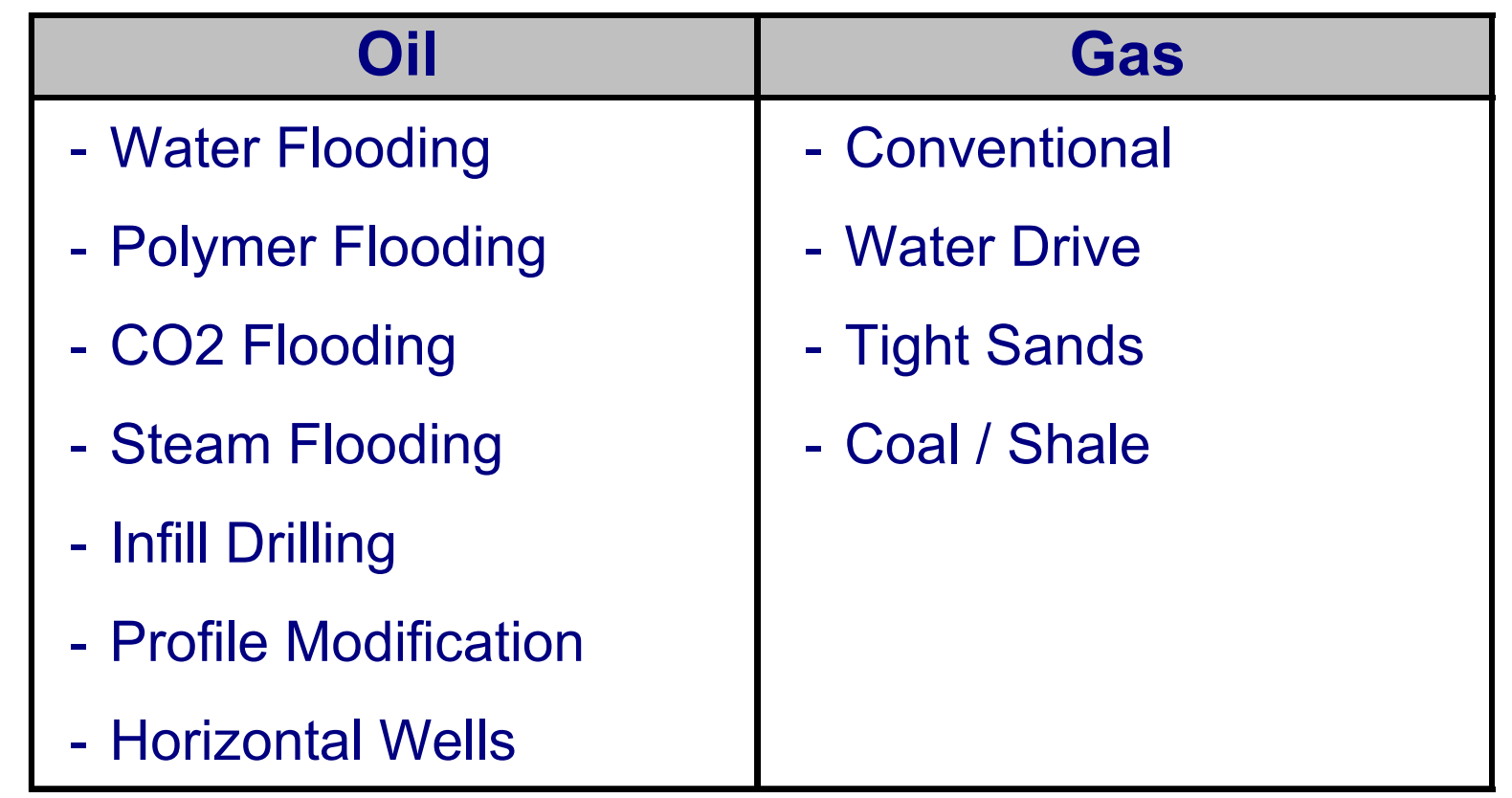

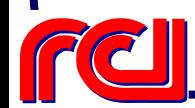

## **Production Profile Development Procedure**

- •Identify predictive model for a specific process
- •Identify variables critical to the process (4-5 / process)
- • Run predictive model by changing one variable at a time
	- $\triangleright$  Number of runs = "n" variables  $X$  "m" changes
- Generate a production profile equation as a function of n variables

$$
Prodiyr = f(var1, var2, ..., varn)iyr
$$

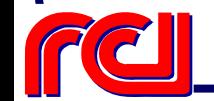

# **Example: Generic Production Profile Curves for CO 2 Flooding**

#### •Critical Variables

- ¾ Depth
- ¾ Minimum Miscibility Pressure (mmp)
- ¾ WAG
- $\triangleright$  CO<sub>2</sub> Pore Volume Injected
- ¾ Permeability (k)
- $\triangleright$  Porosity ( $\Phi$ )

# Production Profile *=* $f$ *(Depth, mmp,k,*Φ)

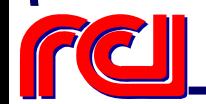

# **Technology Screening**

- Every Size Class Oil Bin will be Assigned to One Or More Possible Processes for ASR/EOR
- For Gas Bins, Technology Screening will be Applied Based on Lithology, Drive Mechanism, and Geologic **Properties**

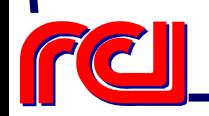

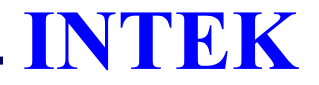

# **Existing Screening Criteria for EOR Processes**

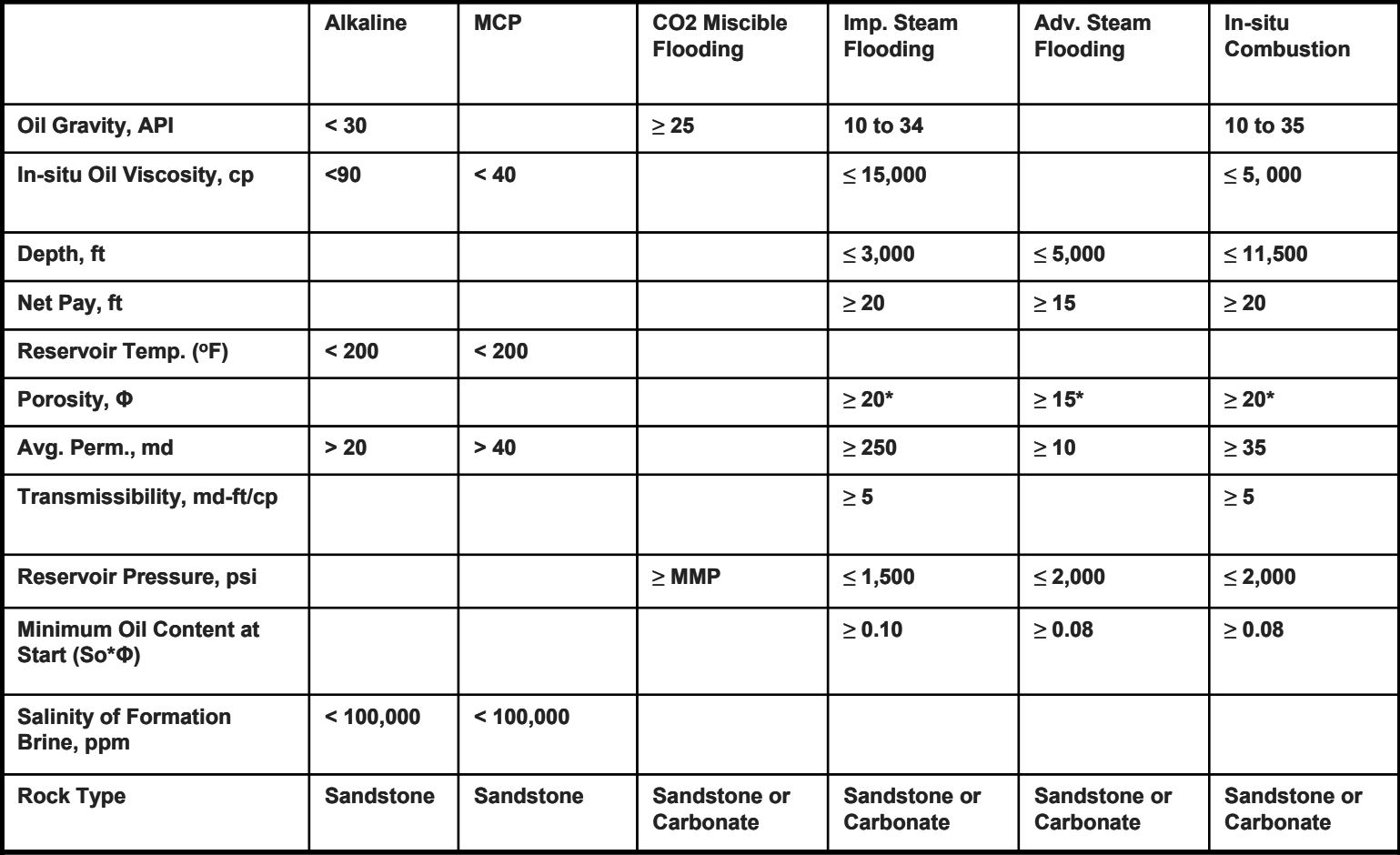

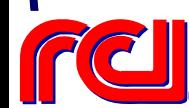

\*Ignore if Soi\*Por. is satisfied

# **Gas Technology Screening**

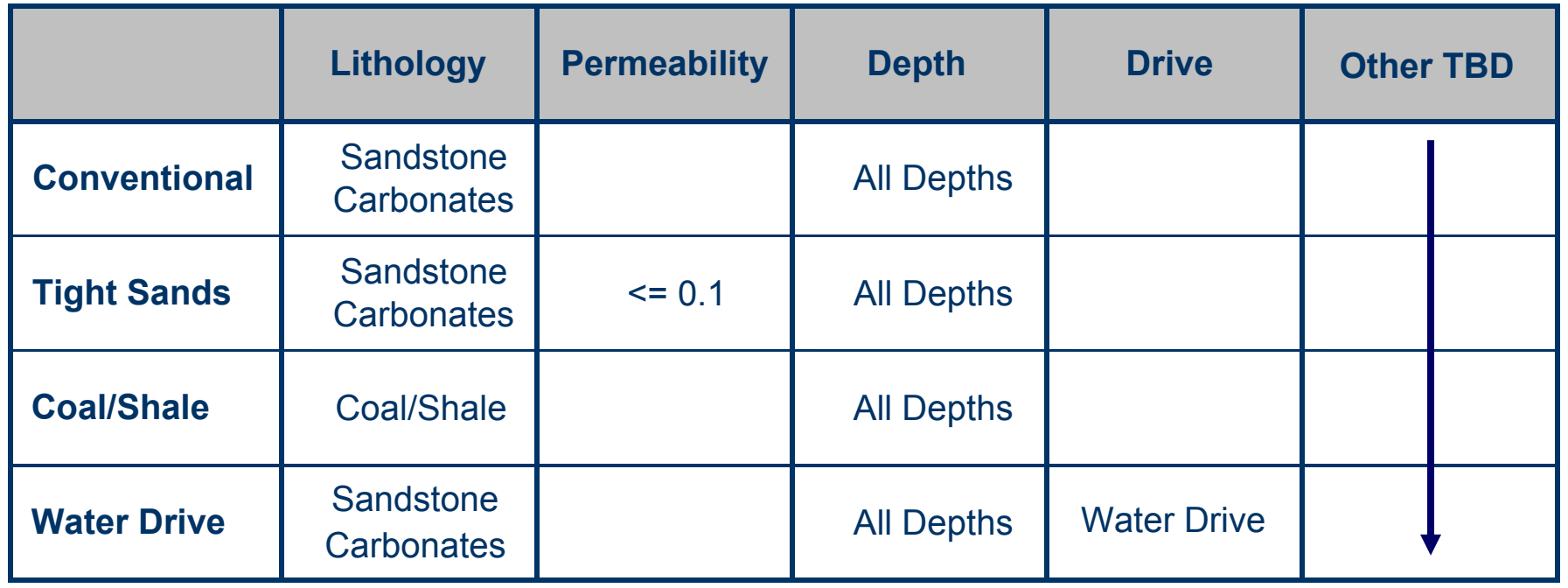

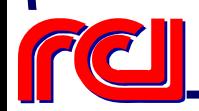

### **Onshore Lower 48 Oil & Gas Supply Submodule**

Modeling & Technology Options

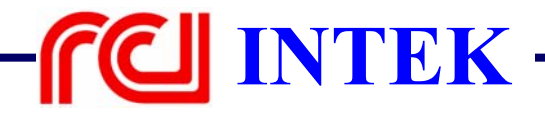

# **Discussion Items**

- Phases of Technology Development
- Uncertainty
- How We Account for Uncertainty
- The Technology Penetration Curve

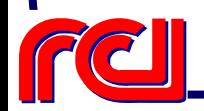

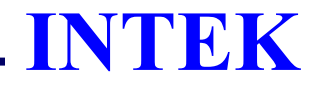

# **Three Phases of Technology Development**

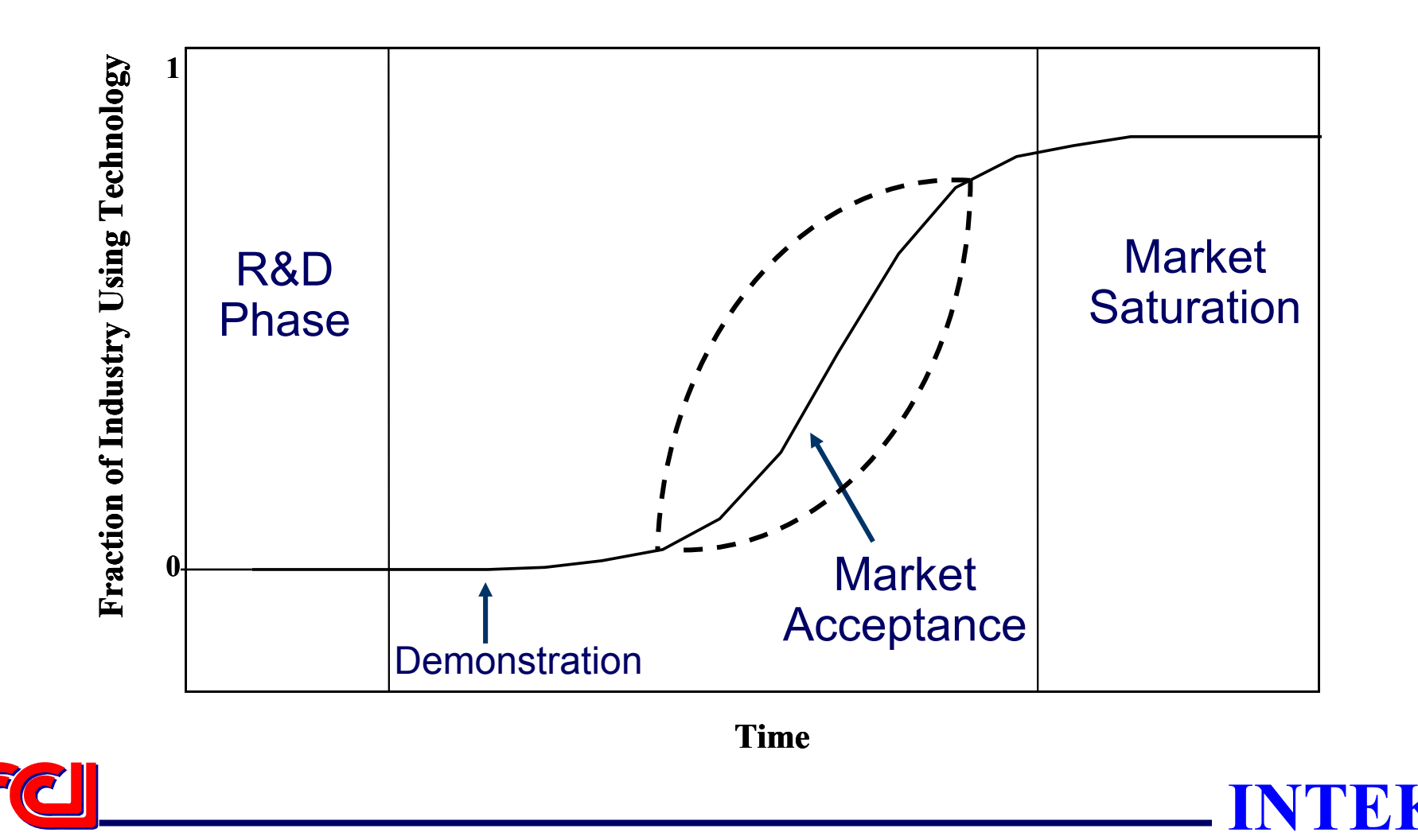

# **Three Phases of Technology Development**

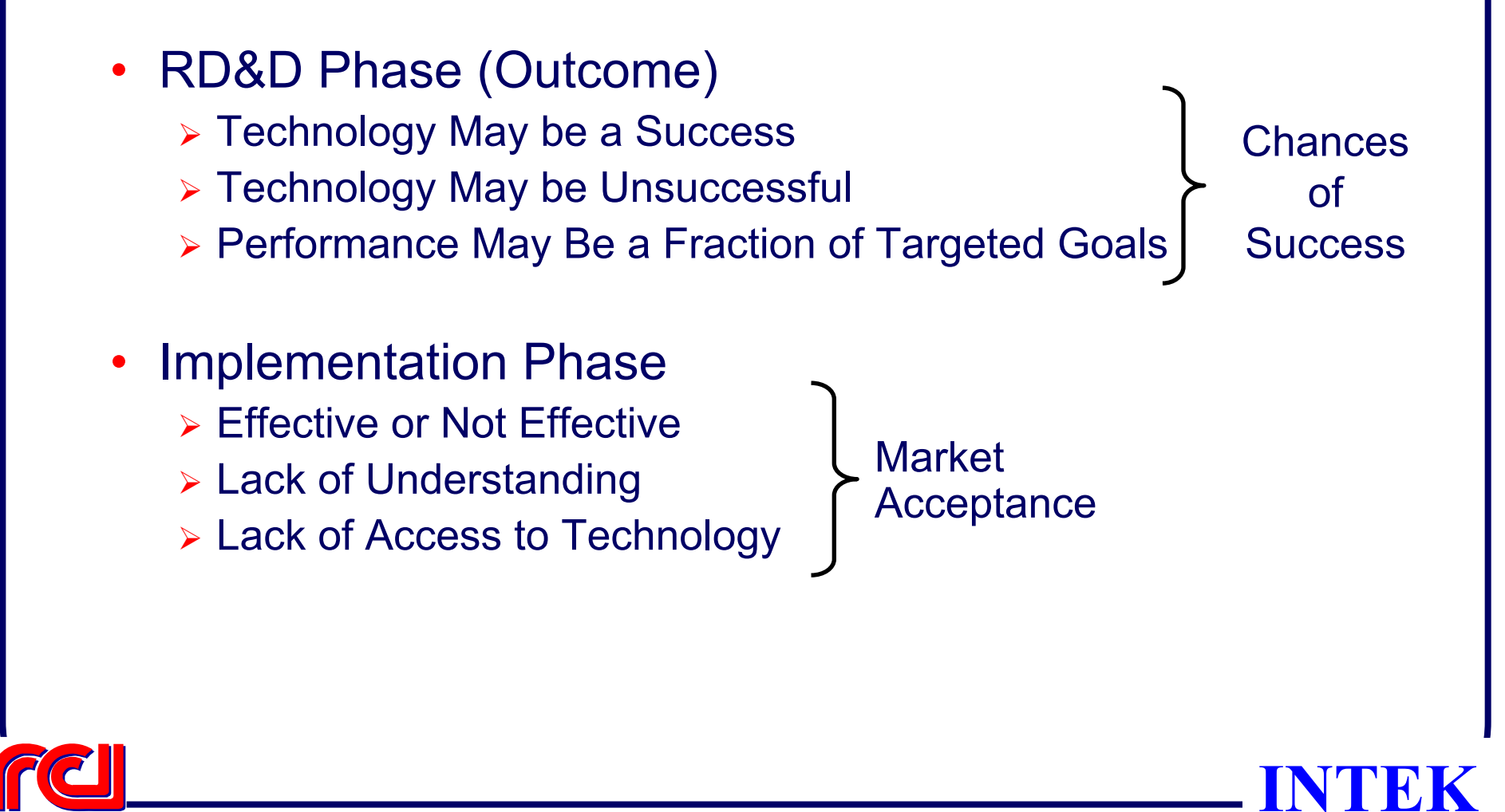

# **Summary of Uncertainties**

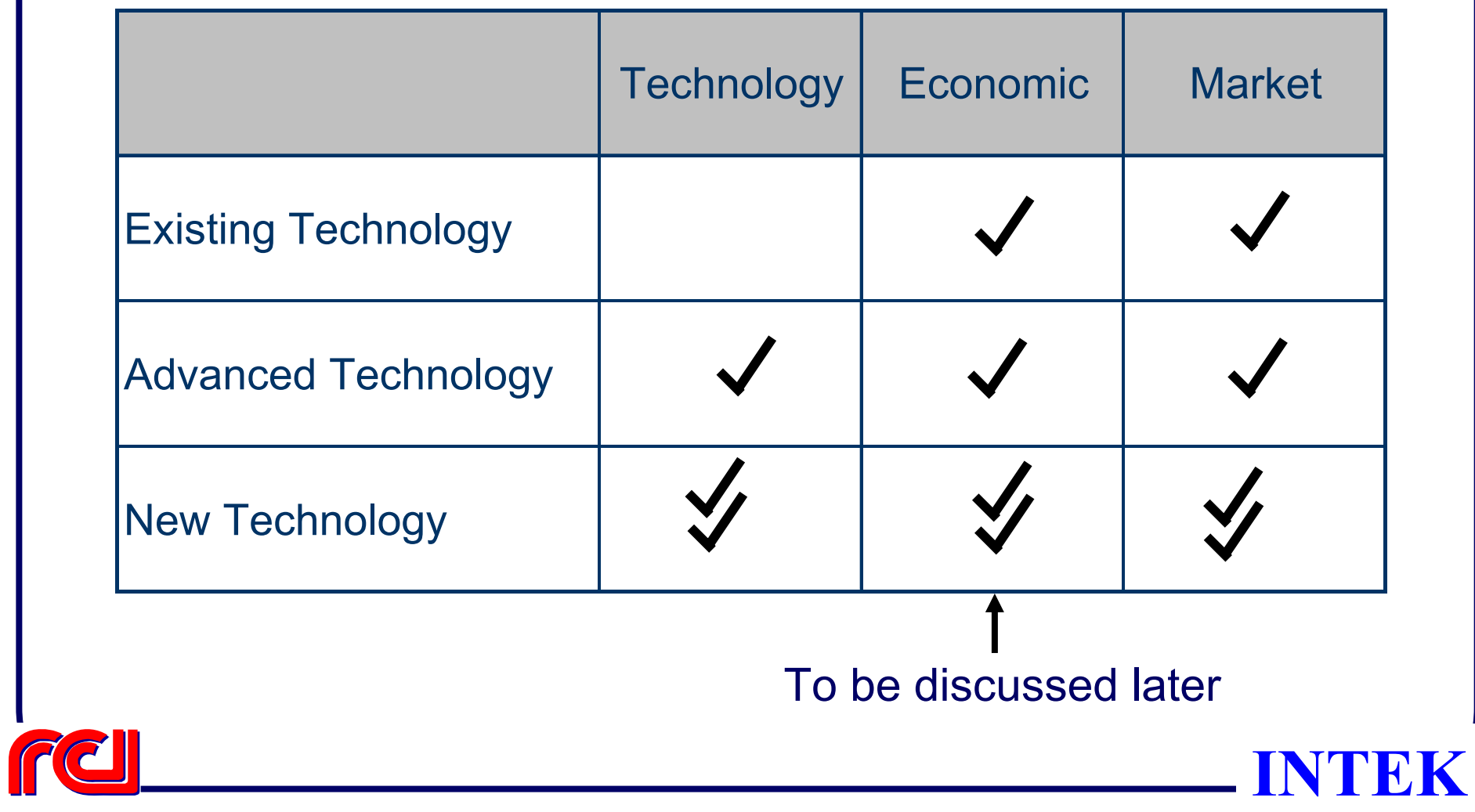

# **Modeling Uncertainty & Risk**

- •Identify Critical Parameters Affecting Each Technology
- •Generate Technology/Market Penetration Curve

$$
Imp_x = f(Y_a, Y_c, Y_a, U_p, P_s, P_i)
$$

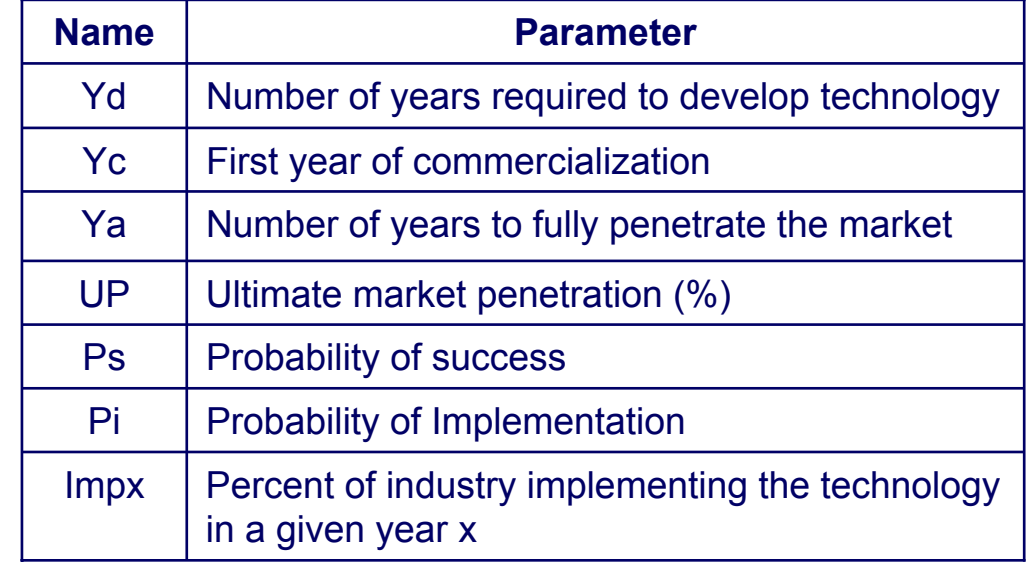

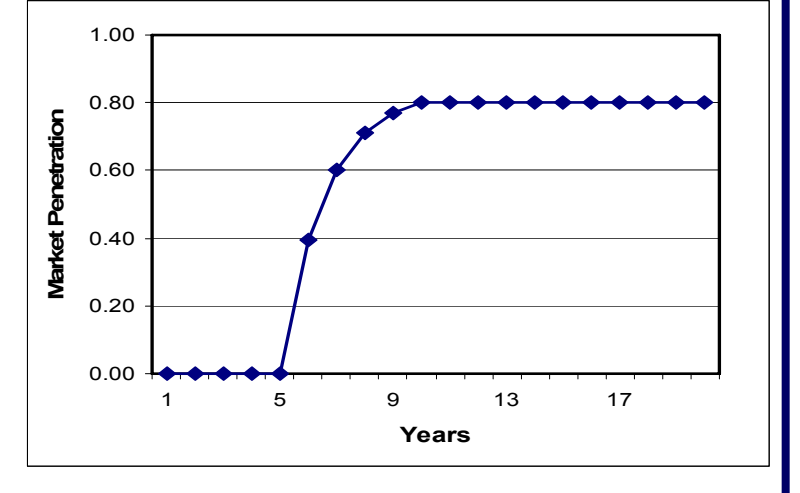

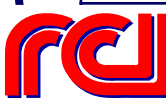
#### **Effect of Market Penetration Curve on Technologies**

Three Major Effects:

- Effect on Overall Production Profile of the Resource
- Effect on Economics of the Resource
- Combination of Both

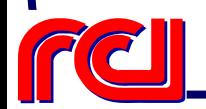

#### **Effects of Technology Development**

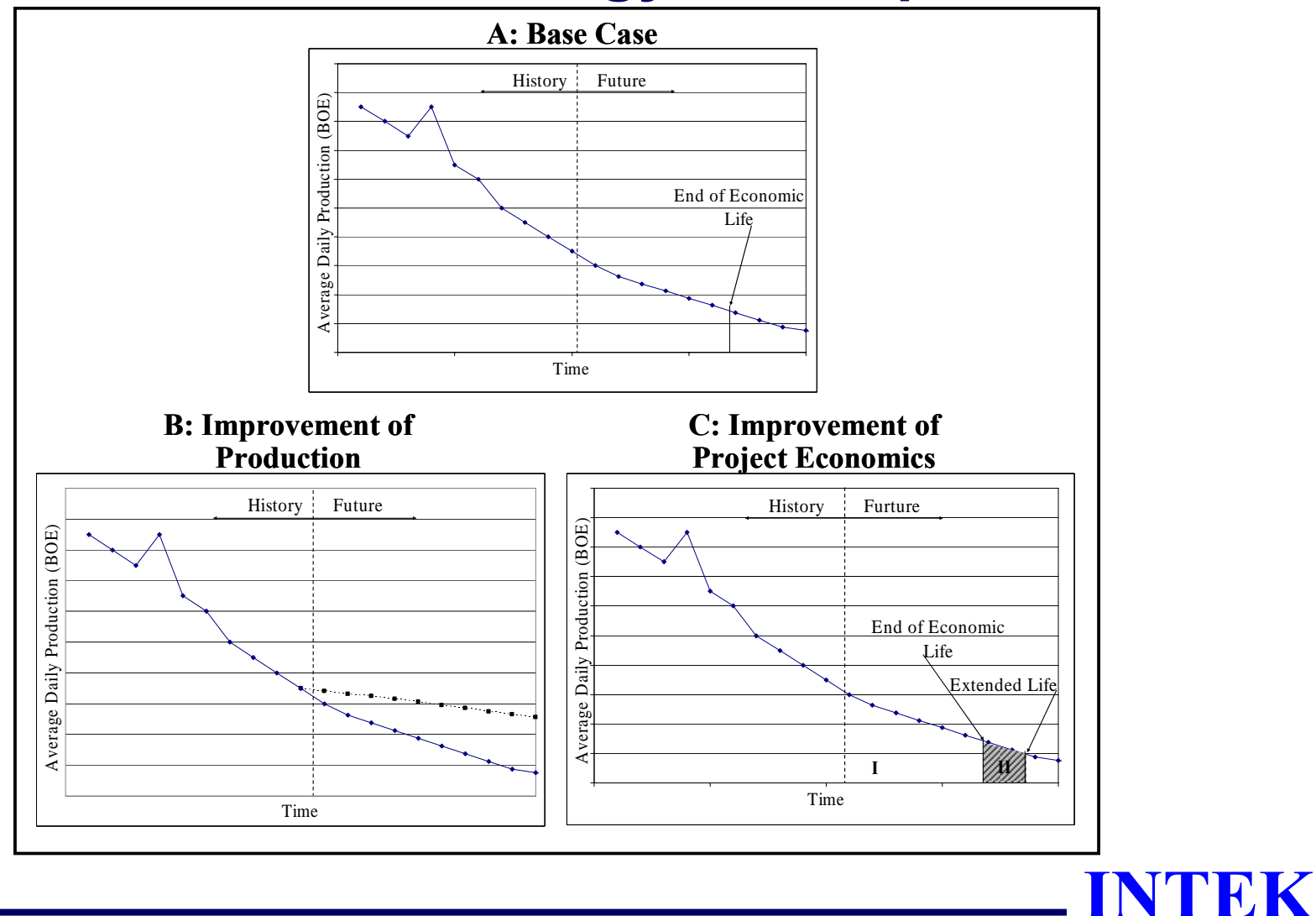

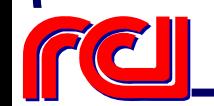

#### **Impacts of Multiple Technologies**

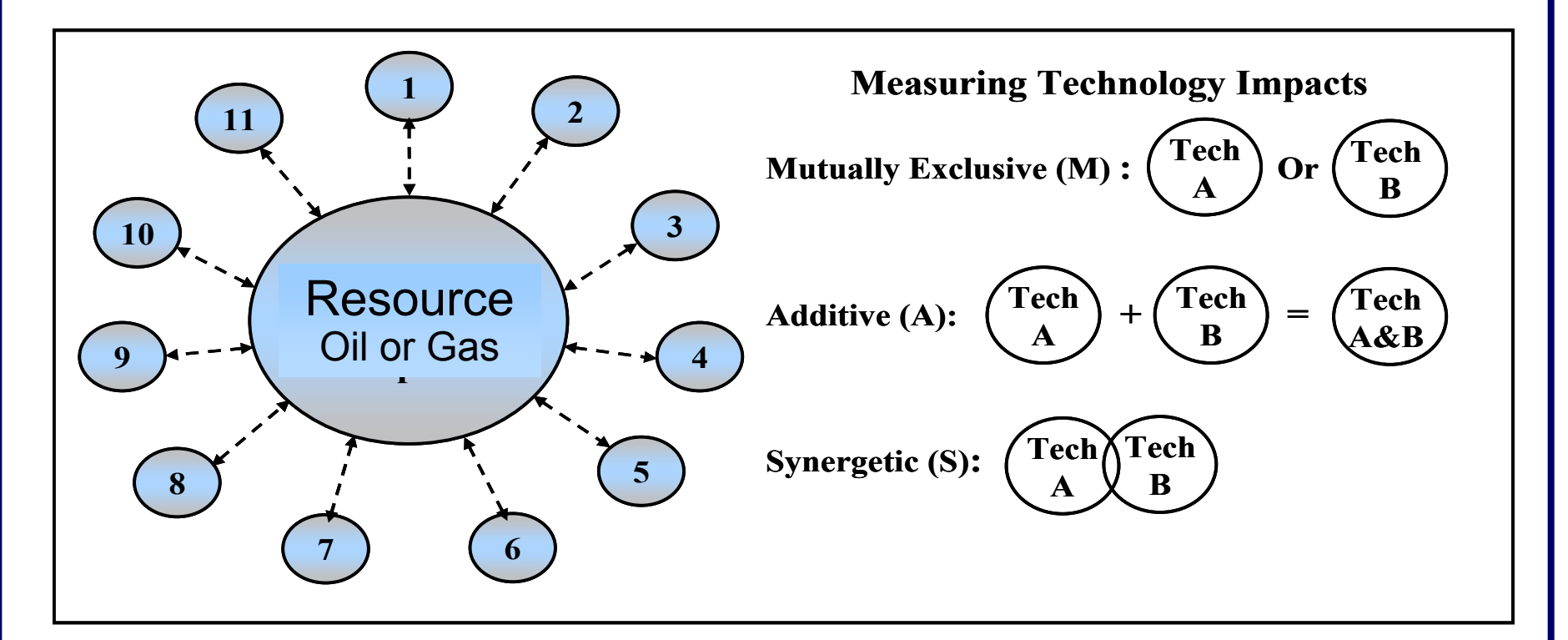

Rules will be Developed to Identify Interactions

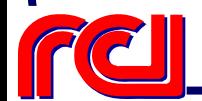

# **Example**

- $\bullet$  Reservoir Characteristics Help Improve Production by 15%
- $\bullet$  Drilling Bit Improvements Help Reduce Drilling Cost by 10%

These Technologies are Mutually Exclusive, Additive, or Synergetic

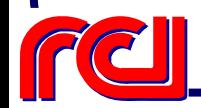

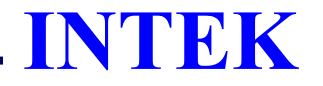

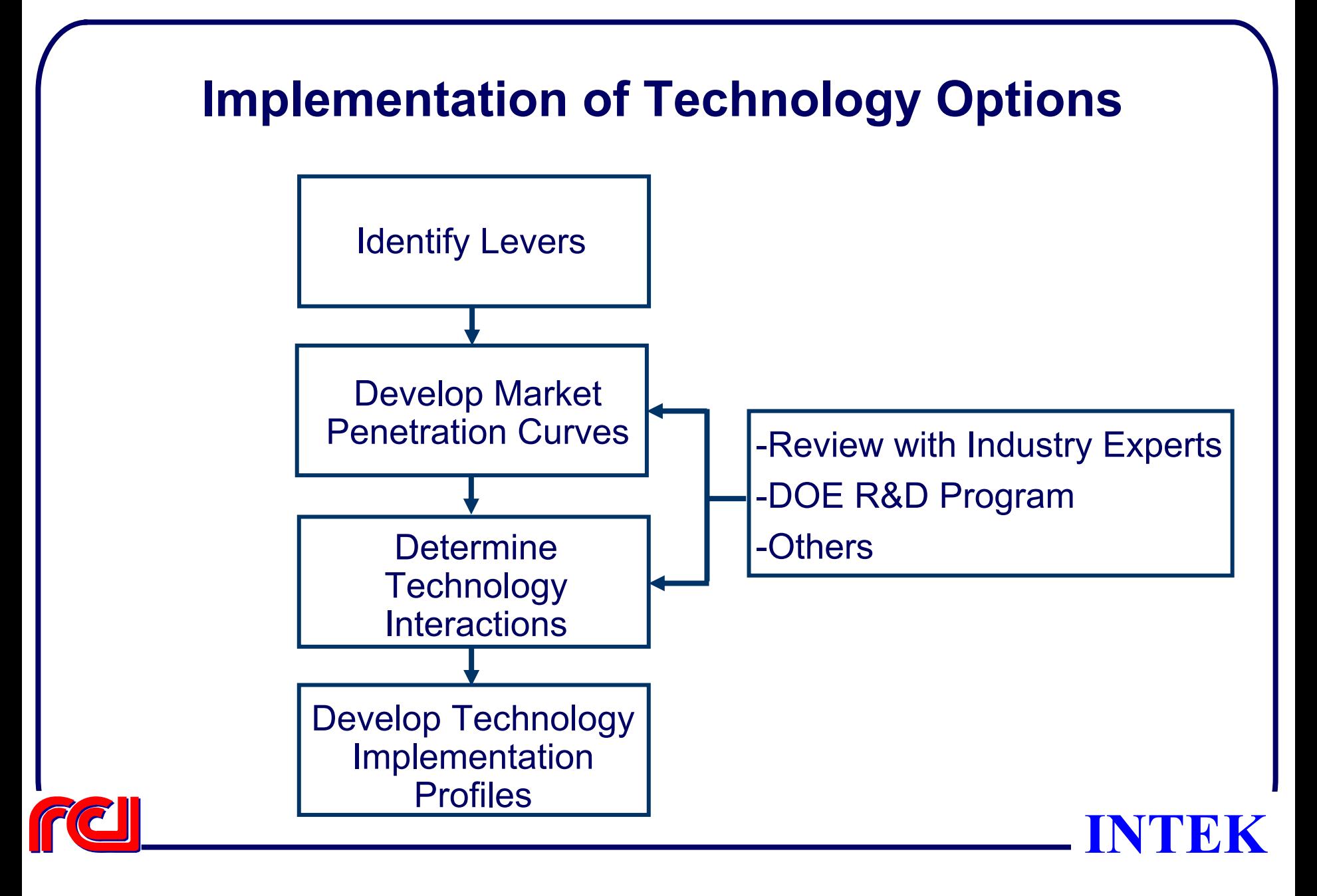

#### **Onshore Lower 48 Oil & Gas Supply Submodule**

Economic/Timing Module

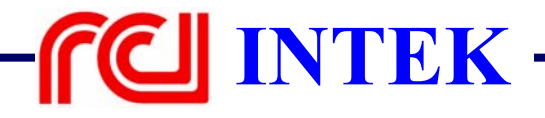

### **Discussion Items**

- •Role of Timing/Economic Module
- • Overall Logic
	- ¾ System / Timing Module
- • Components of Timing Module
	- ¾ Input Data
	- ¾ Exploration Conventional & Unconventional
	- ¾ Discovered Resource
	- **▶ Selection & Ranking**
	- ¾ Resource Development Constraints
- $\bullet$ Model Applications
- •**Reports**

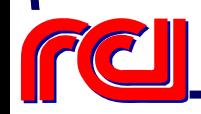

**INTEK**

#### **Role of Timing/Economic Module**

- Projects Future Oil & Gas Supply at Play Level
	- ¾ Production from Existing Fields/Reservoirs
	- ¾ Reserves Growth in Existing Fields/Reservoirs
	- ¾ Exploration in Undiscovered Fields/Reservoirs
- Development of Resources is Subject to the Following Constraints:
	- ¾ Access to Resource
	- ¾ Technology
	- ¾ Economics
	- $\triangleright$  Infrastructure
		- •**Drilling**
		- ••  $CO<sub>2</sub>$  Availability
		- •Pipeline
		- •**Others**

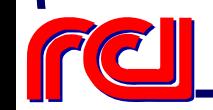

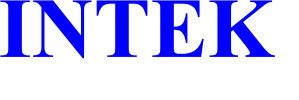

#### **Processes Modeled**

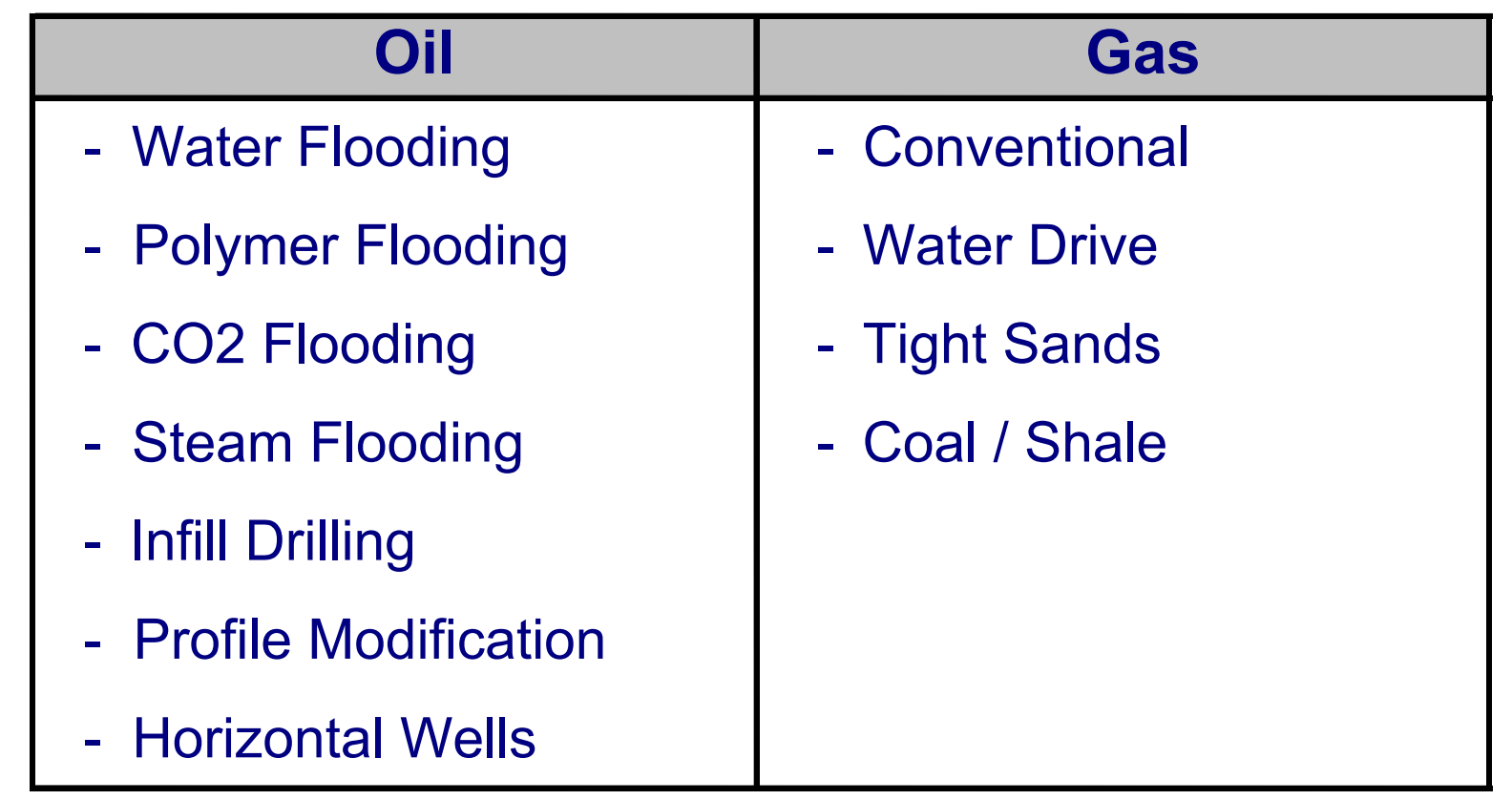

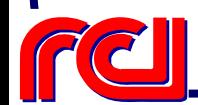

# **Overall System Logic Flow**

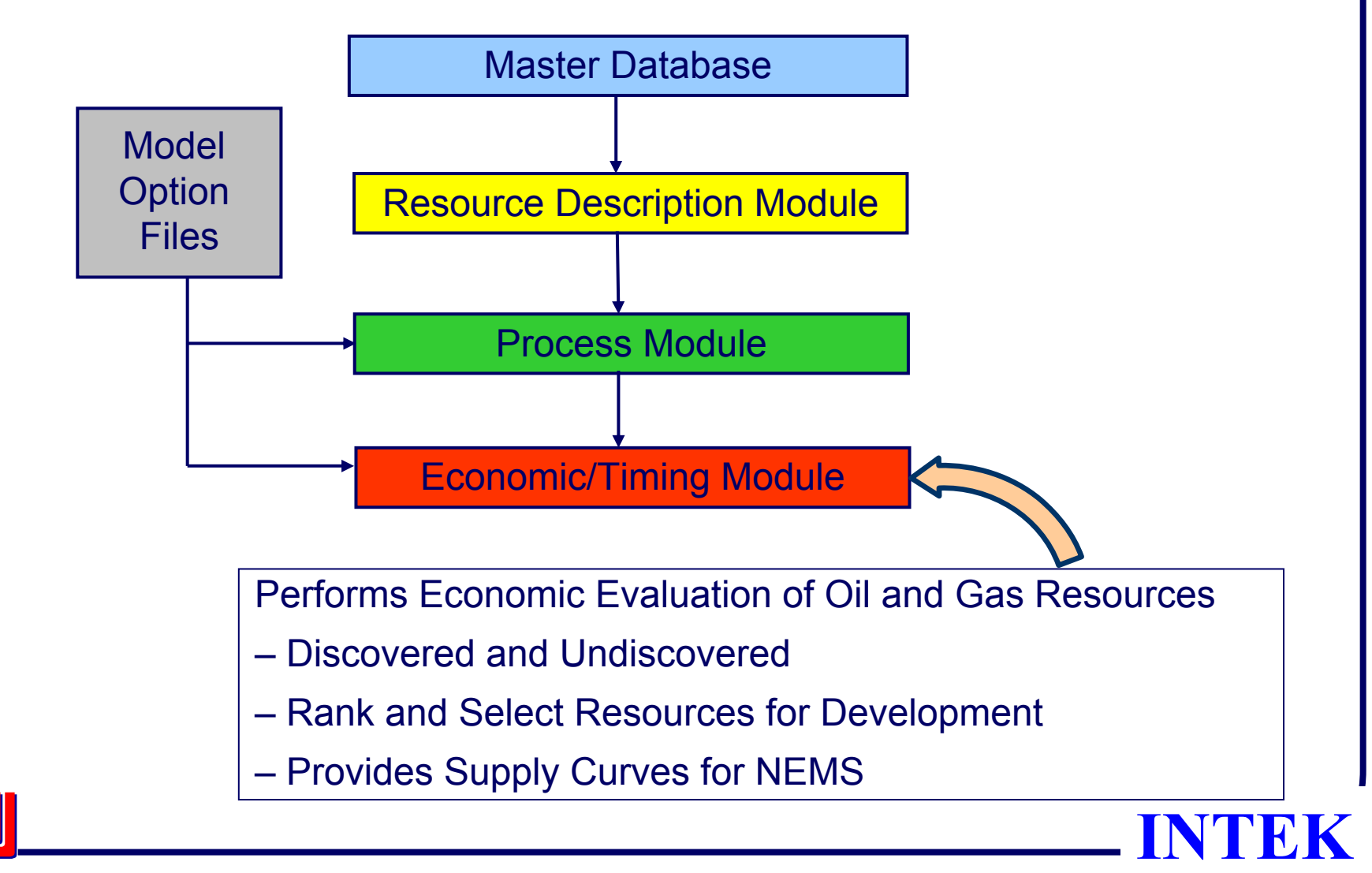

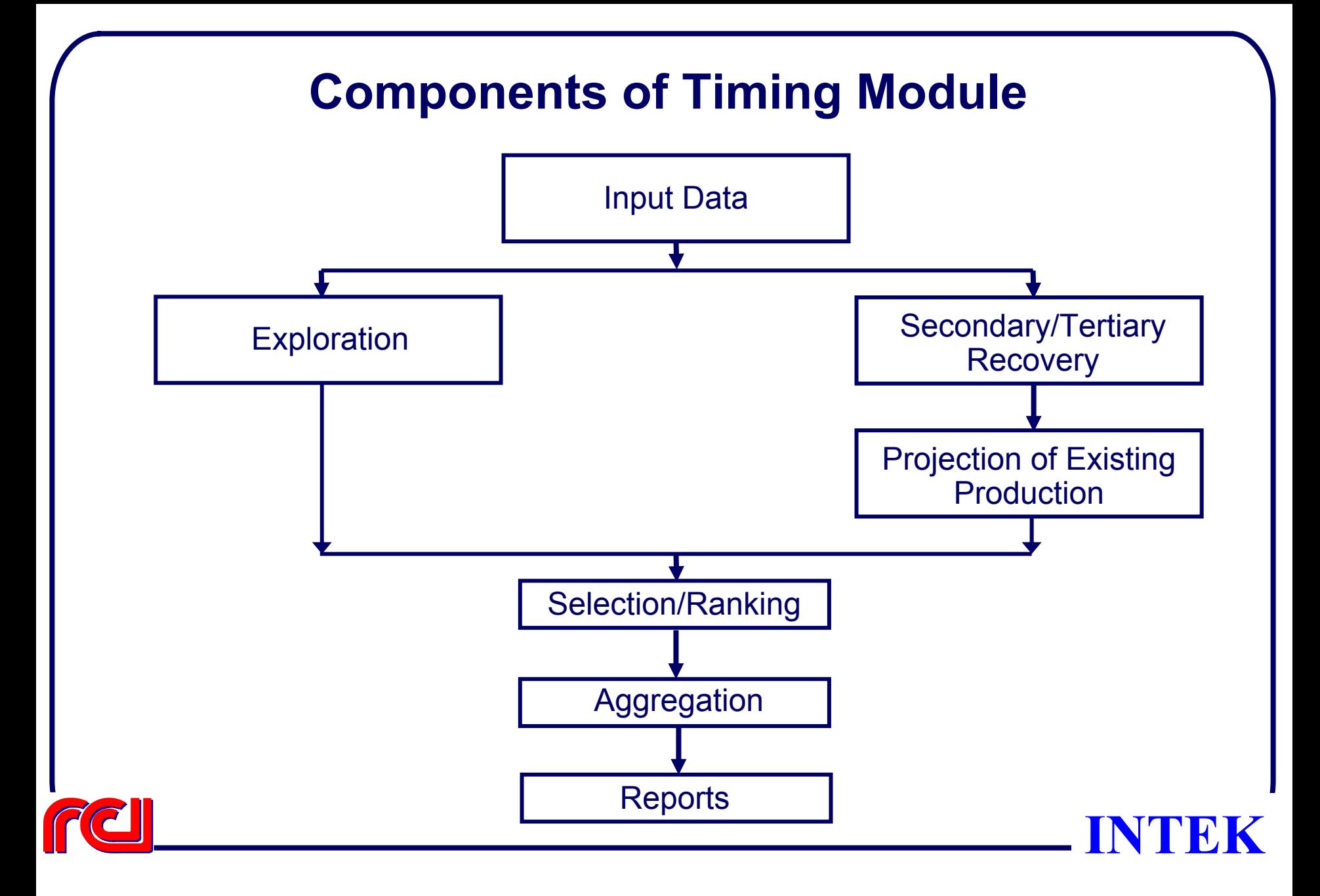

## **A- Input Data**

- Resource Data
	- ¾ Discovered
	- ¾ Undiscovered
- Process Production Profile Parameters
- Cost Data
- Constraints
- Economic Parameters (Price, ROR, etc…)
- Fiscal Data
- User Defined
	- ¾ Technology Levers
	- ¾ Economic Levers
	- ¾ Control Variables

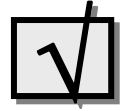

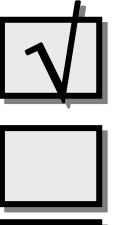

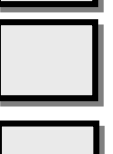

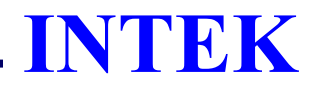

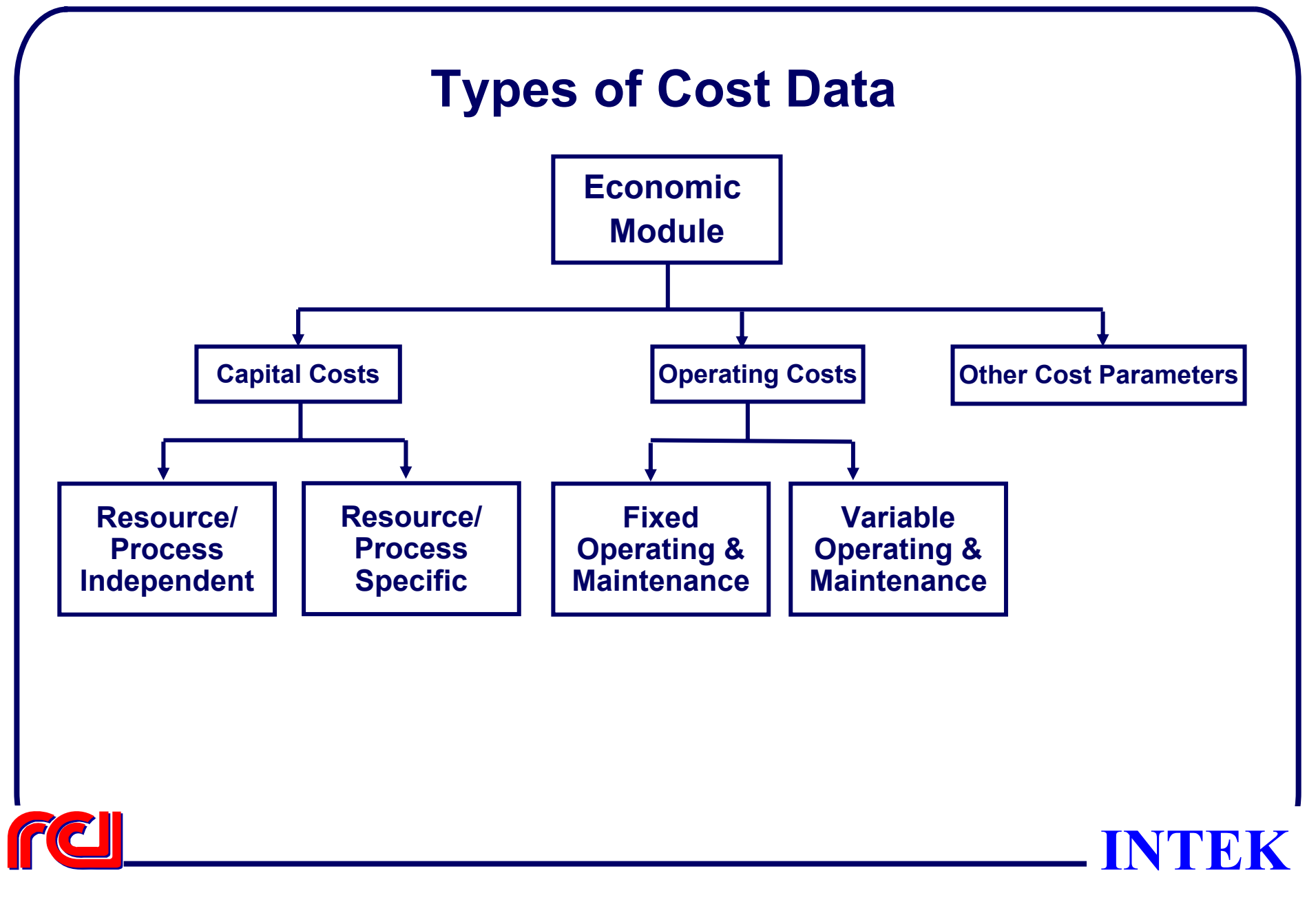

# **Capital Cost Data**

- • Resource/process independent:
	- **► Drilling & completion**
	- ¾ Workover
	- ¾ Surface and Subsurface facilities }
- $\bullet$  Resource/process dependent:
	- ¾ Gas processing facilities
	- $\triangleright$  CO<sub>2</sub> injection plants
	- ▶ Steam generators
	- ¾ Environmental costs

 $f\!\!\left(\mathsf{CO}_{2}\right)$ injection volume)  $f$  (steam injection volume)

*f*(depth)

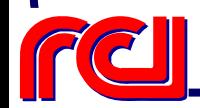

**INTEK**

# **Operating Cost Data**

- Fixed operating costs:
	- ¾ Direct annual operating costs
	- ¾ Secondary production costs
- Variable operating costs:
	- ¾ Lifting cost
	- ¾ Gas processing cost *(\$/Bbl, \$/Mcf*)
	- $\triangleright$  CO<sub>2</sub>
	- ¾ Chemical (*\$/Bbl*)
	- ▶ Recycling
	- ¾ Environmental costs *(\$/Bbl, \$/Mcf*)
	- ¾ G&A on Capital and Operating Costs factors

f*(depth*) region

(*\$/Bbl, \$/Mcf*) cost *(\$/Mcf*) Recycling *(\$/Bbl, \$/Mcf*)

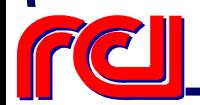

**INTEK**

# **Developing Cost Equations**

- •Determine historical cost data
- •Determine corresponding oil price
- •Normalize all costs data to a fixed oil price ( \$30/bbl)
- $\bullet$  Develop regional cost equations as a function of critical parameters :
	- ¾ Depth
	- ¾ Production Rate
	- ¾ Injection Rate
	- ¾ Others (TBD)

#### •Test cost equation for validity

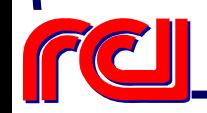

# **Cost Adjustment Factors**

- Capital and operating costs vary with supply & demand and also oil price
- Cost adjustment multipliers will be used to capture the impact of oil price changes
- Use National Petroleum Council (NPC) methodology for price impacts

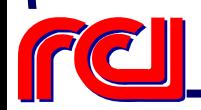

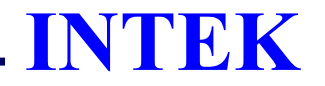

## **NPC Methodology For Price Impacts**

• Determine the ratio of the change between the current oil price and the fixed price

> Term = (Oil Price<sub>current</sub> – Fixed Price) Fixed Price

• Apply adjustment multipliers for various cost categories:

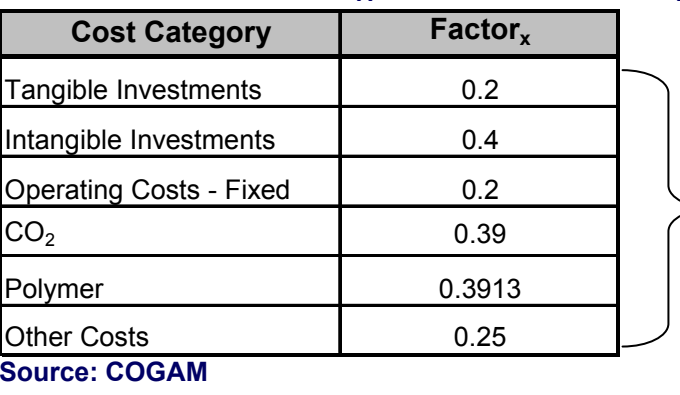

#### (Cost Multiplier) $_{\mathrm{\mathsf{x}}}$  = 1 + (Factor) $_{\mathrm{\mathsf{x}}}$  (Term)

To be validated against current data

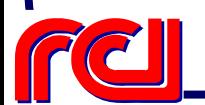

**INTEK**

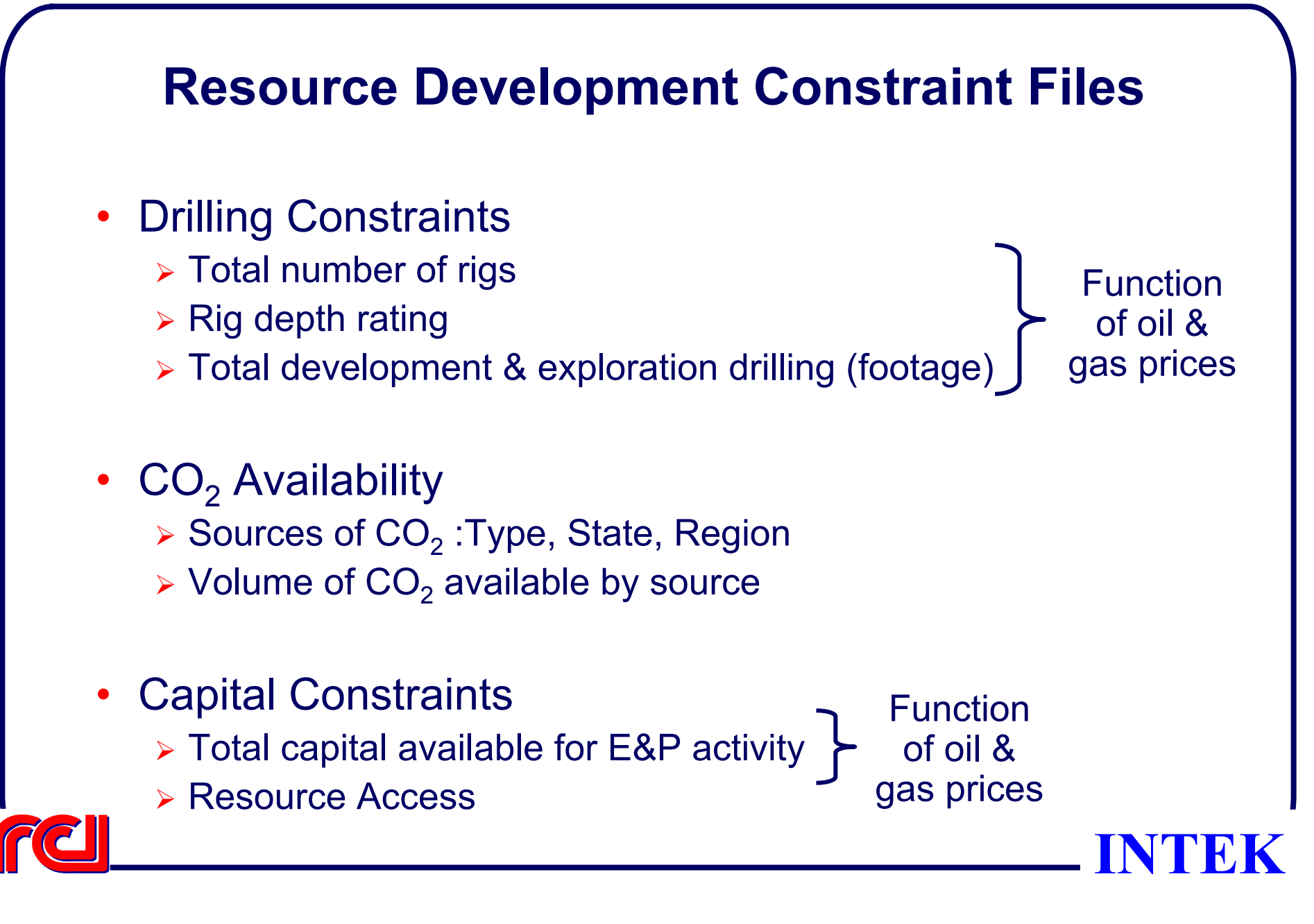

#### **Other Economic Parameters**

- Other economic parameters includes:
	- ¾ Depreciation schedule
	- ¾ Depletion rate
	- ¾ Amortization schedule
	- ¾ Environmental costs
	- ¾ Lease acquisition costs
	- ¾ Geological & geophysical costs
- Oil & Gas prices:
	- ¾ Annual oil & gas prices
	- ¾ Fixed or variable

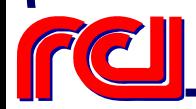

#### **Model Levers**

- Technology levers
	- ¾ Value of all levers
	- ¾ Implementation & market penetration curves
	- ¾ Interaction of Technologies
- Economic Levers
	- $>$  ROR
	- ¾ Risk
- User defined run controls
	- ¾ Types of Output
	- ¾ Single or Multiple Cases
	- ¾ Other

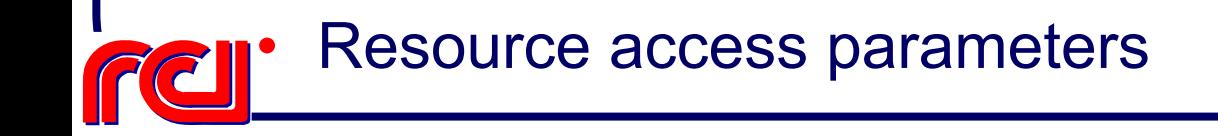

**INTEK**

#### **Economic Risk**

- Economic Risk is Modeled Using Rate of Return
- Two Components of Rate of Return
	- ▶ Cost of Capital

 $-6\%$  to 8%(historical average)

▶ Technology Risk

- Varies with Technology

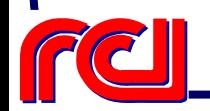

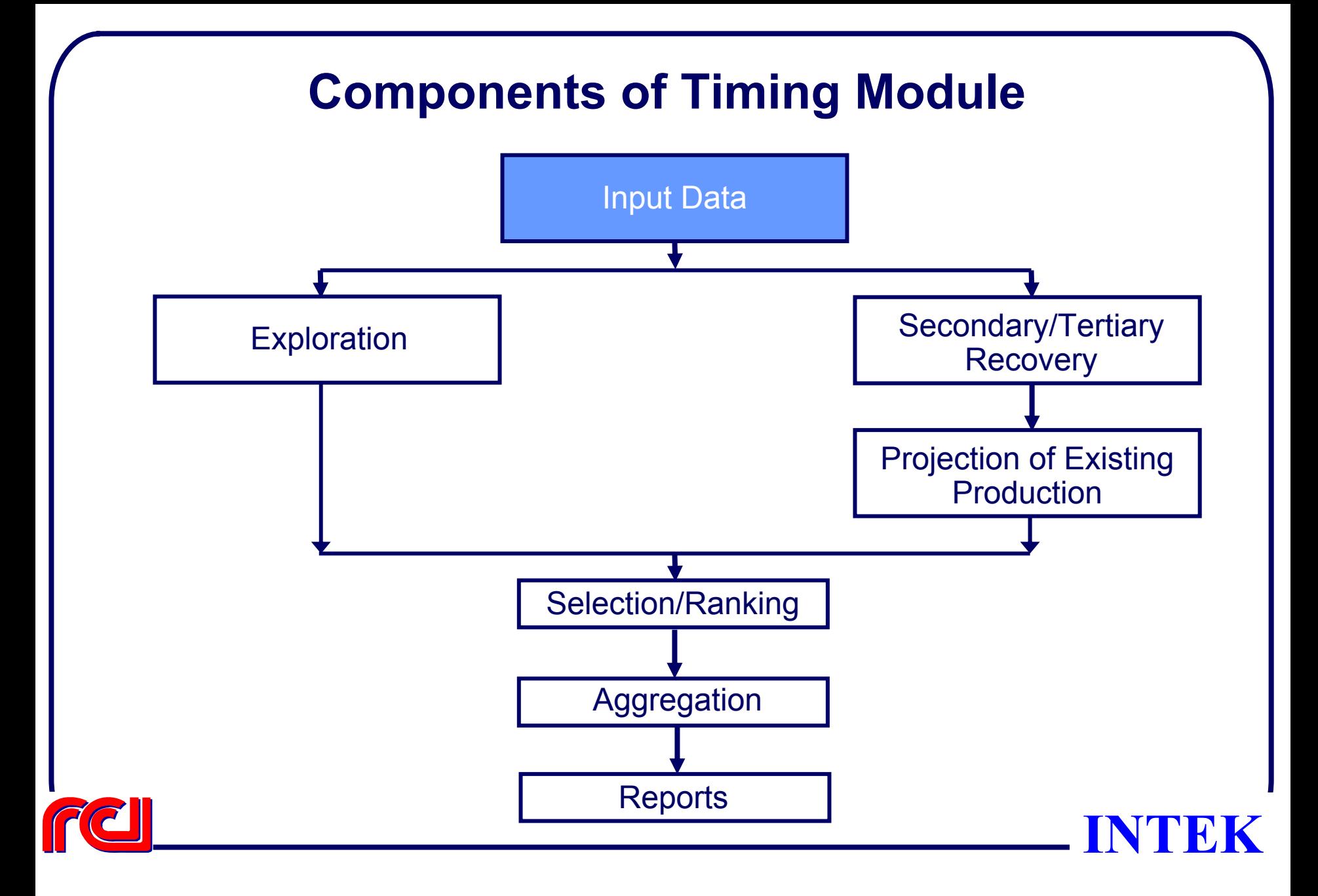

#### **Detailed Timing/Economic Module Flowchart**

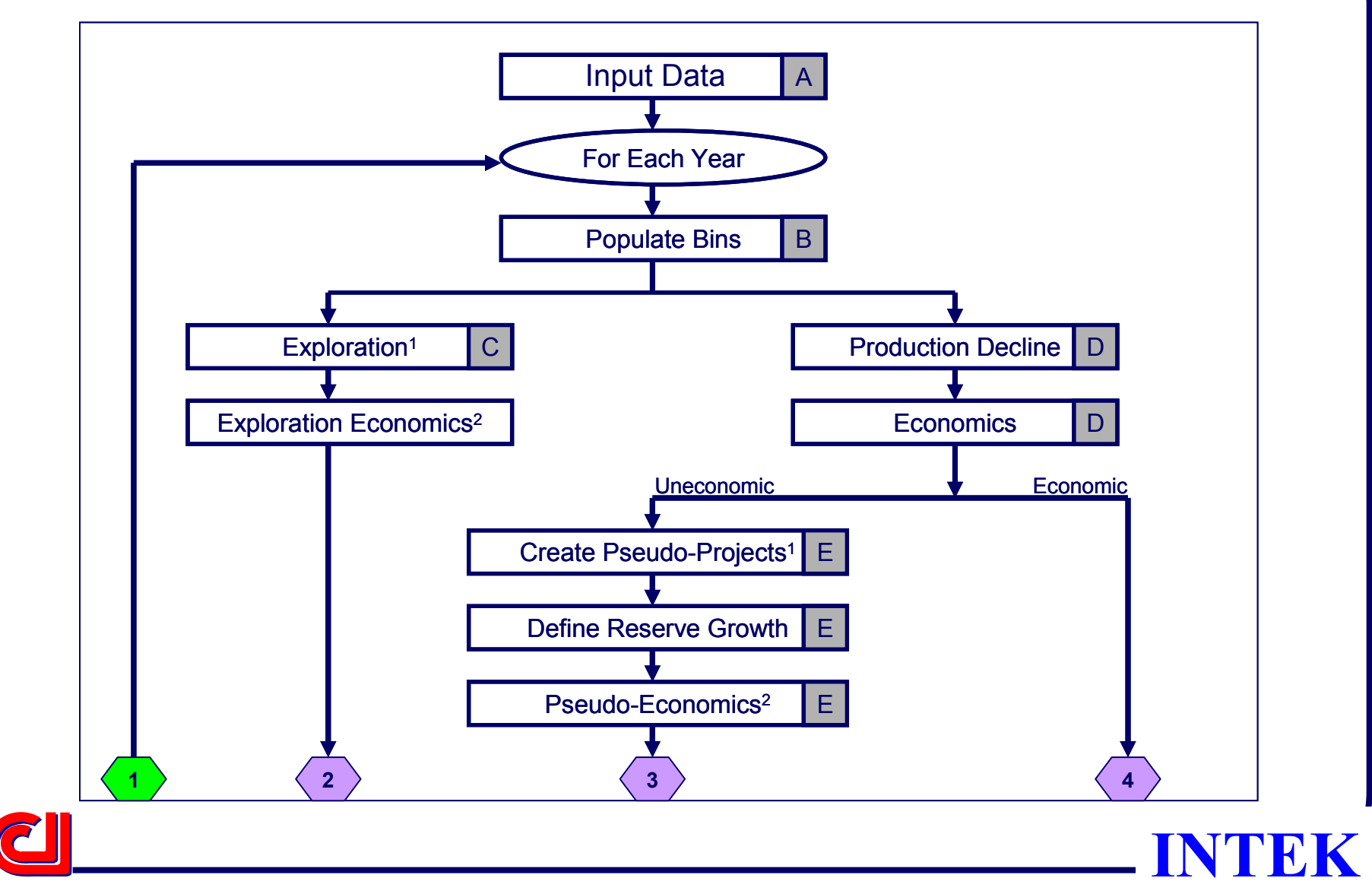

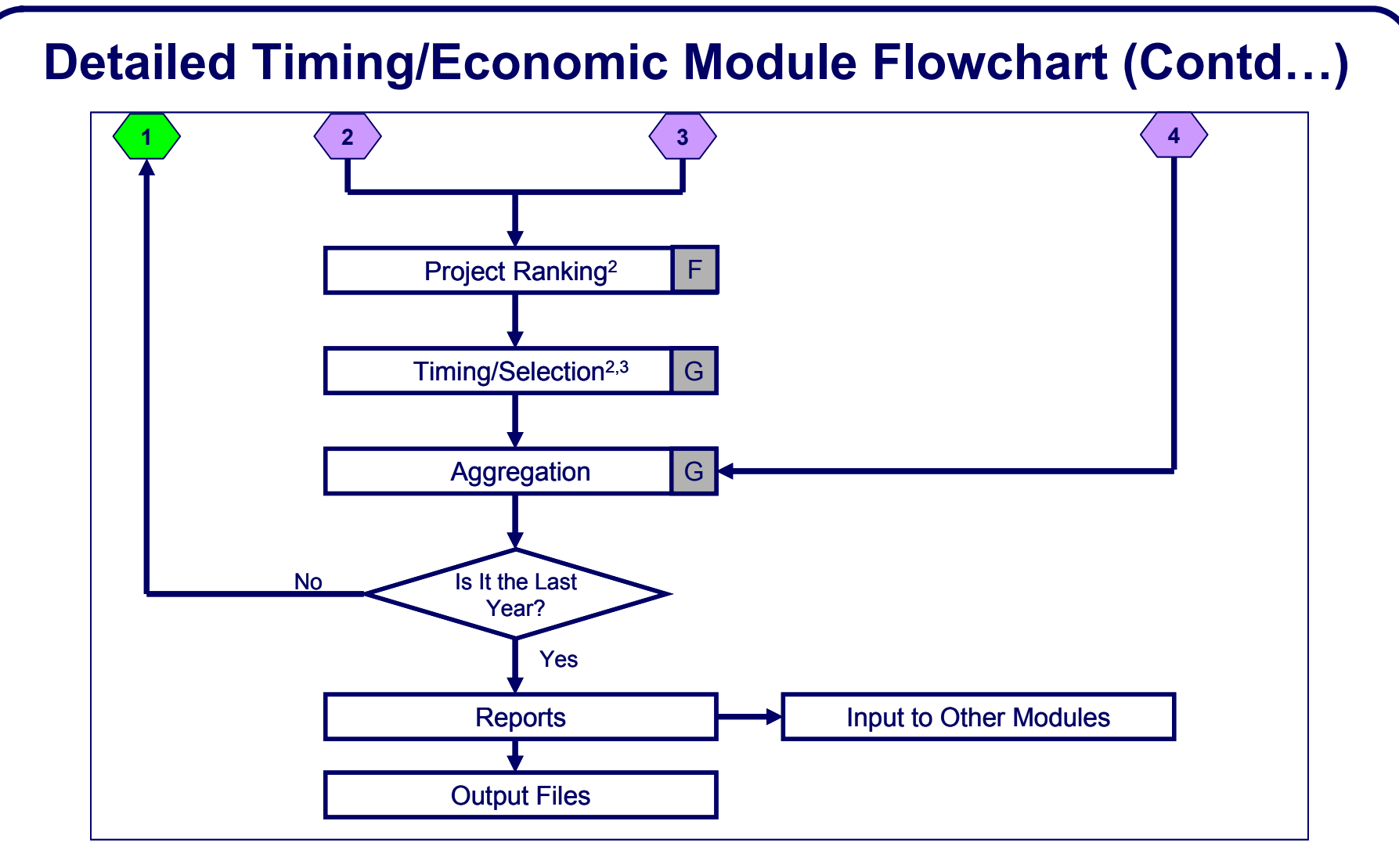

- 1: Step Where Technology Levers Will Be Used
- 2: Step Where Economic Levers Will Be Used
- 3: Step Where Resource Access Levers Will Be Used

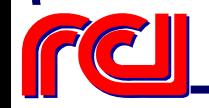

**R** 

#### **B: Populate Bins**

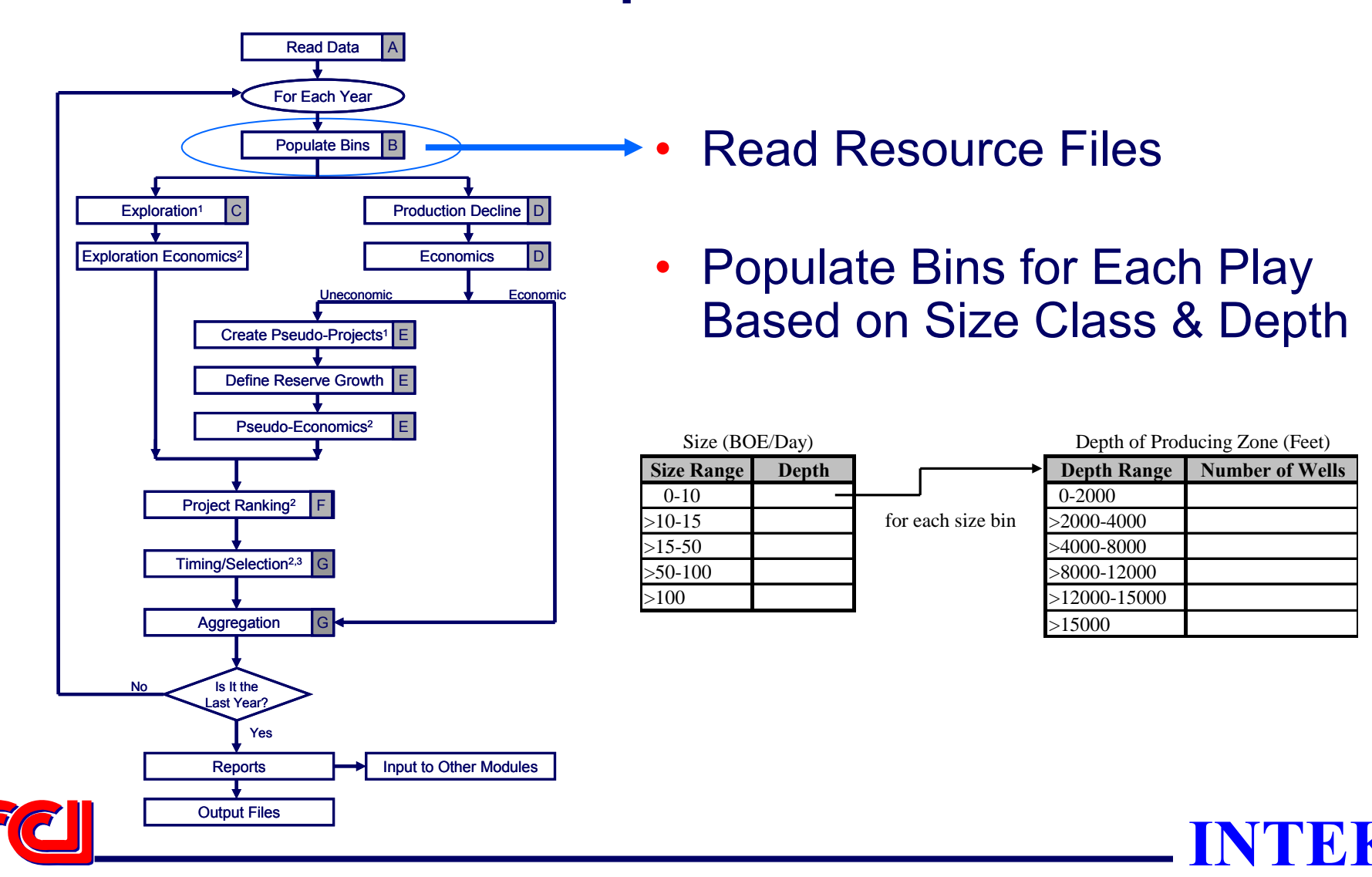

#### **An Example of Bin Populations**

The population of bins in YEAR I at the beginning of the YEAR loop for a play:

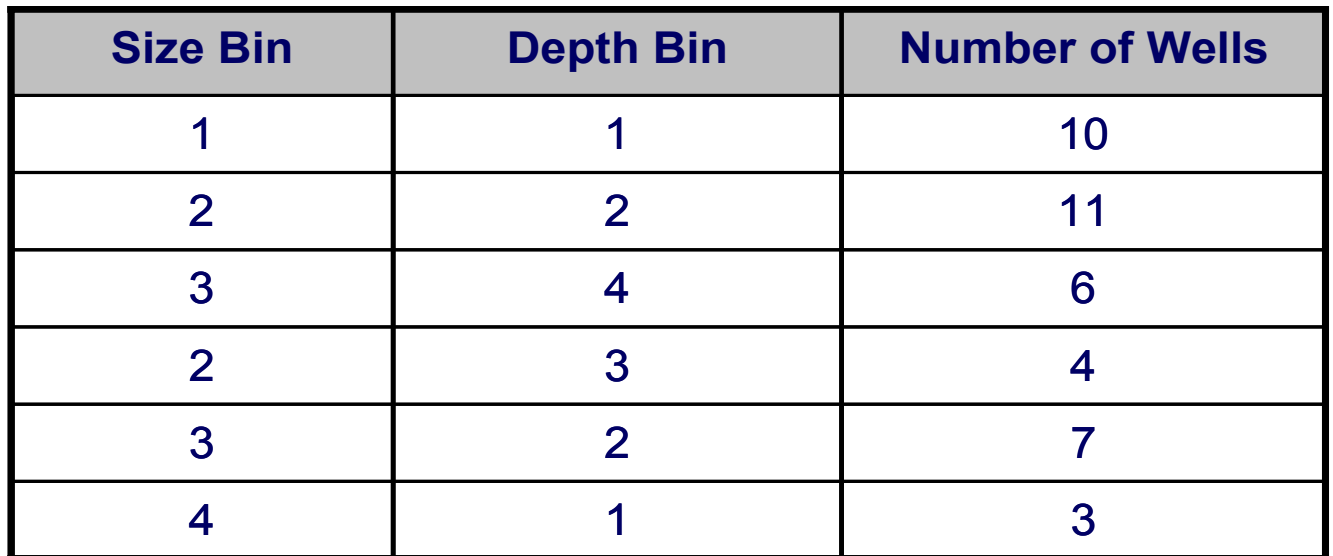

Note: Only bins with data are shown in this example

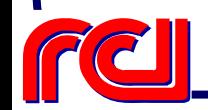

**INTEK**

# **C: Exploration in Timing Module**

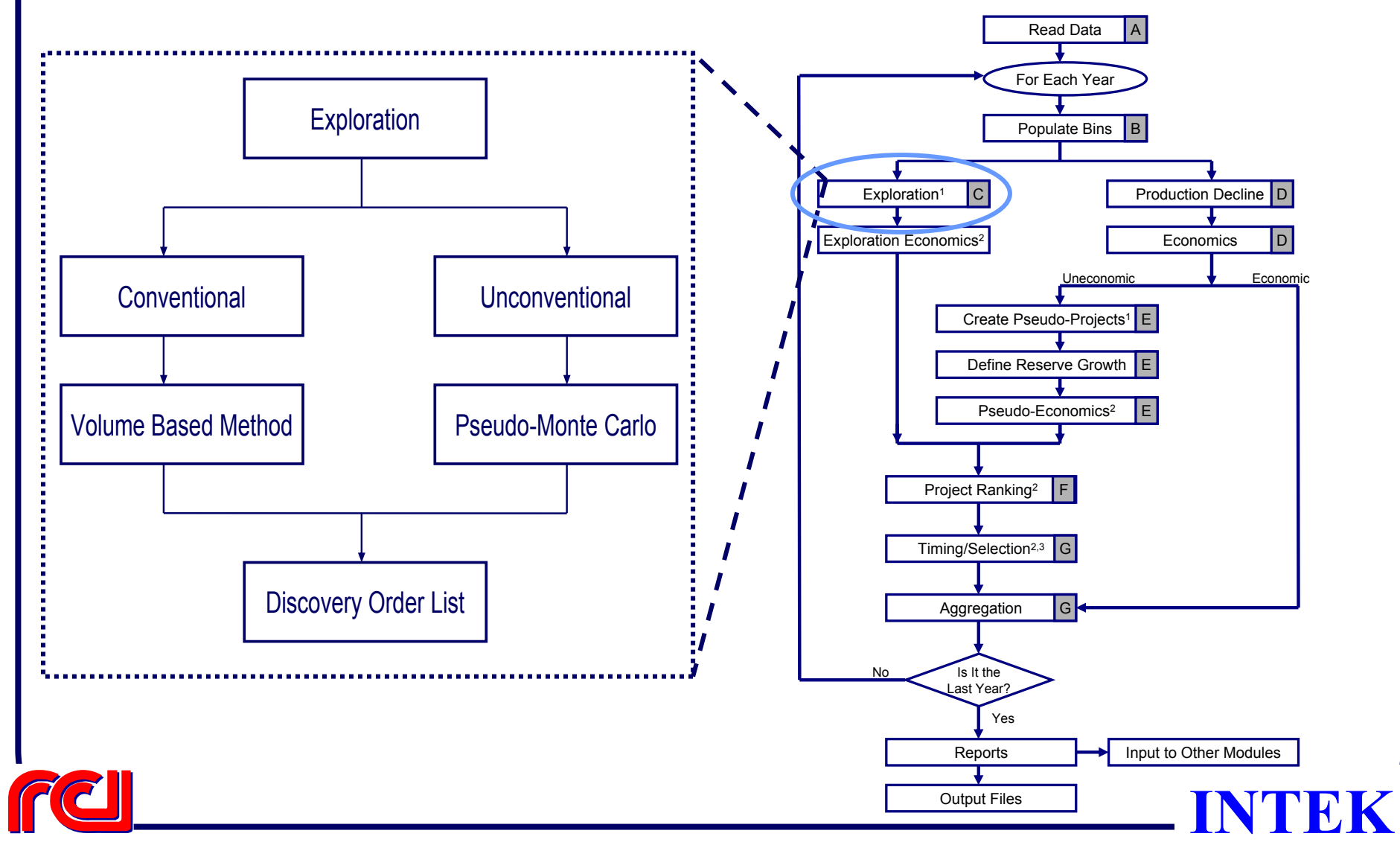

#### **Exploration Sub Module**

- Objective: to Evaluate Economic Potential For Undiscovered Oil & Gas Resources
	- ¾ Conventional
	- ¾ Unconventional
- $\bullet$ Based on Undiscovered Resource Estimates

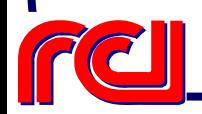

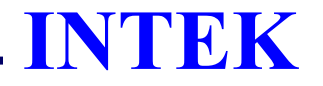

# **Ultimate Goal of the Exploration Model**

• To Determine the Discovery Order of Accumulation/Cell within a Region/Play

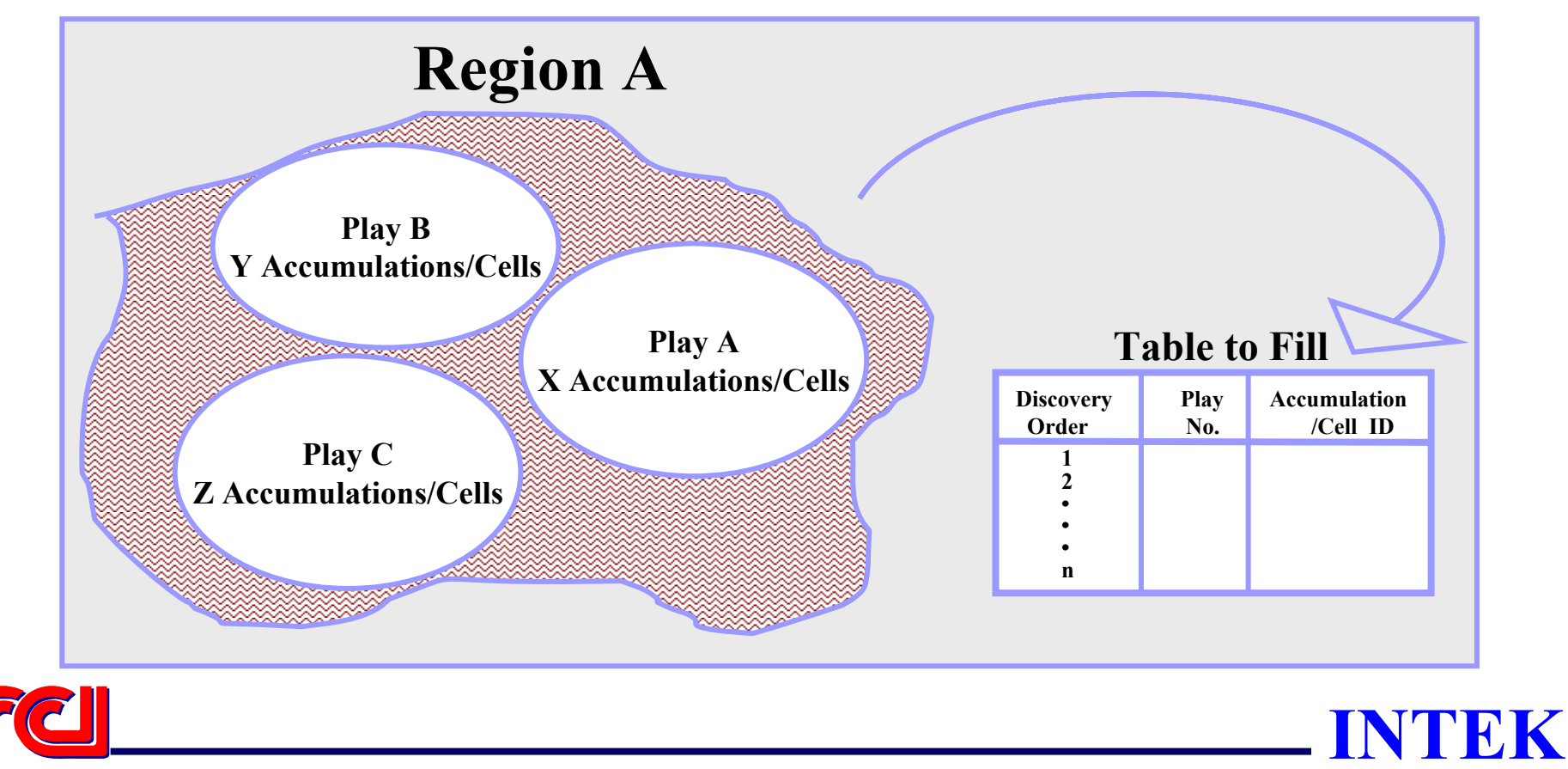

**Exploration** -Conventional Resource-

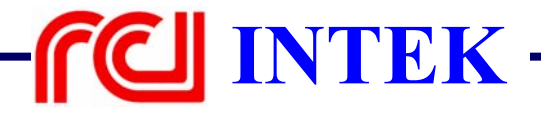

#### **Exploration: Conventional Resource**

- Proposed Method to Calculate Probability ¾ Volume based
- $\bullet$  Exploration effectiveness is modeled using :
	- ¾ Technology factors
	- ¾ Favorability factors (such as resource access)

Methodology Accommodates Theories & Methods Developed by Industry/Government

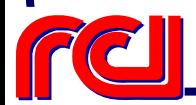

# **Modeling Conventional Exploration**

- Rules for Exploration:
	- ¾ First explore the plays with the largest remaining reserves
	- ¾ Use the volume to calculate the probability of discovery of each class in the play
	- ¾ Aggregate and normalize the class discovery probabilities to determine the discovery probability of the play
	- ¾ Make selections using the cumulative probabilities and a pseudo-random number

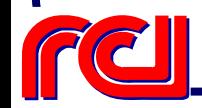

## **Modeling Conventional Exploration (Cont.)**

- Adjust probabilities using:
	- ¾ Technology levers
	- ¾ Resource access levers
- Add to list for competition with other resources

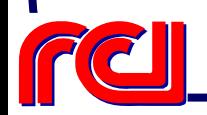

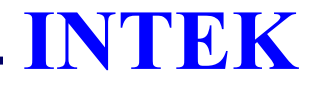

#### **Adjusting Probabilities for Conventional Exploration**

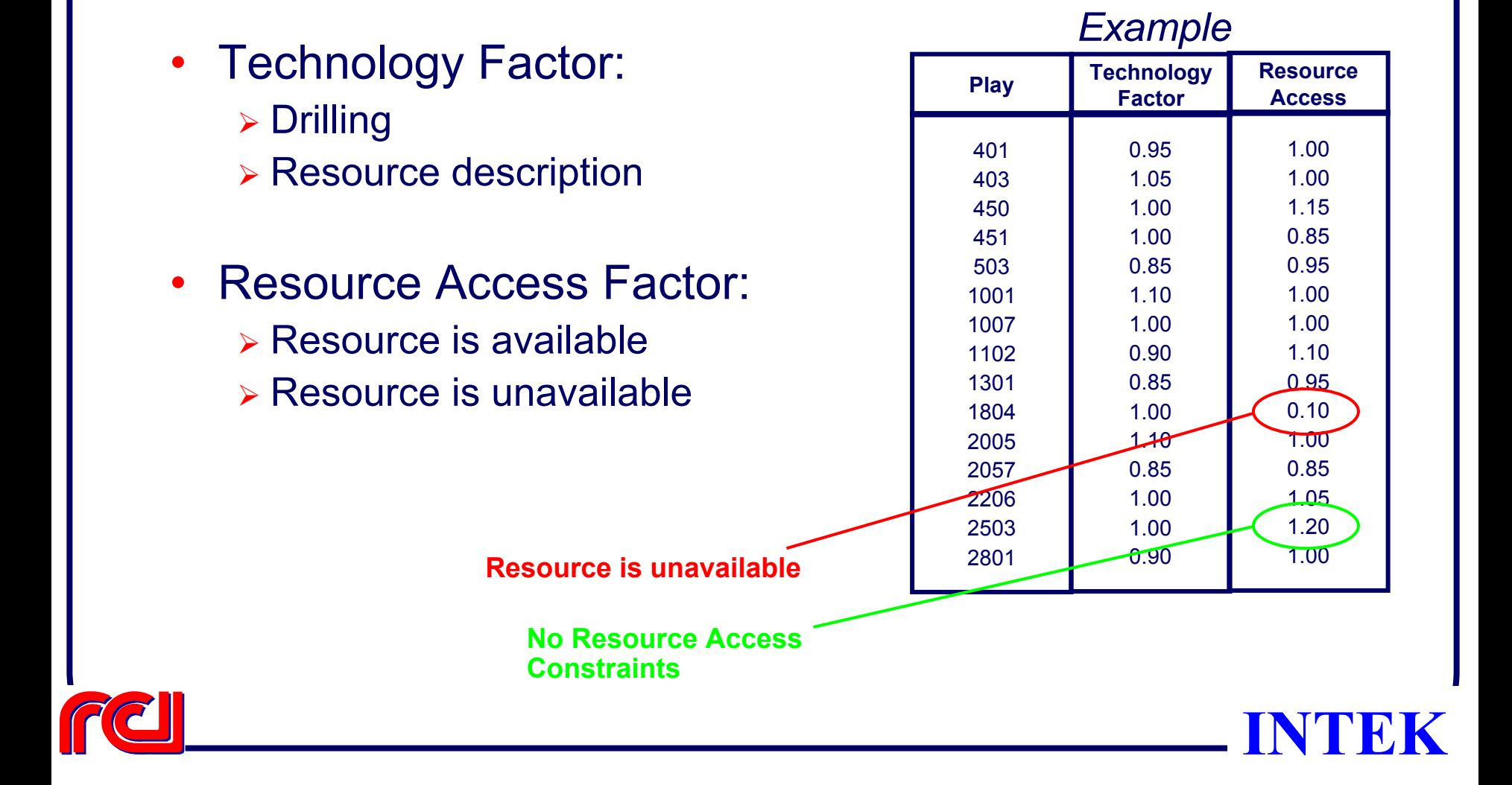

#### **Exploration Technology Factor How Do We Model the Effects of Exploration Technologies?**

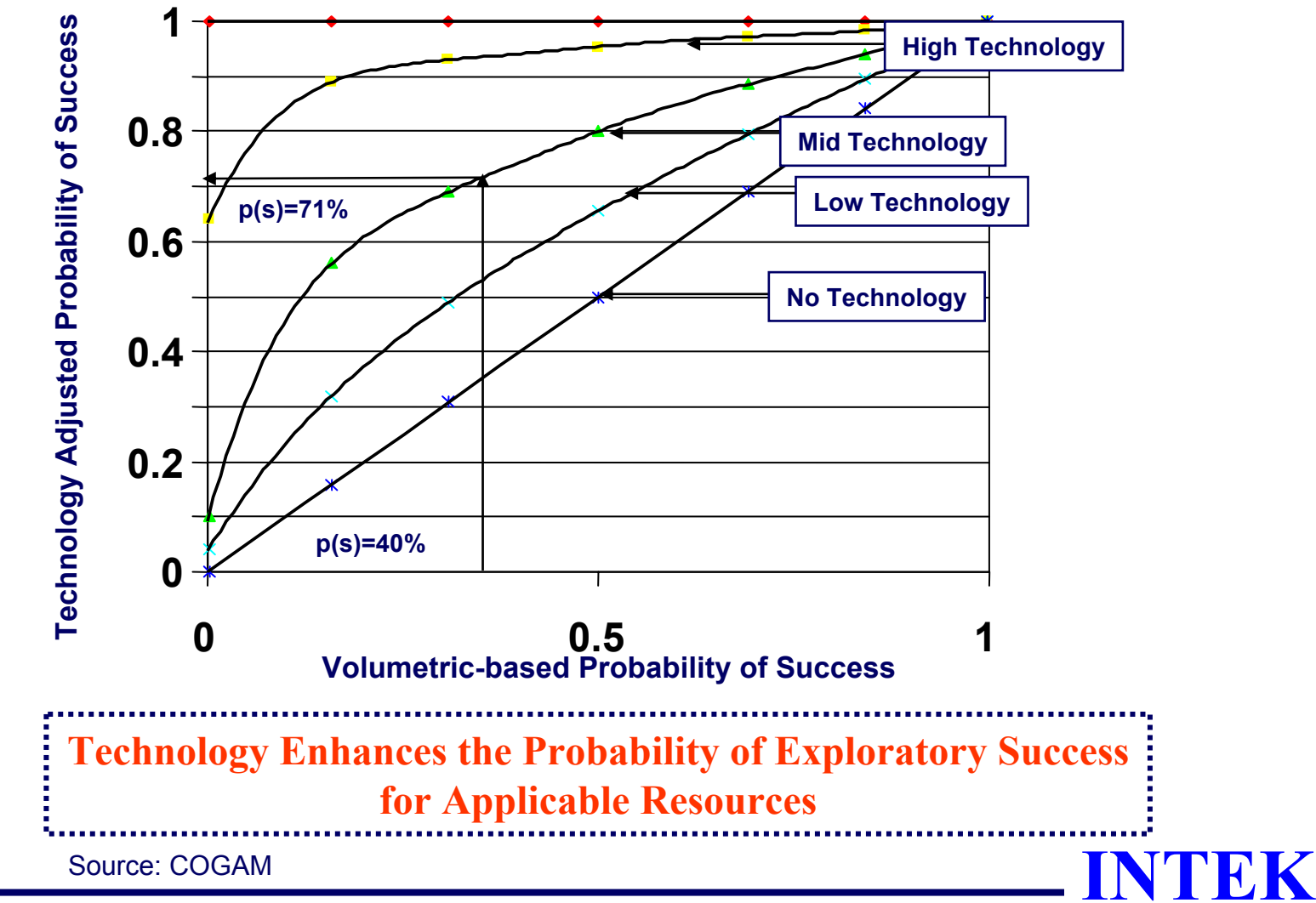
## **Exploration** -Unconventional Resource-

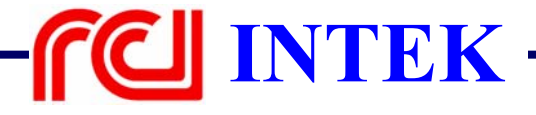

## **Exploration: Unconventional Resource**

- $\bullet$ Modeled using a two step process
- Step 1: Determine probable exploration/ development schedule for all cells in each play
	- ¾ Use pseudo Monte Carlo methodology
	- ¾ Run every year
- Step 2: Determine the development order for all plays while incorporating:
	- ¾ Technology
	- ¾ Resource access

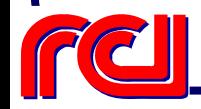

## **Important Definitions**

- Unit of Analysis: **Play**
- Exploration Unit: **Cell (as defined by USGS)**
- Annual Drilling Package:
	- $\triangleright$  In a play
	- ¾ Randomly selected set of cells

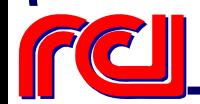

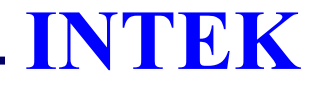

## **Modeling Unconventional Exploration**

- • Calculate probability of discovery of Each cell bin as a function of EUR
- Create drilling packages using pseudo random methodology
- Select first package
- Run economics
	- ¾ If economic: Select next package
	- ¾ If not economics: Add next package for next year and run economics
- Repeat process for next package
- •Determine discovery order using probabilities
- •Add to list for competition with other resources

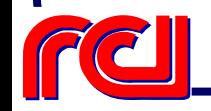

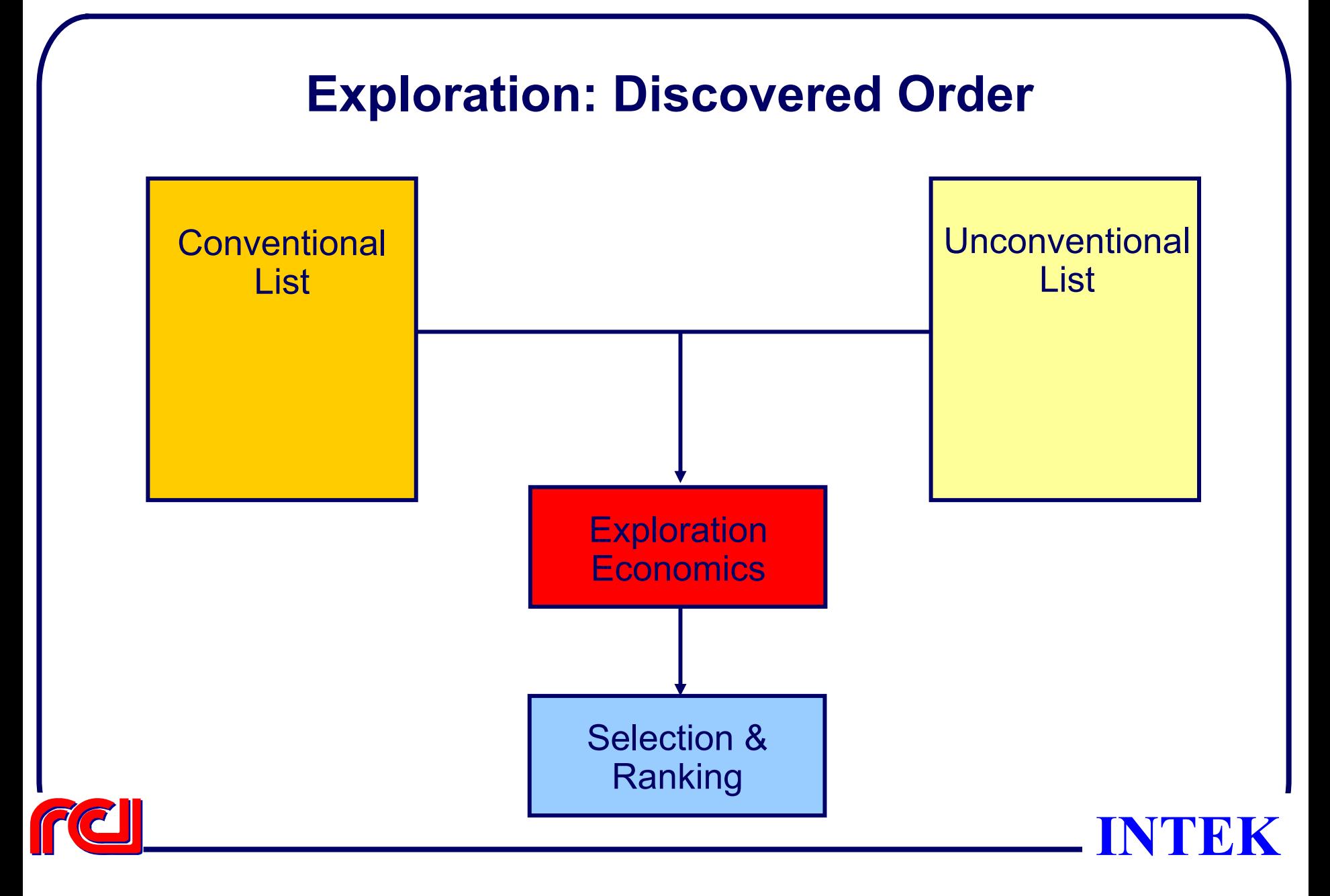

## **Exploration Economics**

- All Exploration Costs are Assumed to be Sunk Costs
- Full Development Economics is Performed on Each Accumulation/Cell
	- ¾ Development Drilling Costs
	- ¾ Lease Acquisition Cost
	- ¾ Capital Equipment Cost for New Producers
	- ¾ Fixed and Variable Operating Costs
	- ¾ Only Primary Production is Considered for Economic **Calculation**

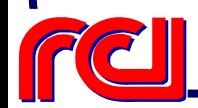

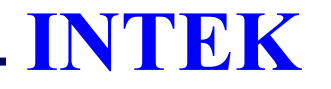

**Exploration** -Discovered Resource-

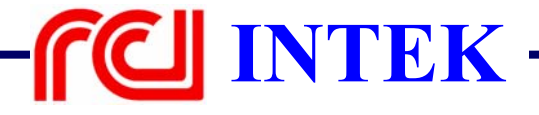

#### **D: Production Decline Submodule**

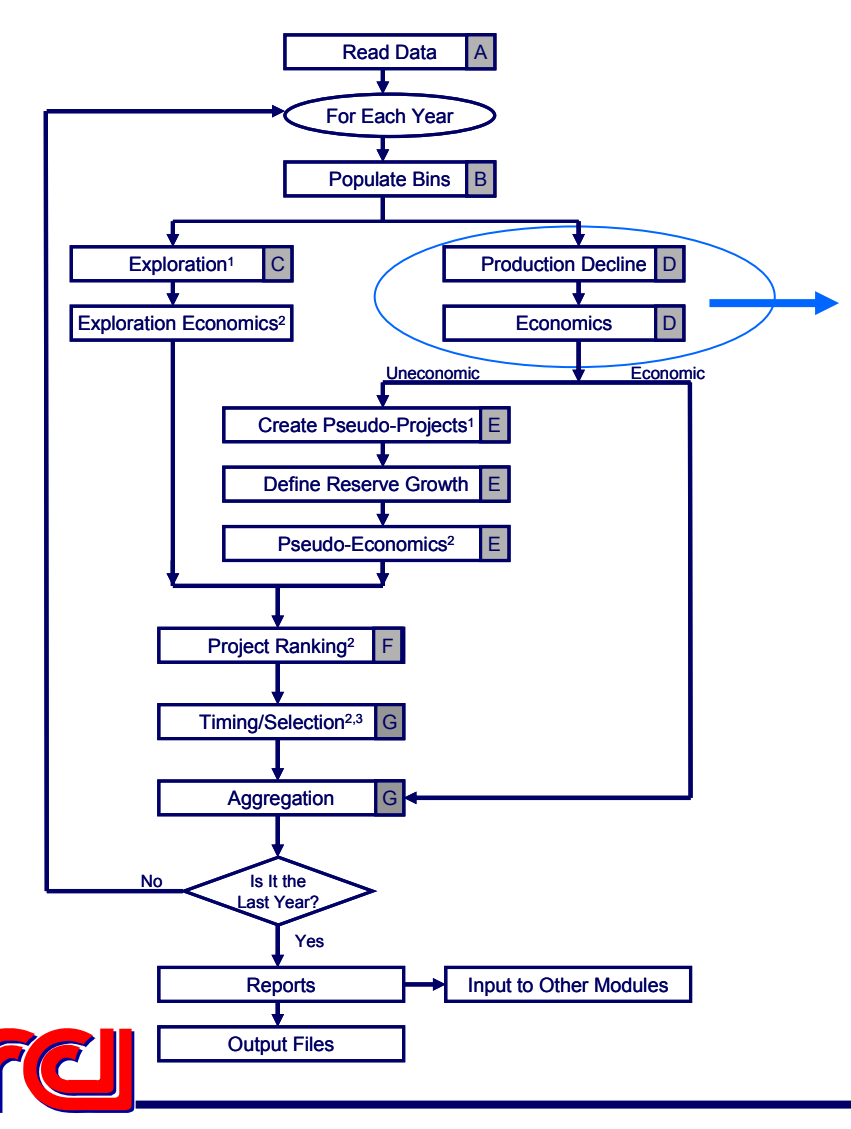

- For each play & bin:
	- ¾ Assign & calculate average historical production profile
	- **► Perform decline curve** analysis at bin level using bin size/depth as one of the production profile parameters
	- $\triangleright$  Perform economics of the future profile

#### **D: Production Decline Submodule (Cont.)**

•

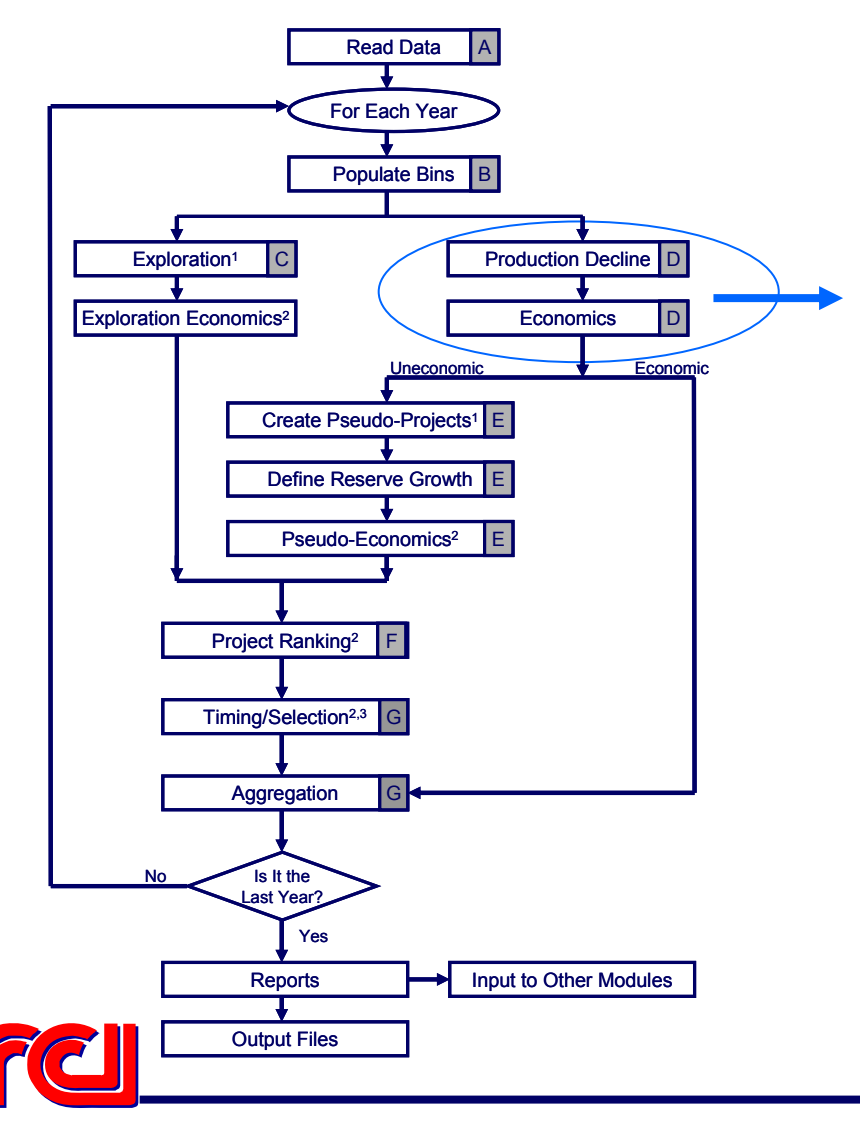

If economic:

- $\triangleright$  Scale economics and production from one well to the number of wells in the bin
- $\triangleright$  Aggregate the production from that bin
- $\triangleright$  Tag the bin as economic (section G)
- • If uneconomic:
	- $\triangleright$  Tag the uneconomic bin for reserves growth (section E)
- •Repeat for each bin and each play

#### **E: Reserve Growth Submodule**

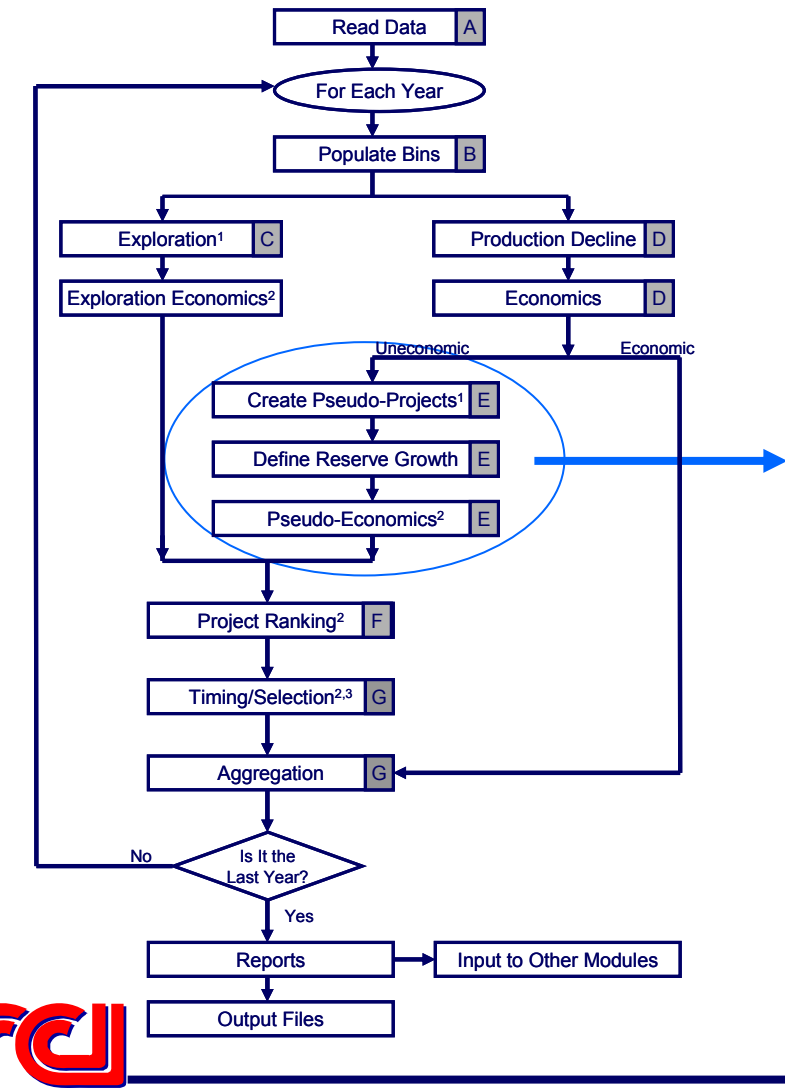

- Aggregate the wells in uneconomic bins
- Determine which bins can not be combined in pseudo-projects due to:
	- ¾ Depth
	- **► Average play properties**
- Create pseudo-projects by selecting wells using pseudorandom methodology

#### **E: Reserve Growth Submodule (Cont.)**

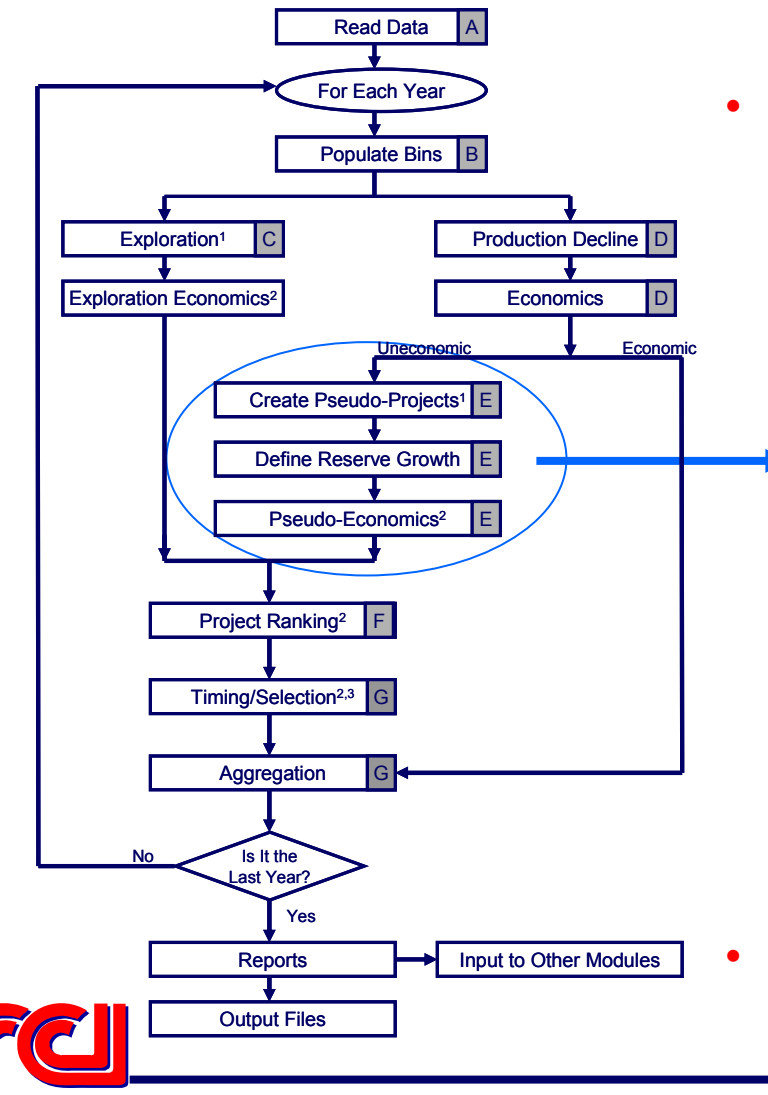

#### **For each pseudo-project:**

- ¾ Determine, using screening criteria applied to the play average properties, which reserve growth processes are applicable
- ¾ Using process specific type curves, and model levers, determine the potential additional production from EACH reserve growth process
- ¾ Apply technology levers as applicable
- ¾ Calculate life cycle economics on pseudo projects using process specific costs & schedule
- ¾ Calculate investment efficiency
- $\triangleright$  Store the project for ranking
- **Repeat this process for all pseudo projects**

### **F: Project Ranking Submodule**

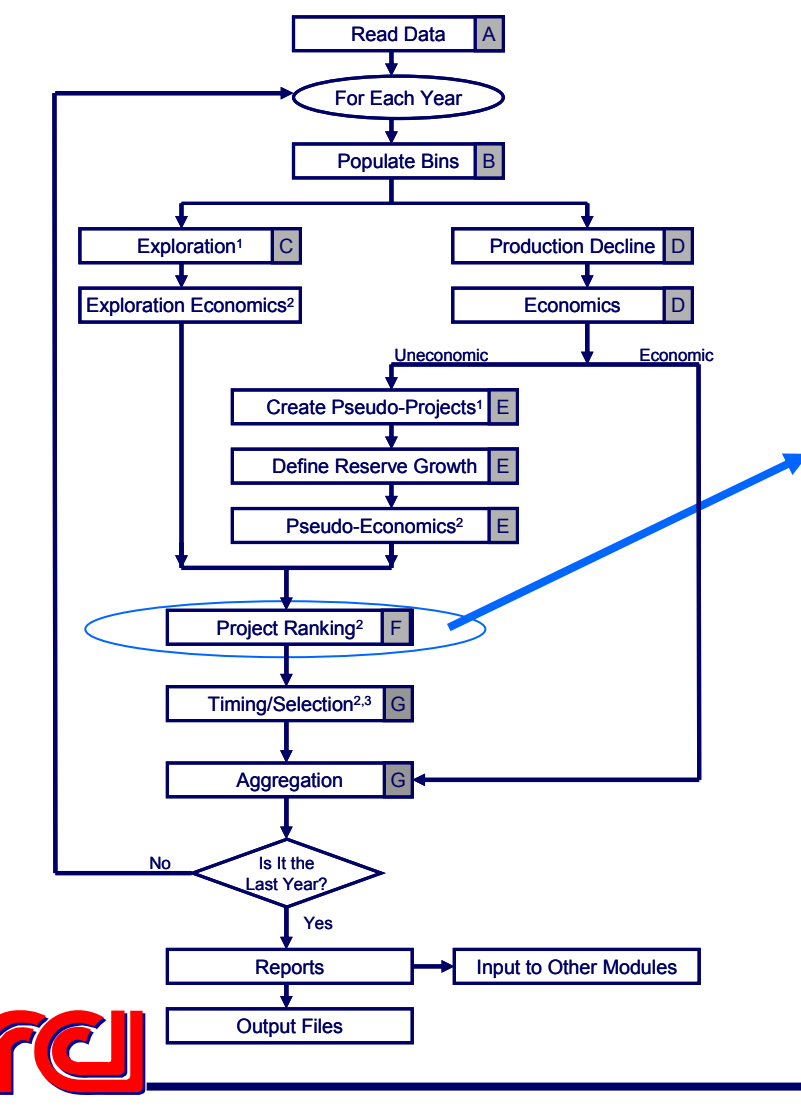

- Read the list of projects
	- $\triangleright$  Reserve growth projects from step E
	- $\triangleright$  Exploration projects from step C
- •Read YEAR
- •For Every Region:
- • Rank projects by:
	- ¾ Investment efficiency (reserves growth)
	- ¾ Probability of discovery (exploration)
- If YEAR >1:
	- **► Add the "Economic Undeveloped" projects** from YEAR – 1 to the top of the list
- Transfer list of potential projects to Timing/Selection (step G)

## **G: Timing & Aggregation Submodule**

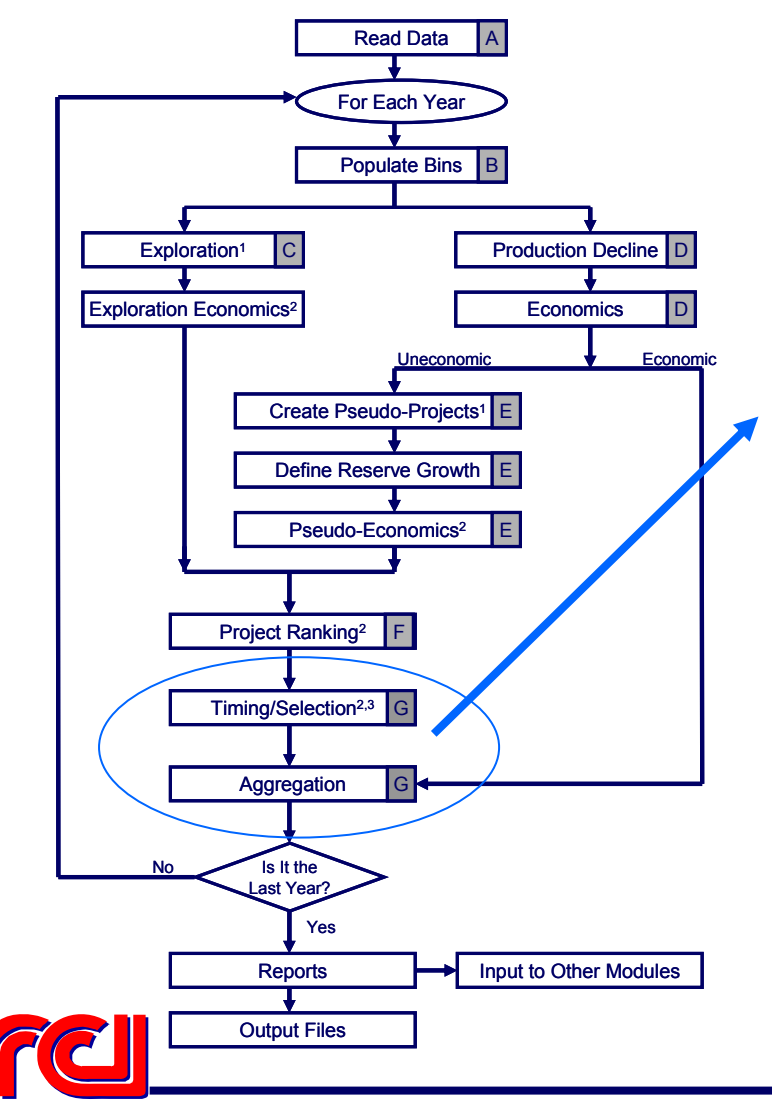

- Read list of ranked projects
- • Read constraint data and model levers
- • For every region:
	- $\triangleright$  Check project at top of the list
	- ¾ Determine if sufficient constraints are available
	- ¾ Determine project's resource access category
	- ¾ Check that development of project would not exceed play level estimates

# **G: Timing & Aggregation Submodule (Cont.)**

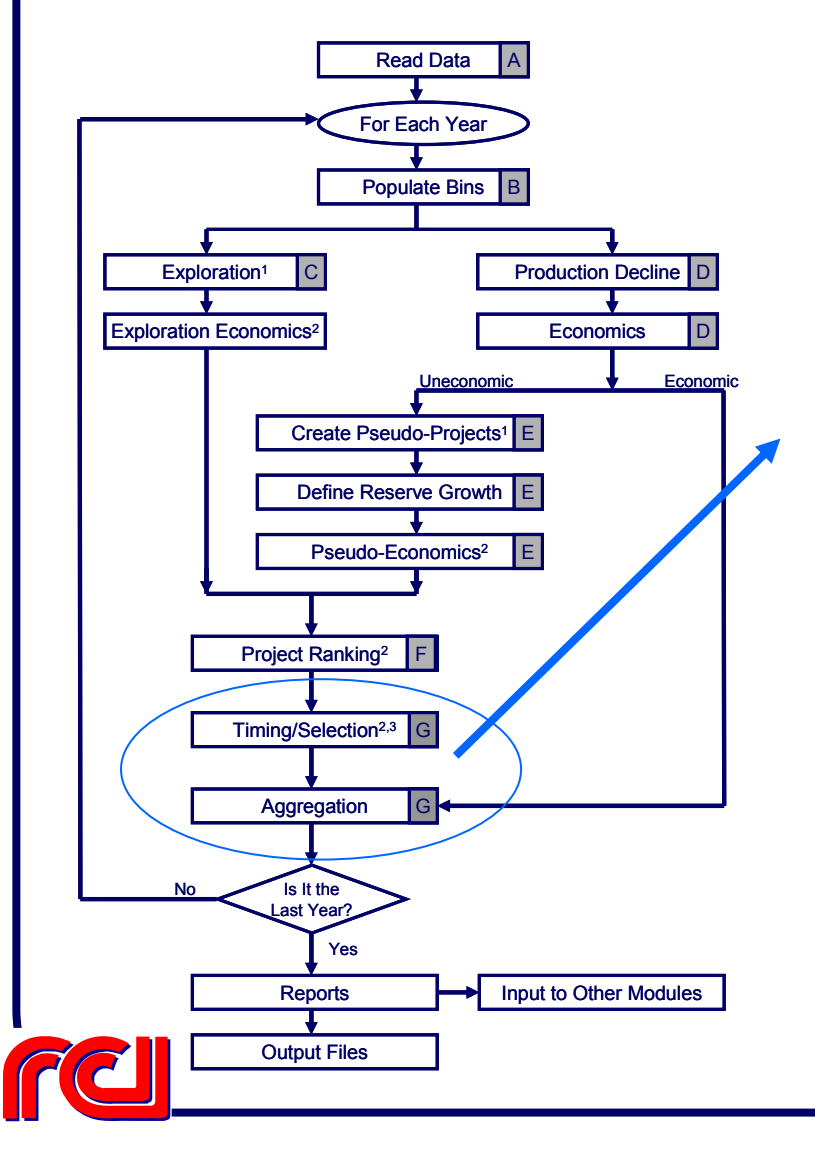

- ¾ Check if project has passed the "shut in" window
- ¾ If project has passed "shut in":
	- Calculate shut-in costs
	- •Calculate environmental costs
	- Tag as "Shut in"
	- Examine next project
- ¾ If project has not passed "shut in" window:

# **G: Timing & Aggregation Submodule (Cont.)**

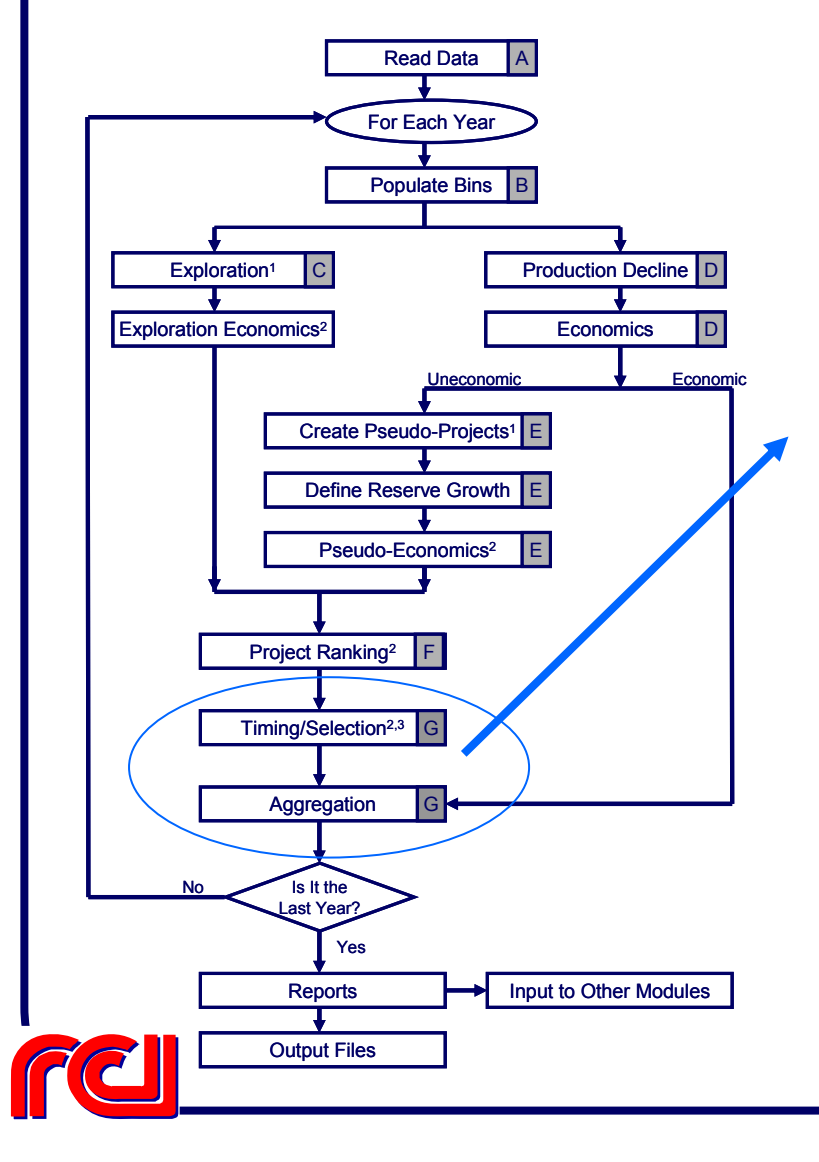

- $\triangleright$  If constraints are available:
	- Time in project
	- Tag as "Economic Developed"
	- Remove from list
	- Remove duplicate projects
	- Calculate remaining constraints
	- Check next project
- ¾ If constraints are not available:
	- Read remaining projects for that region
	- Tag the economic projects as "Economic Undeveloped"
	- Tag the project, for potential shut in, in  $YFAR + 1$
	- Delete uneconomic projects

# **G: Timing & Aggregation Submodule (Cont.)**

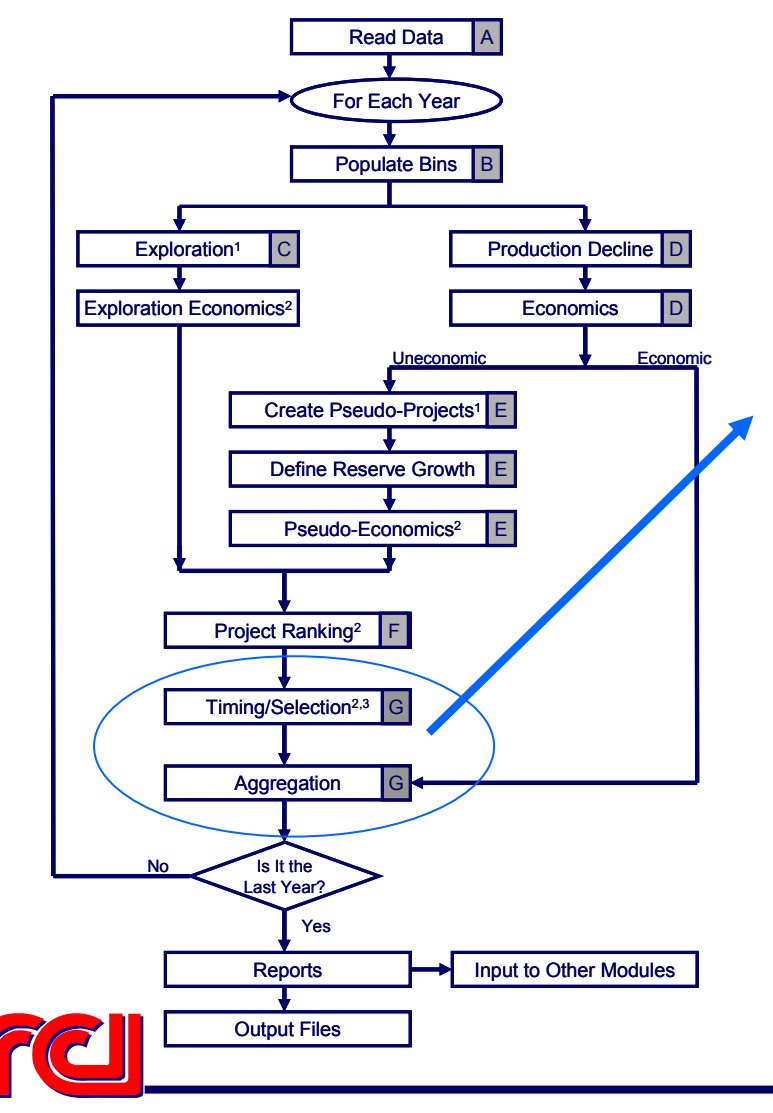

- $\triangleright$  End the reading and evaluation of projects
- ¾ Repeat for all projects/regions and run aggregation

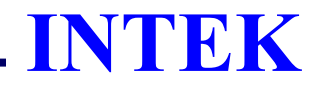

#### **Economics**

• Each Project will be Subject to Detailed Full Cycle Cashflow Analysis

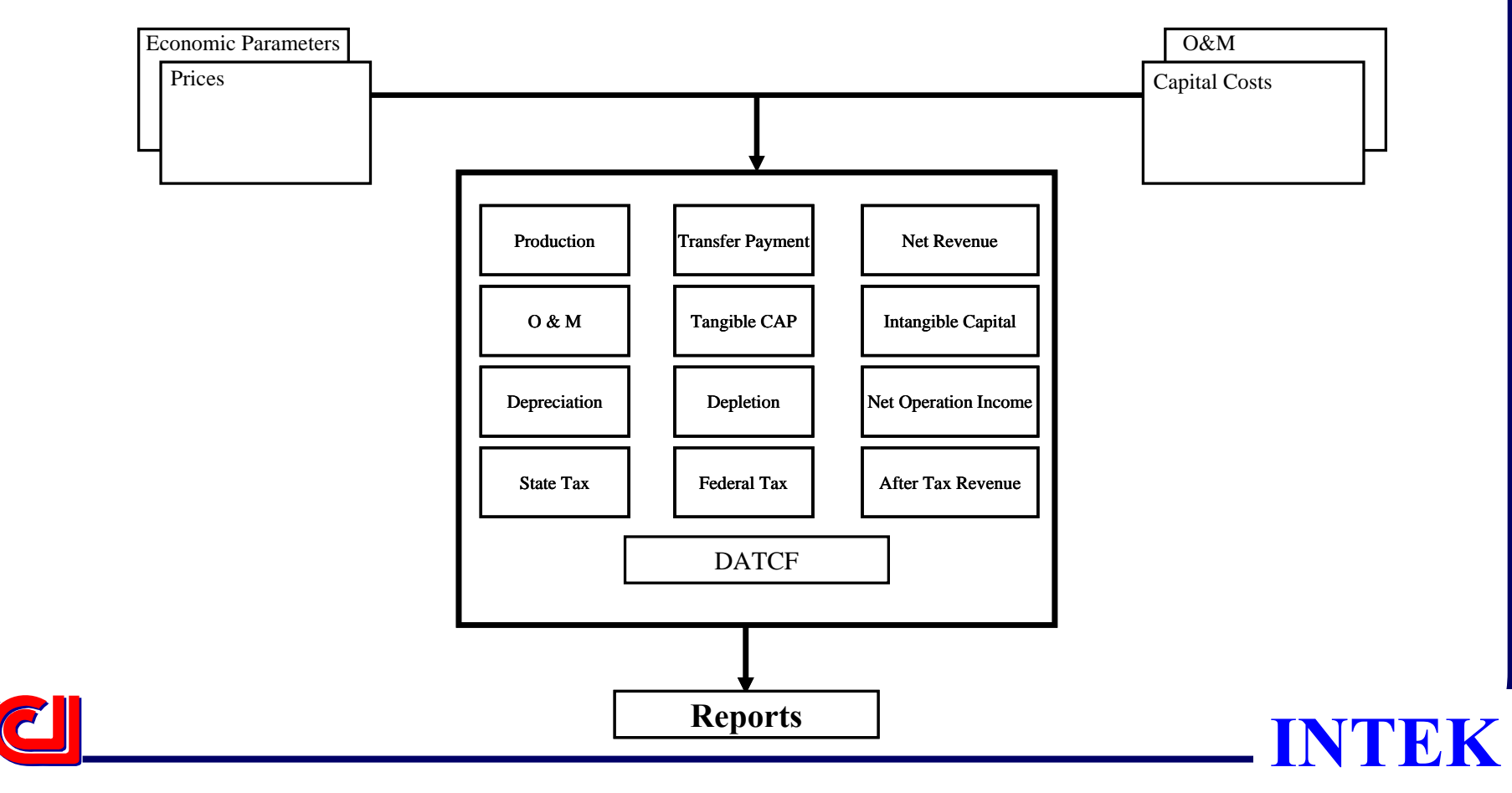

#### **Onshore Lower 48 Oil & Gas Supply Submodule**

#### Resource Development Constraints

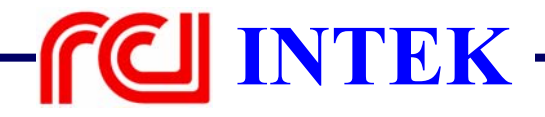

#### **Resource Development Constraint Data**

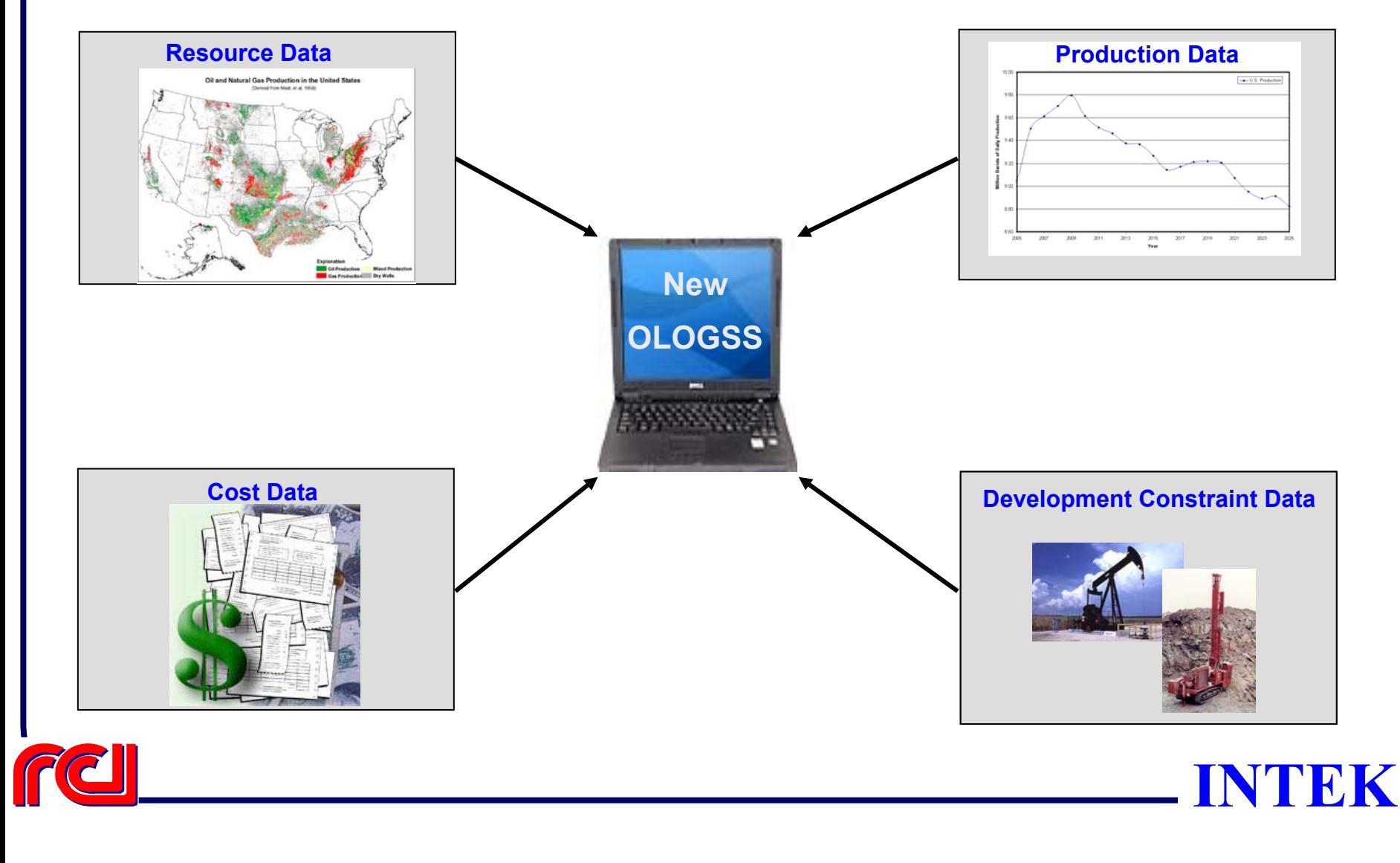

#### **Resource Development Constraints**

- Constraints will be Used for Future Development of Various Resources
	- ¾ Drilling
		- Number of Rigs
		- Depth Rating
	- ¾ Capital Constraints
		- E&P Capital
		- Others
	- $\triangleright$  CO<sub>2</sub> Availability
	- ¾ Access to Land Federal/State
	- ¾ Others to be Defined

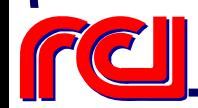

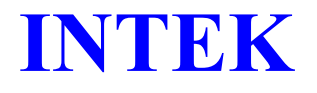

#### **Sources of Resource Development Constraints**

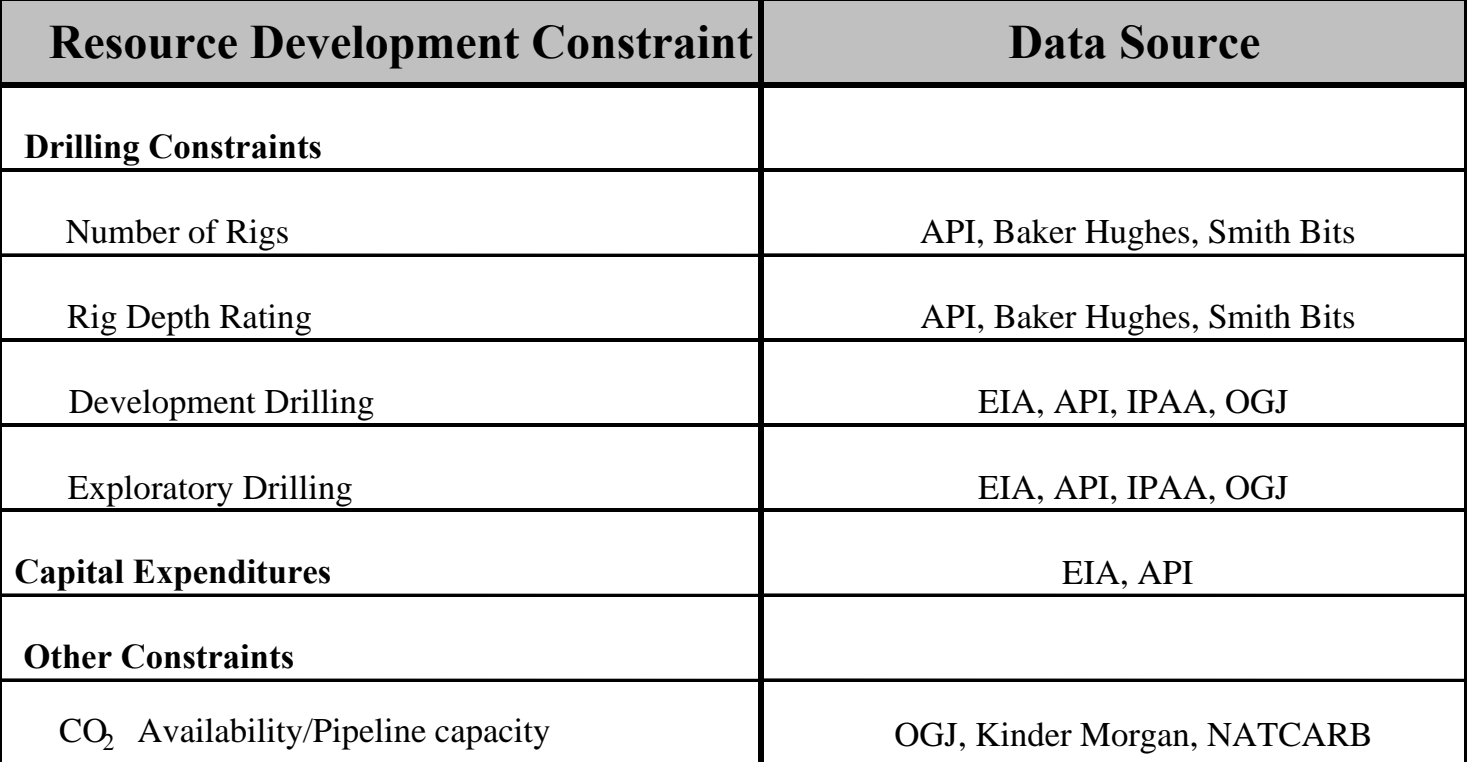

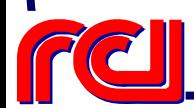

#### **US Historical Drilling Activity**

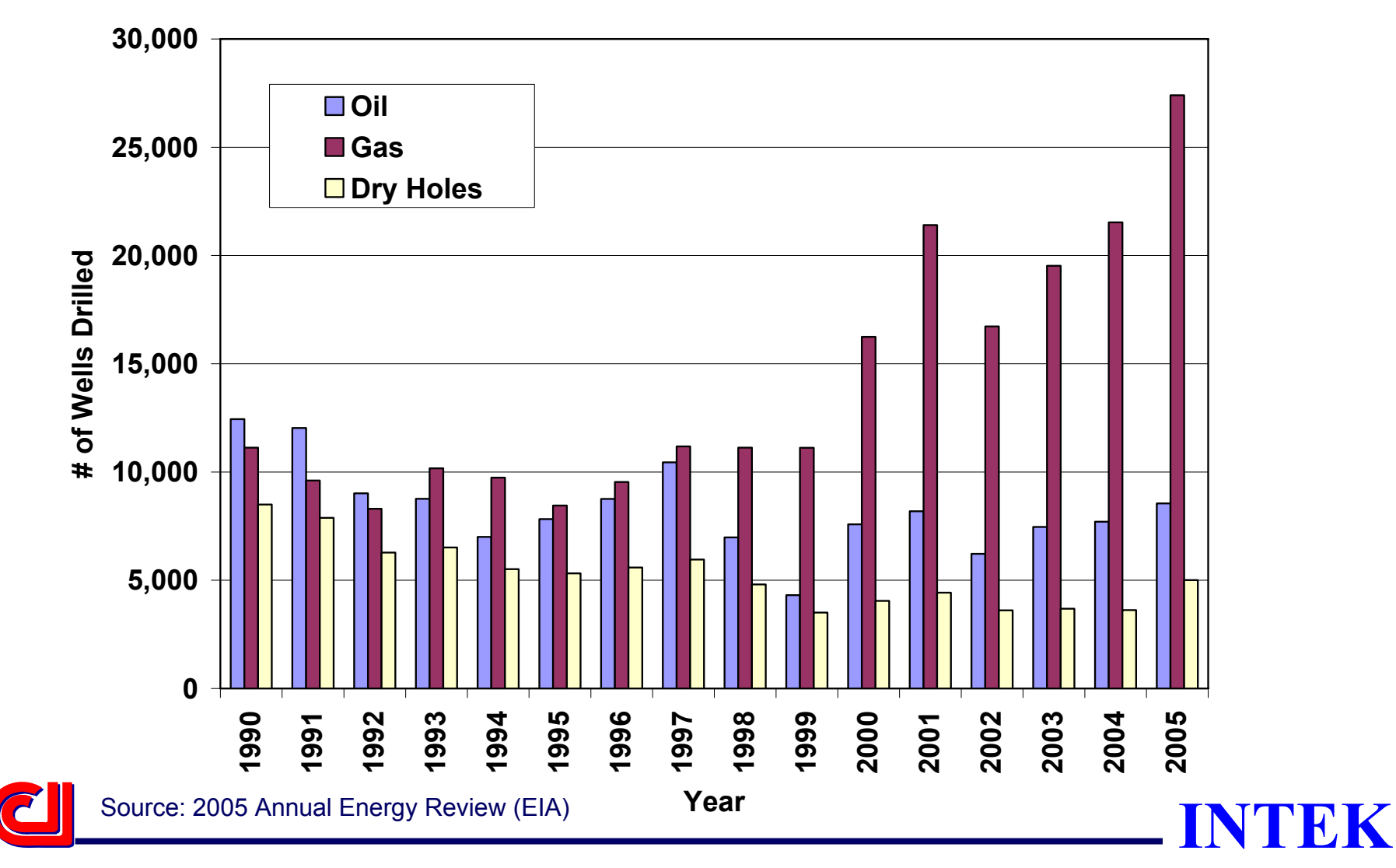

#### **Wells Drilled Annually is Function of Oil Price**

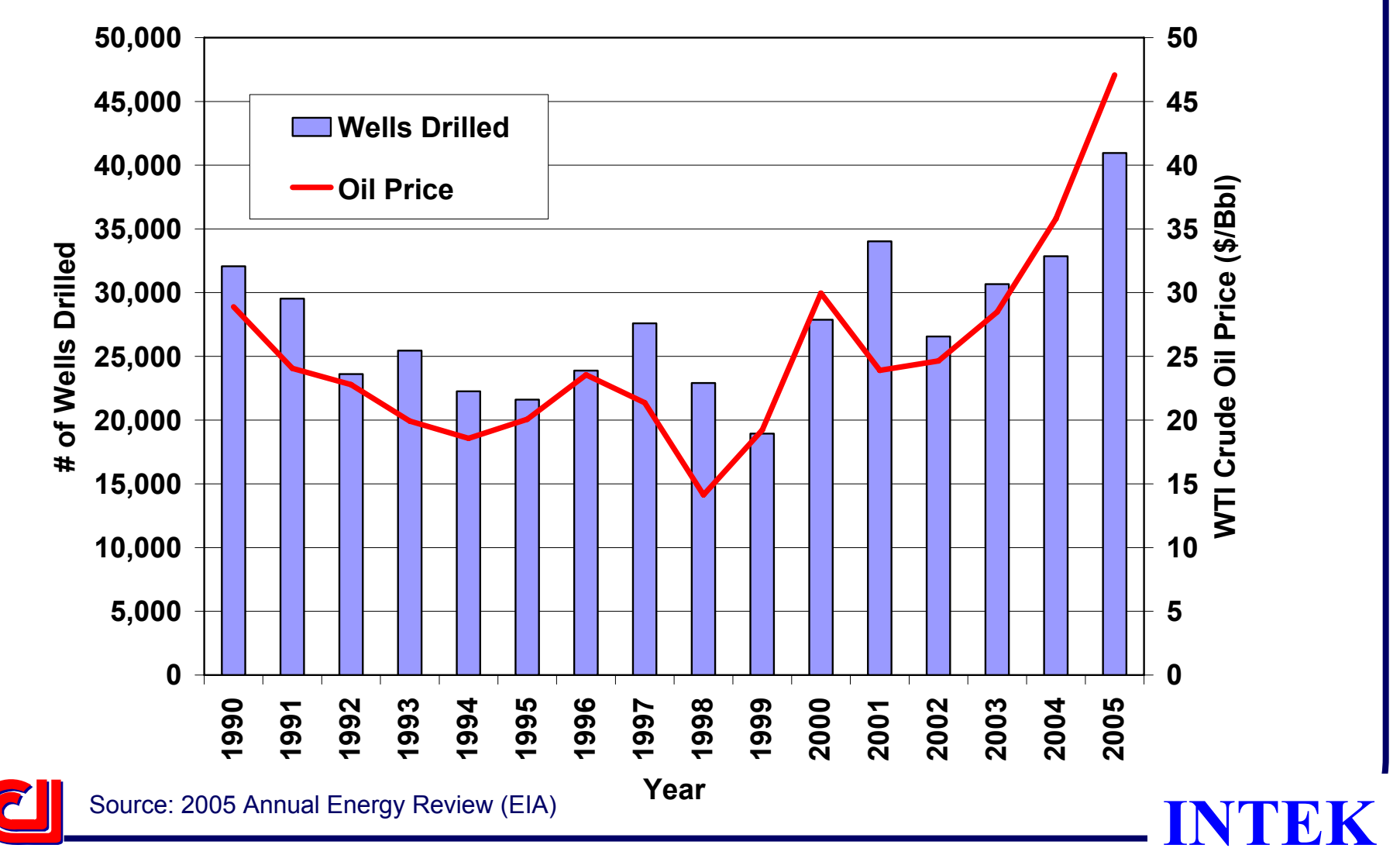

#### **So is Footage Drilled**

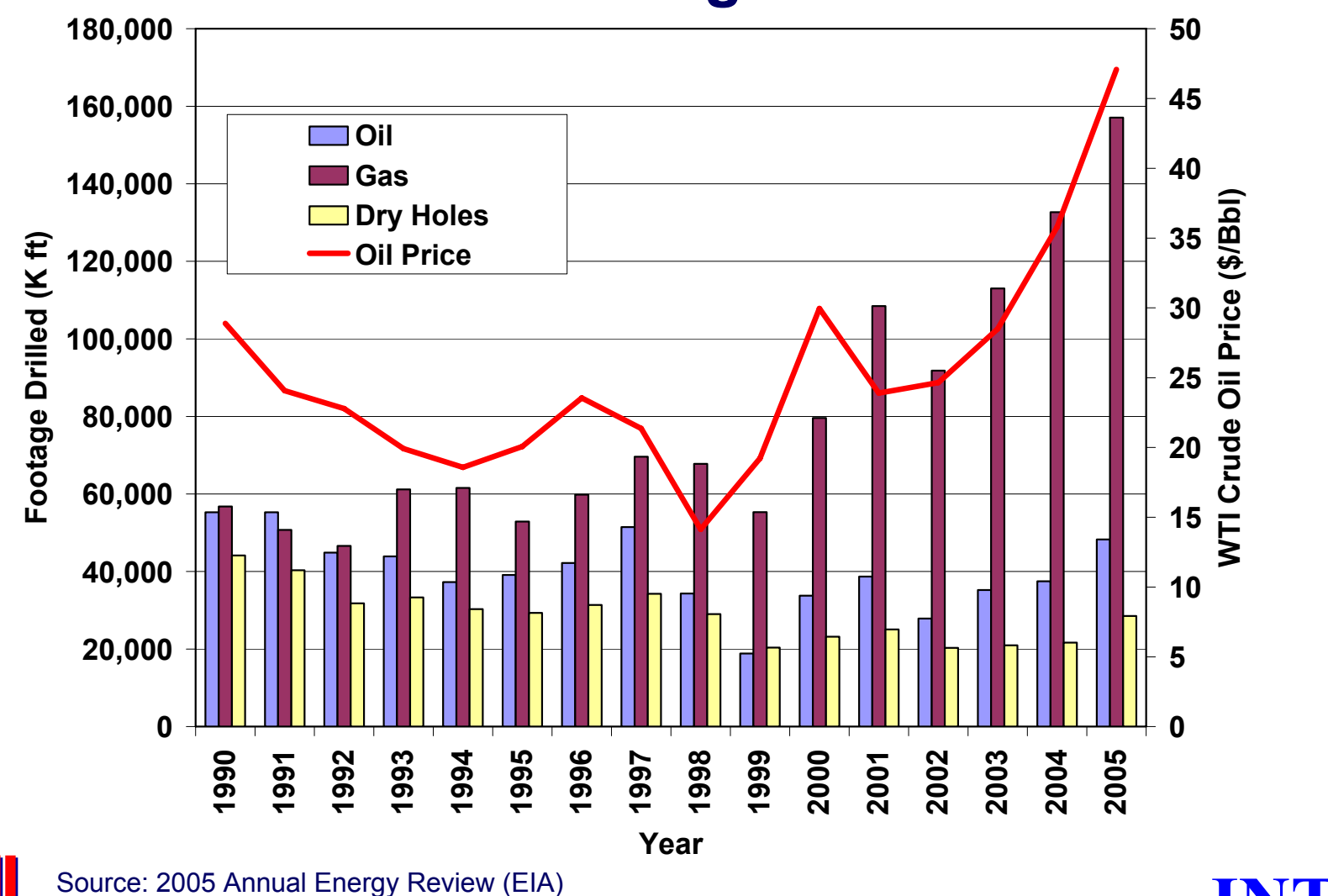

**R** 

#### **Relationship between Oil Price and Drilling**

Without Lag With 1 year Lag **50,000 50,000** Total # of Wells Drilled **Total # of Wells Drilled** otal # of Wells Drilled **Total # of Wells Drilled40,000 40,000 30,000 30,000 20,000 20,000 10,000 10,000 10 20 30 40 50 10 15 20 25 30 35 40Oil Price (\$/Bbl) Oil Price (\$/Bbl)**

Source: 2005 Annual Energy Review (EIA)

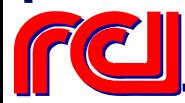

## **Capital Expenditures - Onshore**

• Major U.S. Companies' Expenditures for Onshore Crude Oil and Natural Gas Exploration and Development

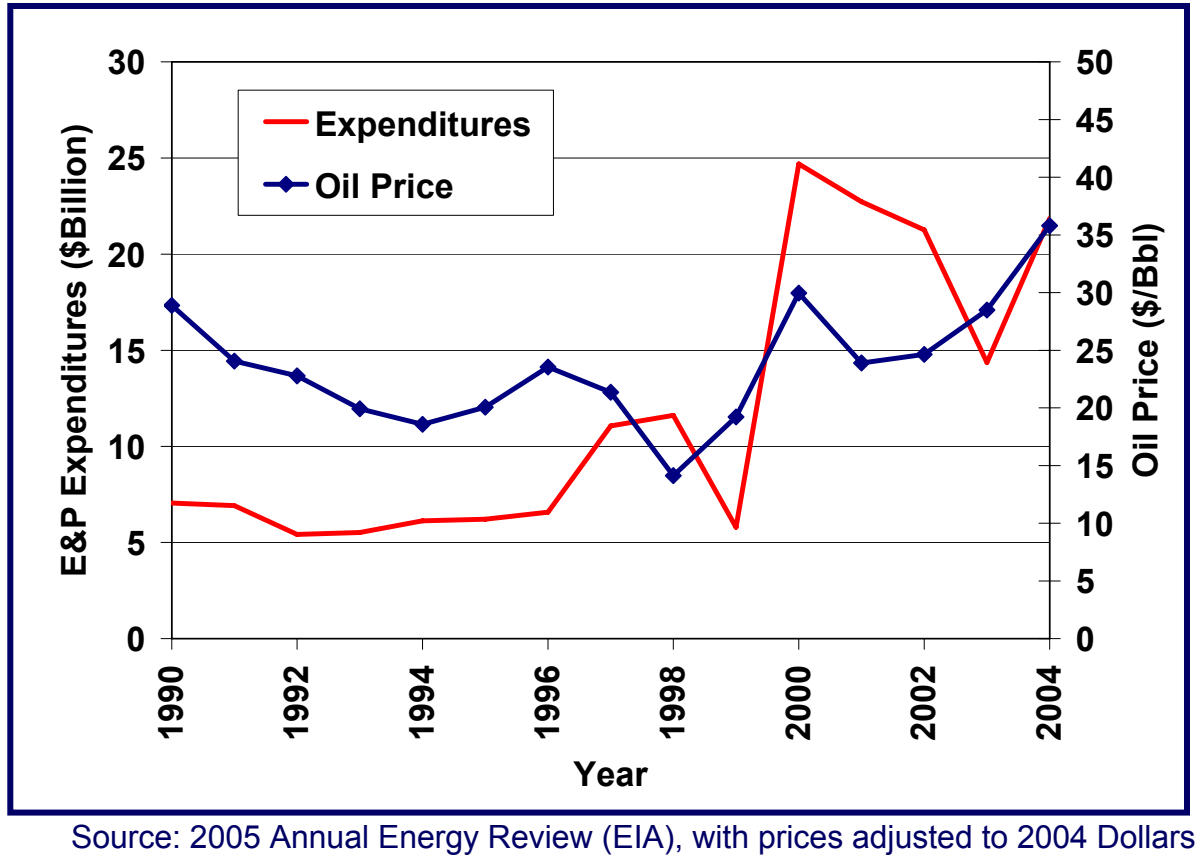

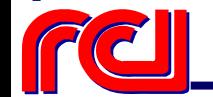

#### **Relationship between Oil Price and Capital Expenditures**

Without Lag With 1 year Lag

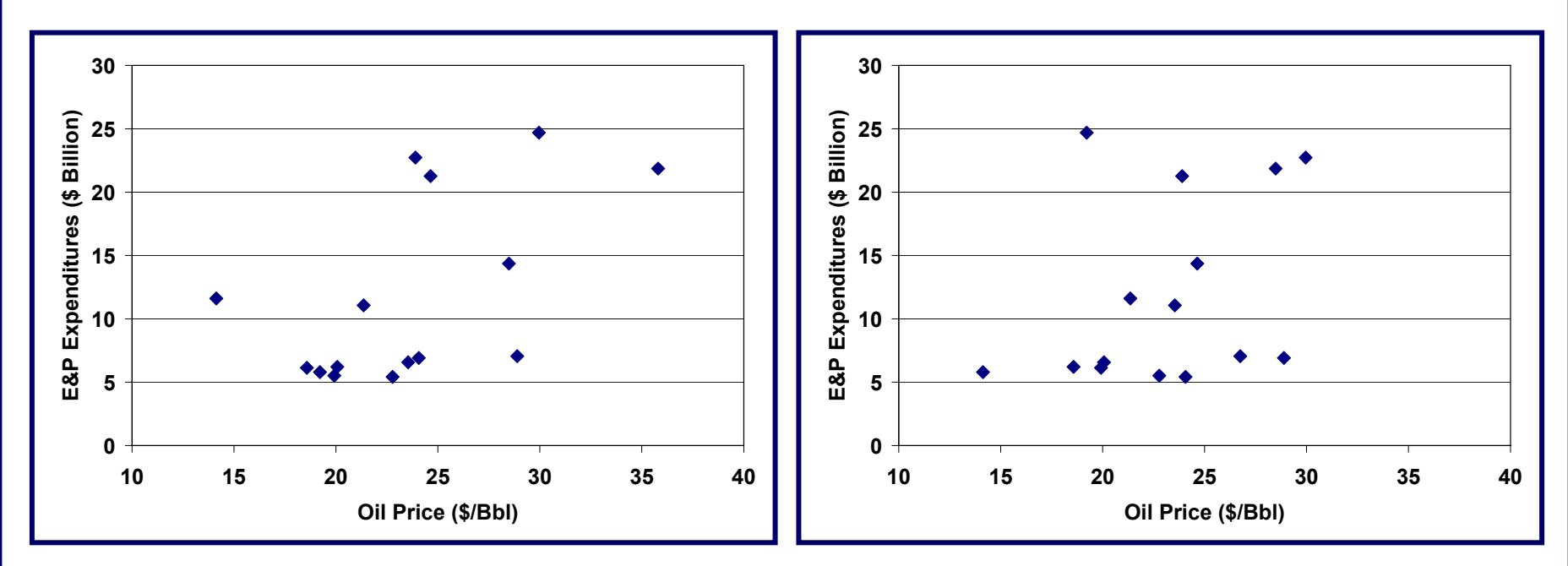

Source: 2005 Annual Energy review (EIA)

Major U.S. Companies Expenditures for Onshore Oil and Natural Gas Exploration & Development Expenditures adjusted to 2004 Dollars

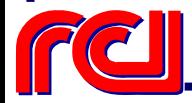

## **CO2 Constraints**

- Natural Sources
- • Industrial Sources
	- ¾ Existing Connected to Infrastructure
	- ¾ Existing Not Connected to Infrastructure
	- ¾ New Sources CTL, Power Plants, Oil Shale Retort, etc …

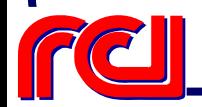

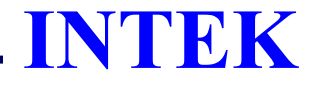

#### **Natural CO2 Sources – Existing Infrastructure**

#### **CURRENT CO, SOURCES, PIPELINES**

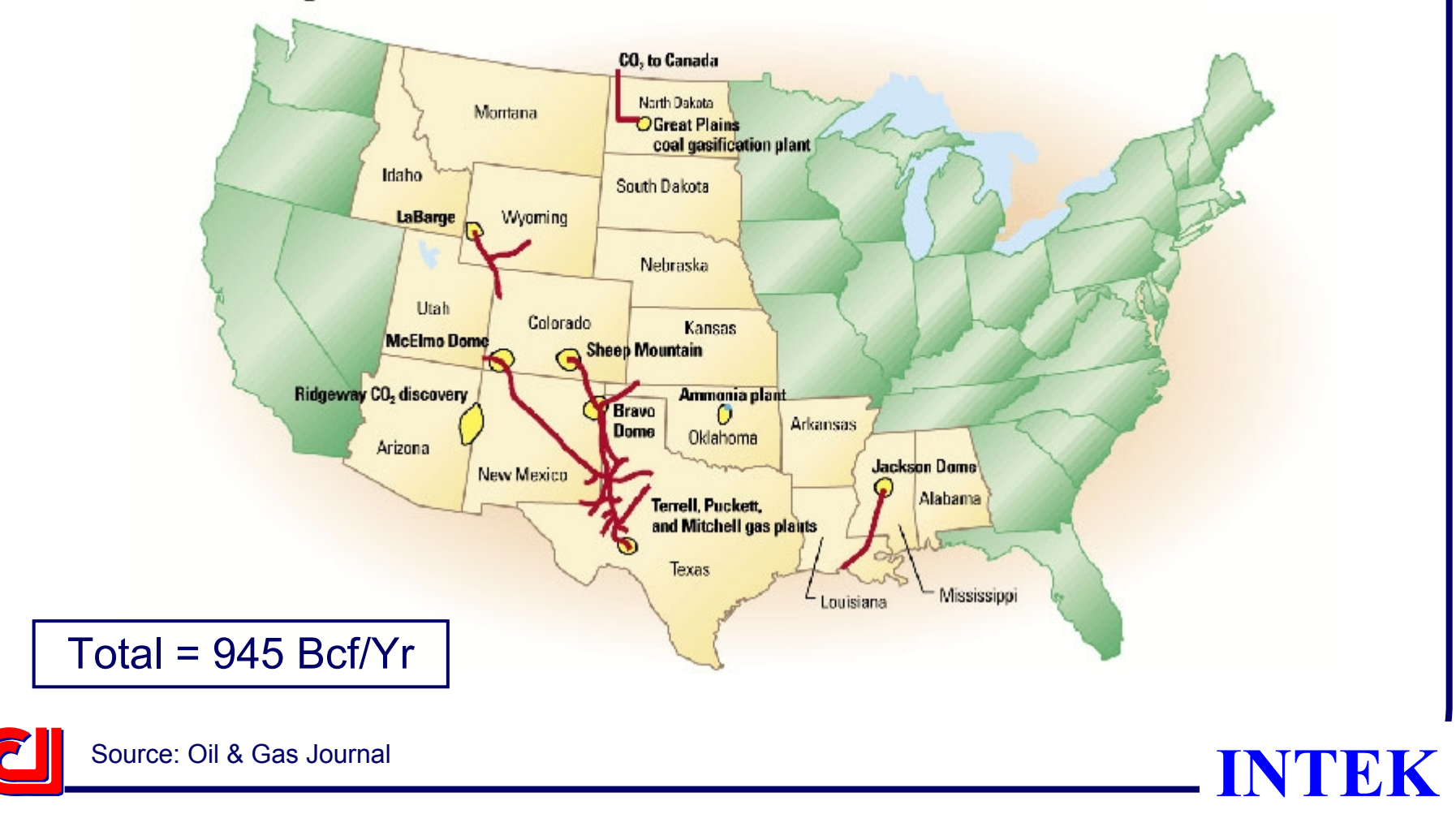

## **Industrial CO2 Sources – Fossil Fuel Plants**

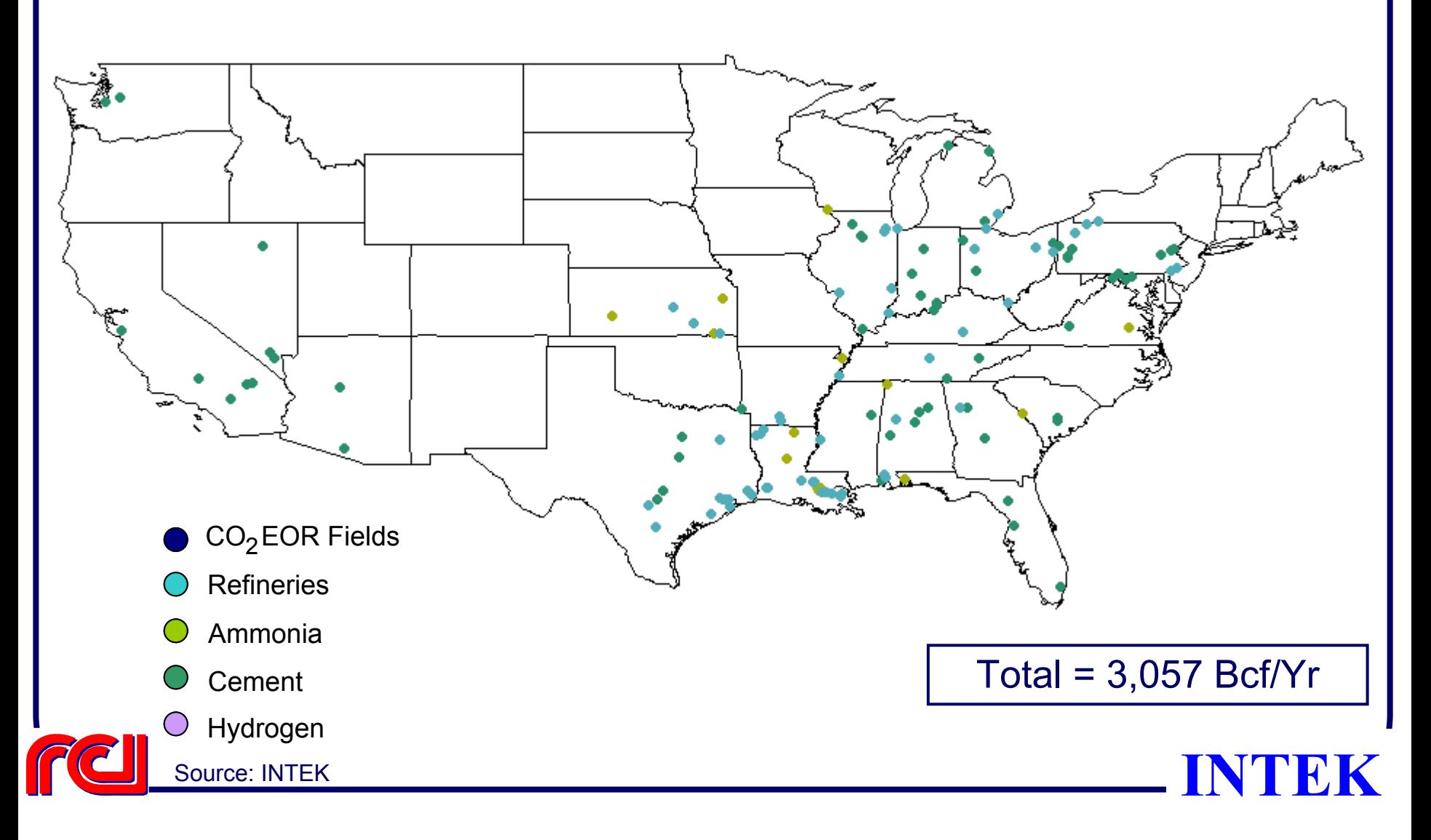

## **Industrial CO2 Sources – Other Plant Types**

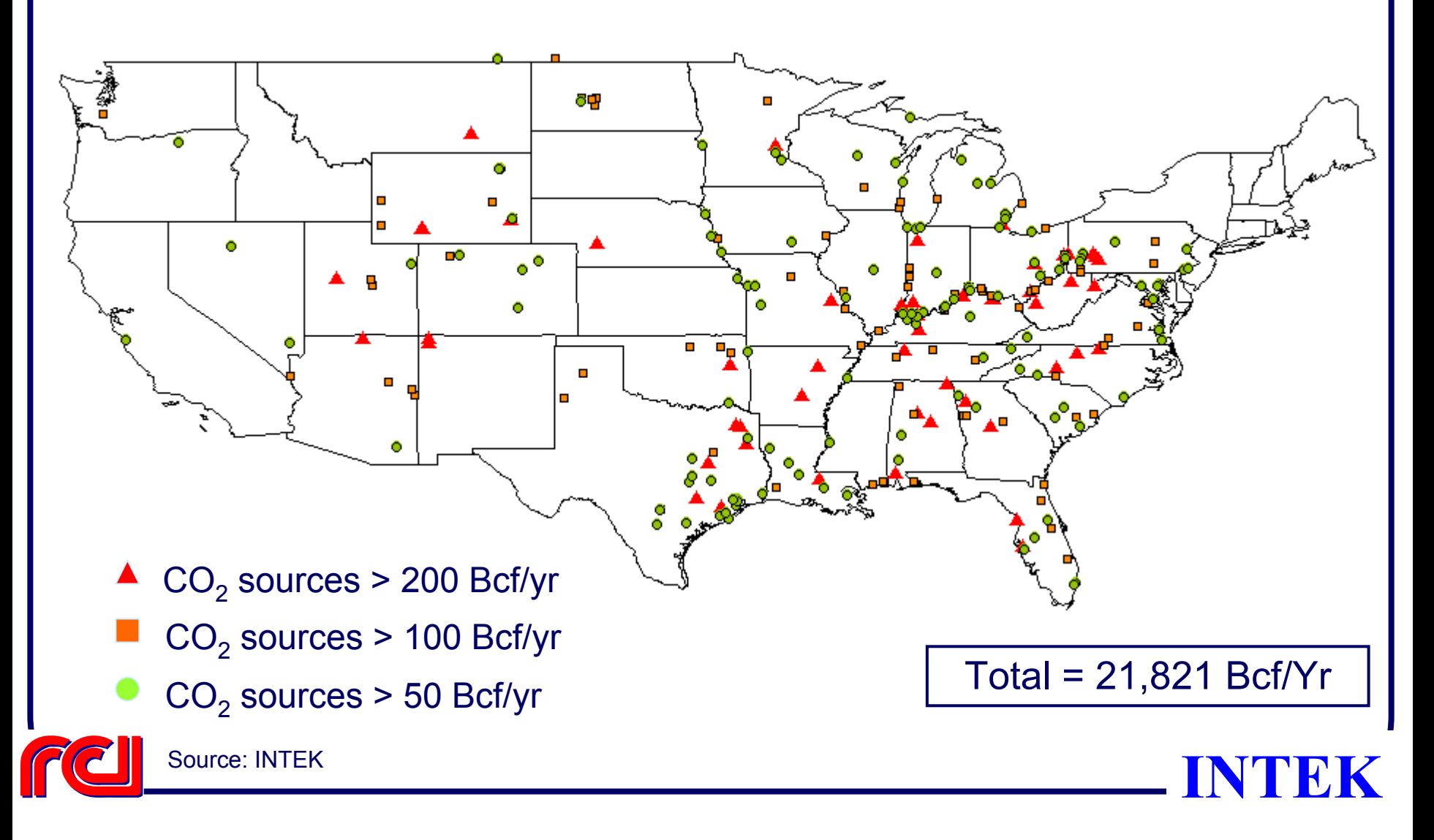

#### **Resource Access**

- Play Specific
	- ¾ % of Resource on Federal Lands Accessible for Development
	- ¾ % of Resource on Federal Lands Not Accessible for Development
- $\bullet$ Other Limiting Factors to be Determined

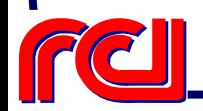

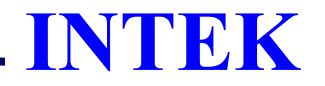

#### **Onshore Lower 48 Oil & Gas Supply Submodule**

Model Applications

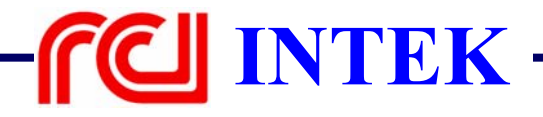

## **Model Applications**

- Future Production Profile
	- ¾ Business As Usual (BAU) Case
	- ¾ Advanced Technology Scenario
- Different Resource Access Scenarios
- •Development of New Resources

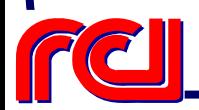

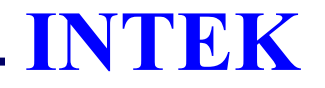

## **Model Applications**

- Effect on Onshore Lower 48 Oil & Gas Production as a result of:
	- ¾ New Tax Incentives
	- ¾ Environmental Regulation
	- ¾ Proposed Legislation Changes
	- ¾ Proposed Tax Law Changes
	- ¾ Other Policy Analyses

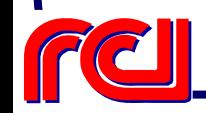

#### **Overall System Logic Flow**

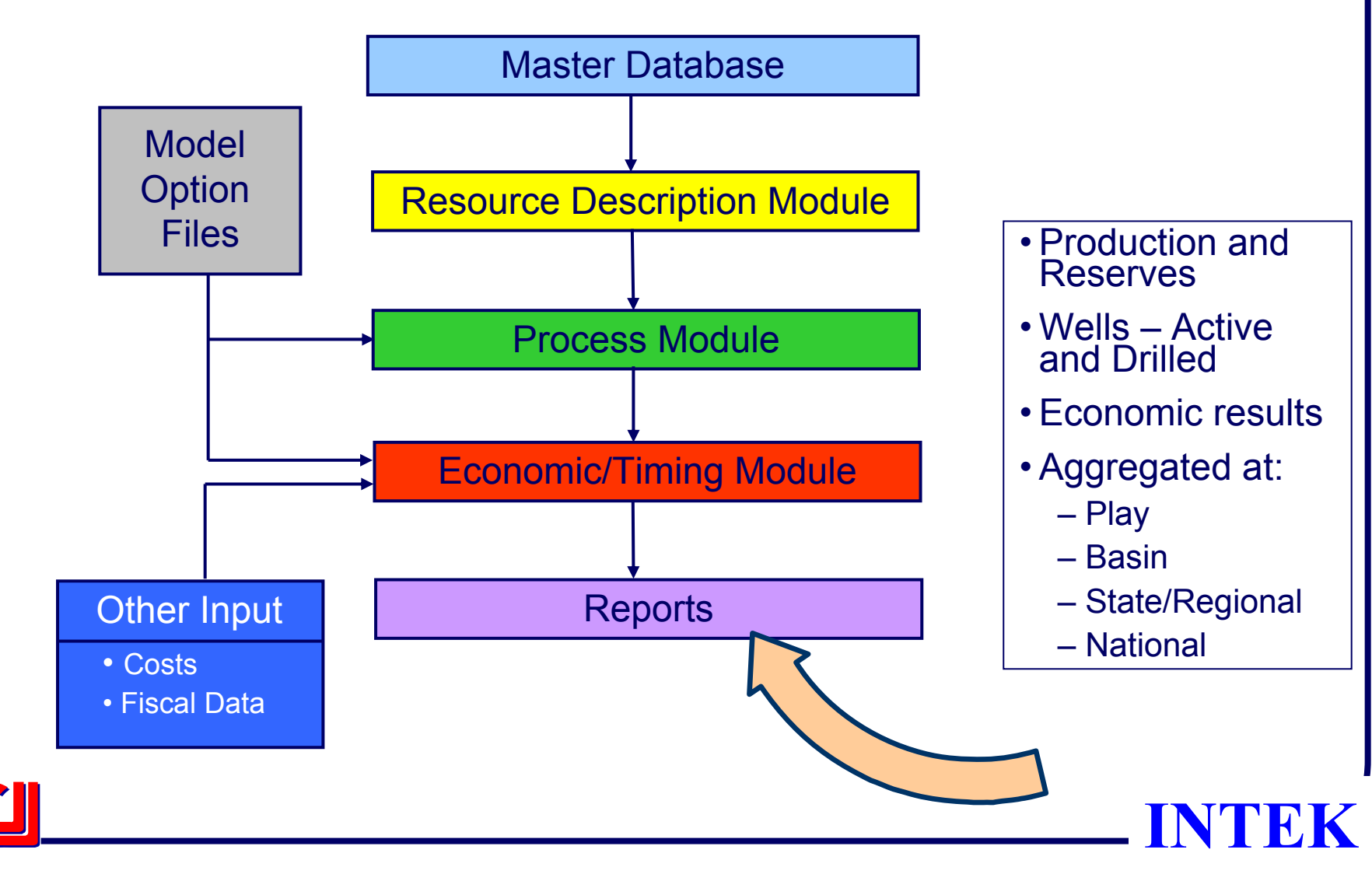
## **Reports Module: Role in OLOGSS**

- The Reports Module transfers the results from the OLOGSS to:
	- ¾ Other OGSM modules
	- ¾ NEMS
	- ¾ User
- Allows iteration of supply and demand

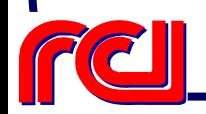

# **Reports Module: Summary of Outputs**

- Production Price Supply Curves
	- ¾ Oil
	- ¾ Natural Gas
		- Non-associated
		- Associated-dissolved
	- $\triangleright$  Reported by
		- •Resource Access Category
		- •Play
		- •**State**
		- •Region
		- •**National**

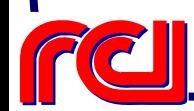

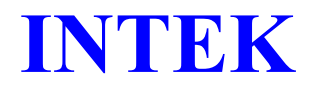

### **Reports Module: Summary of Outputs (Contd…)**

- Drilling statistics disaggregated by
	- ¾ Exploratory
	- ¾ Developmental
	- ¾ For oil and gas
	- $\triangleright$  Reported by
		- Play
		- •**State**
		- •Region
		- •**National**

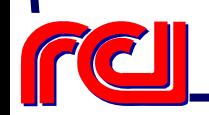

## **Reports Module: Summary of Outputs (Contd…)**

- Economic Reports
- $\bullet$ Resource Development Constraints Utilized
- $\bullet$  Detailed reports for analysis of
	- ¾ Technology
	- ¾ Changes in taxes
	- ¾ Access issues
- •Other reports to be determined

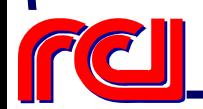

#### **OPEN DISCUSSION**

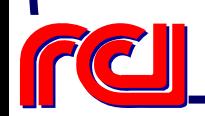

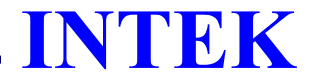